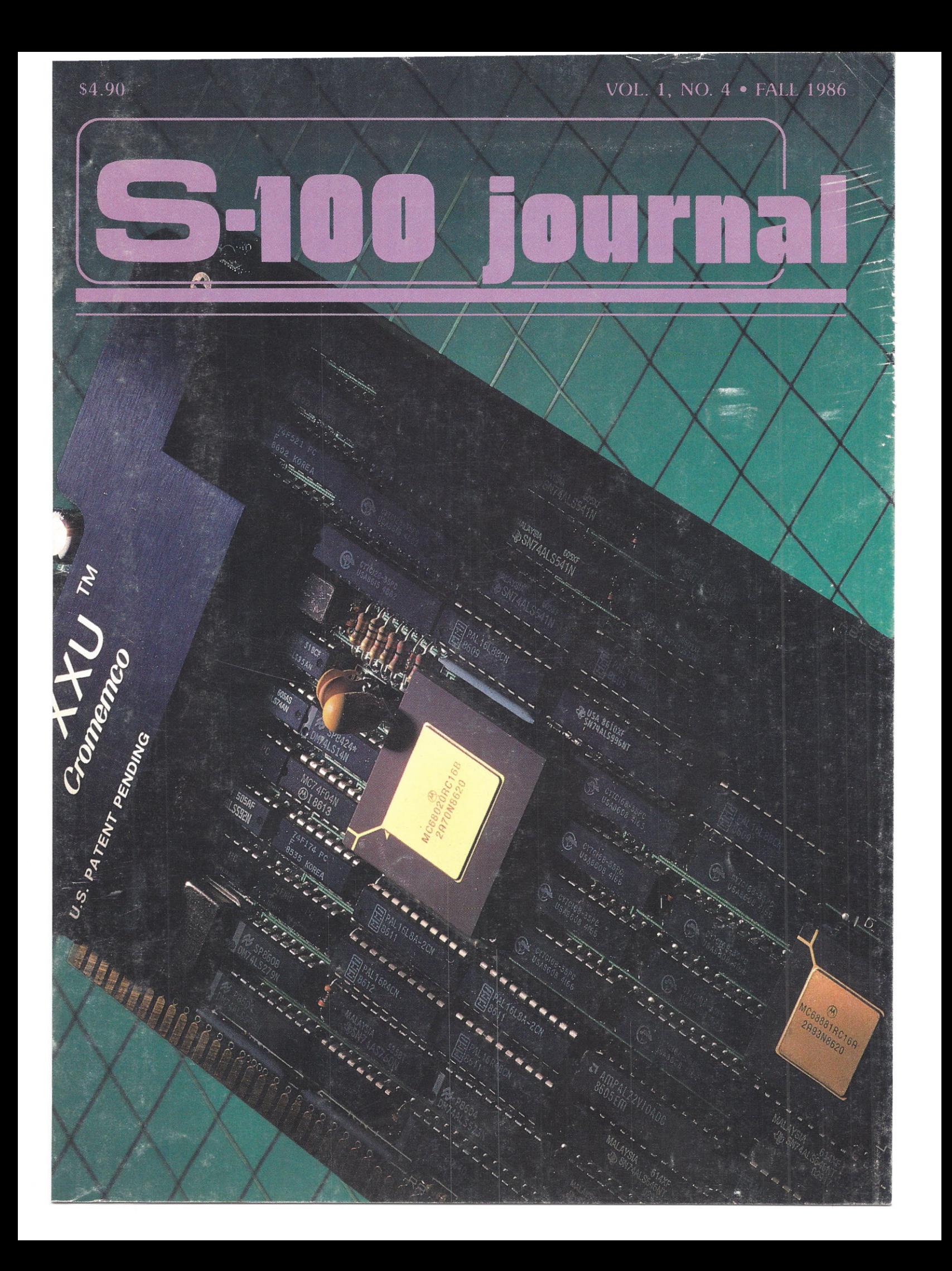

# **NOVELL COMPATIBLE ONE-STOP ARCnet™ LAN SOLUTIONS**

Now you can get all the tools you need to build industry standard **TOKEN·PASSING** networks from one source.

InterContinental Micro.

Our networking packages let you configure any combination of nodes (PC s and compatibles, ATs, XTs, Jrs., Z-100 s) to a common Fileserver in just a few minutes with our menu-driven installation program.

Active and passive hubs allow you to integrate up to 255 users on a single network with *increased* efficiency as the network grows.

In addition, our stand-alone ARCnet™ Workstation/Fileserver and complete line of S-100 Bus products (single board computers, slaves and controllers) give you and your customers even more options.

ARCnet is a trademark of Datapoint Corporation.

We're also compatible with other industry-leading ARCnet PC™ and S-100 products, and our PC networking boards include an optional 256K of system RAM.

All with InterContinental Micro's reputation for outstanding reliability, exceptional service, and highly competitive pricing.

Call InterContinental Micro today, or circle the bingo number below for ARCnet<sup>™</sup> LAN solutions.

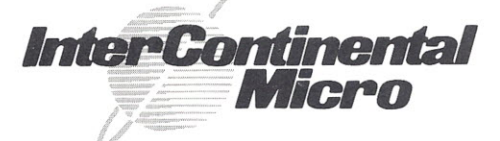

4015 Leaverton Court, Anaheim, CA 92807; Phone: (714) 630-0964 Telex: 821375 SUPPORT UD: Easylink: 62562040.

Call for GSA pricing.

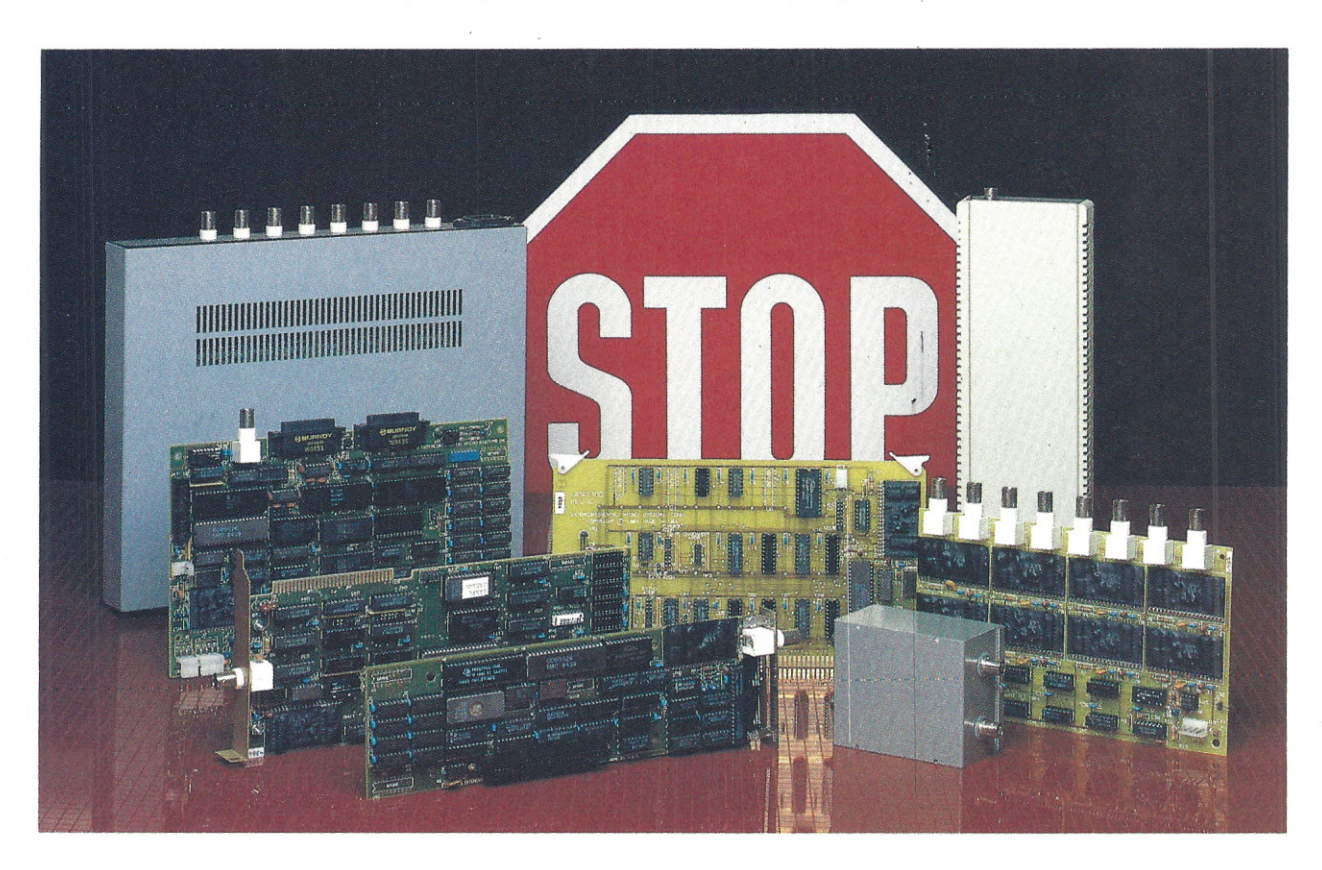

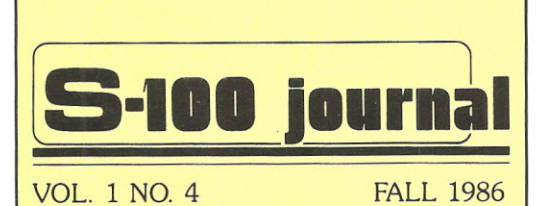

Editor and Designer Jay Vilhena

Associate Editor Robert Petersen

Technical Editor Don Pannell

**Circulation** 

Linda Vilhena<br>**Advertising**<br>Jay Vilhena

Software Consultant Steve Renshaw

Contributing Artists Joslyn L. Johanna G. N. Pereira

S-100 Journal is published quarterly by Octoplus Corporation, 1275 N. University Ave., Unit 7, Provo, UT 84604. Telephone (801) 373-0696. Copyright©1986 by Octoplus Corporation. All rights reserved.

Subscriptions: U.SA: \$14.00 for 1 year, \$25.00 for 2 years. Canada and Mexico: add \$3.00 per year. Other countries: add \$6.00 per year. All foreign payments must be in U.S. currency. Send orders and payments to S-100 Journal, P.O. Box 1914, Orem, UT 84057. Advertising: Contact Jay Vilhena at one of above addresses or call (801) 373-0696. Postmaster: Send address changes to S-100 Journal, Po. Box 1914, Orem, UT 84057.

**-I LOCAL AREA NETWORKS ~ UNDER TurboDOS**

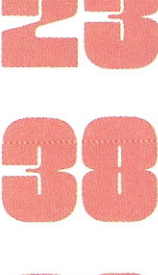

**BUILD A 4-PORT SERIAL S-100 BOARD**

**III SE**<br> **III**<br> **II**<br>
TH **32 BITS ON THE S-100 BUS**

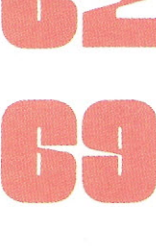

...

**THE CROMEMCO XXU A 32-BIT S-100 BOARD**

- 4 EDITORIAL
- 7 EDITOR INTERFACE
- 8 <sup>696</sup> BUS
- **13** MULTIUSER OS
- **59** BITS
- **72** NEWS AND NEW PRODUCTS
- **75** S-100 SOFTWARE
- **76** S-100 DIRECTORY

#### OUR COVER

The new XXU, a 68020/68881 CPU card from Cromemco, delivers true 32-bit processing for the 5-100 bus. See 'page 69.

Cover photograph by Mark Gottlieb. Photograph production courtesy of Cromemco, Inc.

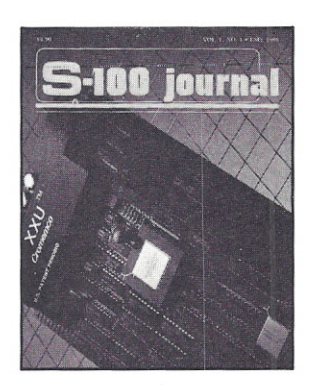

# **What you should know about the 5-100 market U Advanced Digital... BEFOREyou buy;**

"With the new wave of outstanding S-100 products hitting the market, S-100 manufacturers continue to assert their dedication to superior quality and innovative design, For many years ahead, they will equip thousands of small businesses and professionals with the most versatile and upgradable microsystems in existence,"

> - Jay Vilhena, Editor S-100 Journal

## **Attractive Features. Attractive Prices.**

Advanced Digital Corporation offers the most complete line of S-100 products with the latest in the state-of-the-art microcomputer technology, All of ADC's S-100 products are powerful high speed 8-bit and 16-bit single board computers, Your S-100 system can grow from ordinary to awesome with ADC's superb family of S-100 boards quickly, easily and cost-effectively,

# U)) **Financial go Stability**

Founded in 1980, Advanced Digital Corporation is one of the most financially sound, privately held computer manufacturers, The company has consistently shown a profit in every quarter since 1980. It is the intention of ADC to continue as the industry leader and remain in the forefront of technology assuring you of the finest product and service for years to come.

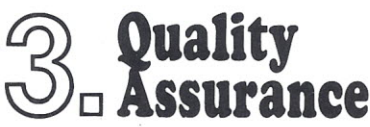

Rigorous testing of each and every product by ADC's highly skilled technicians assures customers of trouble-free products, ADC prides itself with the strictest quality control in the industry. No company has higher quality control standards, or a better success rate than ADC's. Every product is backed by a one year warranty.

"At Advanced Digital Corporation our business philosophy can be stated in one word - "Pride," Pride in the quality and performance of the products we design and manufacture...Pride in the dedication, experience and performance of our employees...and Pride in our achievements and contributions to the S-100 marketplace,"

- Hossein Asadi, President Advanced Digital Corporation

# **Ml Customer Service;** ~o **14 Bour Repair.**

Highly-skilled technicians are assigned to customer support full time. In most cases, a problem can be solved over the phone in a few minutes, If not. repairs can be completed within 24 hours from receipt of product, Centralized repair service is available through ADC's Service Center.

### **~ Market Penetration;** ~o **Over 11,000 units installed.**

With an installed base of over 12,000 units worldwide, ADC provides service to thousands of businesses and individual owners. By developing a superior line of S-100 products, ADC has become a major force in the industry. Customers include: US Navy, NASA, Harris Systems, Aerospace Corp,

### @ **Resources ... \Q)o Technical Expertise, Advanced Engineering.**

ADC has assembled a team of highly experienced, industry renown specialists in engineering, manufacturing, marketing, sales and administration, ADC is a company of pioneers and innovators that have led the way and setthe S-100 standards.

# $5.5$ **Service**  $\sqrt{1 + 1}$

Founded in 1980, by a team of highly skilled and experienced engineers, Advanced Digital Corporation has grown to become a leading supplier of Single-Board Computers, Multi-User, Multi-Processor computer systems and memory subsystems for the S-100 Bus and PC

Compatible Products marketplace. We're a company that has made tremendous growth without sacrificing the major factor that led to it. Quality...quality in our product, in our people, and in the way we do business.

Leading our success in the S-100 market, is a legacy of products that represent the needs of the S-100 market. Products such as Super System II, Super 16, Super 186 and Multi-Slave have made ADC the success it is today.

#### **SUCCESS STORIES:**

• SUPER SYSTEM II...A fully integrated system that runs under CP/M 2.2<sup>®</sup> for single-user applications or TurboDOS® for multi-user installations for both 8 and or 16-Bit including networking to PC's.

**ADVANCED DIGITAL CORPORATION** 5432 Production Drive . Huntington Beach, CA 92649 (714) 891-4004 · (800) 251-1801 · Telex 183210 ADVANCED HTBH

. SUPER 16...The cost effective 16-Bit 8 MHz Multi-User Single Board Slave processor.

• SUPER 186... The first high speed 8 MHz 16-Bit S-100 Single **Board Computer.** 

. MULTI-SLAVE...A three user board contains three independent computers at 8 MHz and runs the TurboDOS operating system.

> The success of ADC in the S-100 market is also due to the following line of quality products: • Super Star • Super Quad • Super Six • Super Slave • Master 9.

At ADC we're an aggressive company, a progressive company, an innovative company. To be successful, we know that each product we develop must be totally unique to the market.

Our progress and success is with products that have gained the highest ratings and the respect of the entire S-100 industry. Our success is based on superior technology, unique features, and the<br>most cost competitive prices in the market. When you're looking for progress, look to ADC, because it's the story of our company.

**ADVANCED DIGITAL CORPORATION** 

ADVANCED DIGITAL U.K. LTD.

27 Princes Street, Hanover Sauare . London W1R8NQ-United Kinadom (01) 409-0077 · (01) 409-3351 · TLX 265840 FINEST © TurbosDOS is a trademark of Software 2000. ® CP/M 2.2 is a trademark of Digital Research Corporation.

SEE US AT FALL/COMDEX 86 . BOOTH 1480

#### **BYPASSING THE OBSOLESCENCE GAME**

editorialı

The September 1 issue of *Info-World* announces on its first page: 'IBM Planning to Replace PC Line, Analyst Predicts.' The September 8 issue of *Newsweek* carries a 16-page full-color ad from IBM promoting the PC line and accessories.

We know that it will happen again because it always has. Computers arrive and they soon depart. And companies will advertise their obsolete micros until the eve of the day they announce a new replacement (sometimes the replacement is not even obsolete!). And, until the eve of that day, there is no lack of takers who wake up the next morning to find that their \$2495 system is now advertised in *The Morning News* for \$995.

For the nontakers there are alternatives. S-100 systems continue to succeed as the never-obsolete micro. Consider that the S-100 bus was first introduced more than 11 years ago. Probably 90 % of all the types of other computers that were born since are now long dead,

never to be spoken of again. With them died most publications that over the years have emerged to support specific machines. *S-100 Journal* was introduced only 1 year ago. That's more than 10 years after the S-100 bus came on the scene. Yet, our magazine is flourishing and still steady on its course to support only S-100 computers.

During this past year, more than 30 new S-100 boards have been introduced. These are performance products that continue to expand the versatility and capabilities of the bus. Onemegabyte S-100 static RAM boards are now available from CompuPro, Lomas Data Products, and other companies. A twomegabyte static RAM board is available from MACROTECH International. From Intelligent Computer Designs comes the HD64180-based single board computer that carries on-board everything from memory to LAN controller. InterContinental

Microsystems places four HD64180 chips on a single board allowing four users on a single card. Inner Access is shipping SCSI interface boards that allow S-100 systems to run optical disk drives. 280 slave boards have allowed running 8-bit software on 16-bit systems. Now Advanced Digital lets you have three 280H CPUs running at 8 MHz on one slave board and throws in six serial ports. Teletek, Earth, ICM, and other S-100 companies are implementing sophisticated LANs that connect S-100's to many other computers and allow as many as 4,000 workstations. Finally, to top a successful year, we now have 32-bit S-100 boards from Cromemco.

The list goes on. It will continue growing in the future. In the most fluid industry of the century, only the S-100 bus is permanent this side of the VAX. If you own an S-100 system, keep it. If you don't, go out and buy one.

*Jay Vilhena*

#### **S-100 JOURNAL ADVERTISEMENT POLICY**

*S-100 Journal* is fully dedicated to the support of the S-100 bus. This editorial policy extends to the advertisements that are accepted for publication.

We welcome advertisers of S-100 systems, S-100 boards and other components, and most products or services adequate for the typical S-100 environment or which we judge to be of interest to the S-100 community in general. This includes terminals, printers, modems, software, accessories, supplies, and other products or services. Advertisements of nonS-100 systems and

their accessories are not published. Advertisements of MS/PC-DOS software are usually not accepted. However, they can be accepted if the software is specially configured or produced for an S-100 system, or if it is also available, and is being advertised, for other operating systems.

Ads that are primarily S-100 and which include some nonS-100 material are usually accepted but are subject to our final approval.

We reserve the right not to publish any advertisement and to decide whether or not a product or service meets our S-100 criteria.

# The Peak of Performance

" j- *l*

,

*f'*  $\mathcal{L}$ *.J-* .-' .<br>.<br>.

",'

#### SCALE THE HEIGHTS OF PRODUCTIVITY

Sure, you've proven that in your hands a computer is a productive tool. But if you haven't teamed up with a SemiDisk you have heights yet to climb!

#### IT'S NO MERE RAMDISK

SemiDisk has been leading the way for Disk Emulators since their inception. If you've seen RAMdisks you know what it's like to load programs in an

# *SEMIDISK*

SemiDisk Systems, Inc. P.O.Box GG, Beaverton, Oregon 97075 503-626-3104

instant, and read or write files without delay. Unlike alternatives, the SemiDisk offers up to 8 megabytes of instant-access storage while leaving your computer's main memory free for what it does best - computing! KEEP A GRIP ON DATA

Go ahead, turn off your computer. Take a vacation. With the battery backup option, your valuable data will be there in the morning even if you aren't. You'll sleep better knowing not even a 5 hour blackout will sabotage your files.

#### NEW LOWER SEMIDISK PRICES THAT WON'T SNOW YOU UNDER

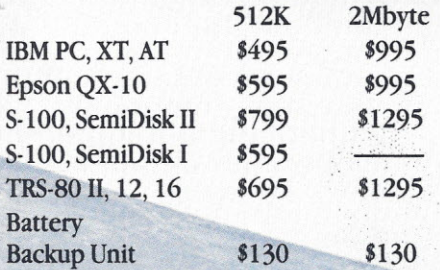

. '"

Software drivers available for CP/M 80 MS-DOS, ZDOS, TurboDOS, and VALDOCS 2.

Call 503-646-5510 for CBBS/NW, and 503-649-8327 for CBBS/Aloha, all SemiDisk equipped computer bulletin boards, (300/1200/2400 baud) SemiDisk, SemiSpool trademarks of SemiDisk System

# **MACROTECH-STILL** *THE* **S-100** *PERFORMANCE PACESETTER*

**MI-286.** Our 80286/Z80H Dual CPU Board is at least twice as fast as Compupro's 8085/88 and it's a direct replacement. The MI-286 has already become the standard by which other 80286 based systems are measured. Ask us for a complimentary Benchmark Report.

**ADIT.** There's nothing else like it on the market. It's an Intelligent I/O Board with its own real time firmware that lets you control up to 16 different terminals, modems or printers all from a single slot. ADIT is the performance standard in environments such as Alpha Micro where I/O speed is critical.

> **V-RAM.** High performance Static CMOS system memory / virtual disk in either quarter or half megabyte configurations. With its onboard battery and power-fail logic, the V- RAM sets a new performance standard at conventional static memory prices. When accessed through I/O port channels, the half megabyte V-RAM becomes M Drive compatible with true non-volatile solidstate disk capability.

**MSR.** High performance and reliability in a memory so fast you won't believe it's a dynamic ram product. Compatible with all popular S-100 environments, the MSR's low power consumption and 120 nanosecond ram devices set a new standard for dynamic memory products. The MSR is available in quarter, half, one and two megabyte configurations at the lowest prices in the industry.

MACROTECH

ADIT

#### Dealers:

Scalers:<br>Gifford Computer Systems (415) 895-0798<br>Custom Computer Technology (800) 222-8686 Custom Computer Technology<br>S-100 (800) 423-5922<br>(212) 448-6298 John D. Owens & Associates (212)448-6298<br>In England; Fulcrum (Europe) Ltd. (0621) 828763 In England; Fulcrum (Europe) Ltd. **Macrotech dealers also include most Compupro Systems Centers, Heathkit** Electronic Centers and Alpha Micro Dealers.

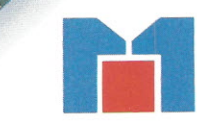

MI-286

**MSR** 

**MACROTECH International Corp.** 21018 Osborne Street, Unit #5 Canoga Park, CA 91304 • (800) 824-3181 • in Calif. (818) 700-1501 Telex: 9109970653

V-RAM.

# **<u>editor interface</u>**

*Welcome to* our *biggest and best issue* so *far. We'll stabilize at this size* now *for* a *few issues just to catch* our *breath. Whenever* we *think that* pro*duction* is under *control,* we *decide to* increase *the number of pages and off schedule* we go again. No more! *Expect the next issue exactly* 3 *months from* now *like* a *well-behaved quarterly must do.*

*I want to once* more *thank all* our *subscribers for the support you* con*tinue to give us. It* is *your enthusiasm about the 5-100 bus that* runs *this magazine. The 5-100 bus belongs to all of us, not to any particular* com*pany, and I hope you feel the same about 5-100 Journal. To that end, I'll incorporate into the magazine* as many *of your ideas and suggestions* as *possible within* our *5-100 editorial direction.*

*Whenever you have questions, comments, suggestions,* or *complaints about the magazine, any of* our *articles,* or *any of the subjects discussed* in *this column, please write to Editor Interface, 5-100 Journal, PO Box* 1914, Orem, *UT 84057.* We *prefer to receive your letters typewritten {dot matrixed?}.*

*Let's read some of the mail* since *the last issue:*

#### **More PC Feelings**

I recently received my first copy of *5-100 Journal* and was very pleasantly surprised by the content and editorial quality. I am extremely pleased to **at last** find a strictly S-100 oriented magazine.

It is certainly 'hiding your head in the sand' to ignore IBM. On the other hand, I don't own an IBM, I don't want one, and I am frankly tired of IBM. Congratulations on publishing *S-100 Journal!*

Mark Pickerill Salinas, California

I just read the Editor Interface section in issue number 3 and I'd like to address a few of the points raised.

It seems there are lots of people out there who, for one reason or another, would have the major manufacturers of S-100 boards and systems refocus their attention to the task of building S-100 versions of the IBM PC. While I can certainly sympathize with the frustrations of those who wish they could run all those 'Gee Whiz!' PC graphics programs on their S-100 computers, I don't expect to see the S-100 market go in that direction.

My advice to those who would like to run all those great programs written for the PC is to go straight out and buy a Pc. The little devils are so cheap now that they can be bought for very little more than the price of a standard computer terminal. They can also be networked to S-100 systems, thus providing the best of both worlds. And they are so universally supported by peripheral vendors and software developers that the IBMoriented computer hobbyist can stay busy for years just finding out about all the stuff.

Now, before you jump to the conclusion that I have somehow lost all of my marbles and am advocating the abandonment of the S-100 bus (which for an owner of a CompuPro System Center would seem a silly thing to do), let me point out a few areas in which the venerable IEEE-696 standard is, in my opinion, years ahead of the Pc.

**Modularity -** the ability to upgrade to later technology as it becomes available. (Let's just wait and see how impressed the owners of all those 8088/8086 PC compatibles will be with the next generation of 'IBM-compatible' software products which will **only** run on 80286/80386 processors with multimegabyte directly-addressable RAM areas. Just smile as you tell them how you swapped-in that new CPU board and installed that new operating system.)

**Multiuser Effectiveness -** As the PC crowd continues to wait for a clear winner to emerge in the multiuser arena, and quick-fix approaches continue to proliferate as inexperienced PC dealers grapple with this 'new' technology, we S-100 users can enjoy the benefits of mature, multiuser/multitasking systems which have been working effectively for years.

 $Long-term$  Flexibility  $-$  To a growing business, in these times of rapid technological change, the ability to reconfigure, expand and enhance the central computer system can have a significant, positive effect on the bottom line. The modularity of an S-100 system can allow its owner to adapt the existing computer to fit changing requirements in cases where a less flexible system would have to be discarded and replaced.

**Reliability -** Most PC compatibles are designed by people who expect their machines to compete largely on the basis of price. The obvious consequence of that circumstance is that, during the design process, these products must often sacrifice a certain amount of 'reliability margin' in exchange for a higher return of performance for the consumer's dollar. This translates to a higher incidence of component failure than would be the case otherwise. S-100 systems, on the other hand, are for the most part being marketed to more sophisticated and demanding buyers who may place a higher value on system reliability. To many businesses, a loss of data or a few days of down time would represent a much greater expense {in terms of dollars} than the extra cost for a more reliable system.

For these and many other reasons, I am confident that the S-100 bus will continue to flourish in the *(continued* on *page 55)*

## **A FAST WAIT STATE GENERATOR**

**11116** 

696 Bus is a *regular column that concentrates on the hardware aspects of the IEEE-696 bus (i.e., the 5-100 bus) and answers questions that readers might have about the IEEE standard.*

*Don Pannell, our* 696 bus *columnist,* is *an 5-100 hardware enthusiast and* is *coauthor of the IEEE-696 standard.* He *bought his first 5-100 system (an Altair 8800b kit)* in *January 1978 and has since designed and built most of his present components. These include* a *terminal, EPROM programmer, serial/parallel I/O cards, two designs of DMA floppy-disk controller, and* a *68000 coprocessor card. Don* is *president of Peak Electronics and* is *technical editor for 5-100 Journal.*

*If you have questions about the 5-100 bus and IEEE standard, write to Don Pannell, PO Box 700112, 5an Jose,* CA *95170-0112. Your questions can range from architectural concerns to how to interface* a *specific device* or *function with the bus. In future issues, Don will incorporate answers to the most common questions.*

major advantage of the S-100 bus is its ability to accept various speeds of the same bus at the same major advantage of the S-100 bus is its ability to accept various speeds of time. This feature allows a system to be upgraded one card at a time and has helped prolong the life of many systems. To make this possible, a slow device must be able to place the bus master into wait states. This is done with a wait-state-generator circuit.

At first glance, the need for a fast wait state generator is not apparent. In fact, it seems to be a contradiction of terms. Why worry about speed when the reason for a wait state generator is to slow accesses down? Simply put, the faster the processor the less time there is for the wait state circuit to do its job. If a board is expected to work with an 8 or 1O-MHz bus clock, and it needs to insert wait states as well, its wait state generator must be fast.

#### **WHAT ARE WAIT STATES?**

Wait states are used to stretch the bus read strobe (pOBIN) or the bus write strobe (pWR') to allow slow devices to communicate with a fast processor.

When wait states are not used, read and write strobes can be as small as 0.9 tCY (tCY is the bus-cycle time  $$ tCY values for common clock speeds are shown in Table 1). This implies strobes of 90ns for a 10MHz processor. But many I/O devices, like serial chips and floppy-disk controllers, require more than 90ns, and often more than 150ns, for their read and write strobes. The only way to interface these chips to a fast bus is to use wait states.

Each wait state will increase the width of the strobes by 1 tCY.

**Don Pannell**

Figure 1 shows the fundamental timing relationships that occur during a bus cycle. It depicts a bus access with one wait state (BSW) inserted between bus states 2 (BS2) and 3 (BS3). This wait state was inserted because the bus ready line (ROY) was low during the rising edge of  $\Phi$  (Phi) in bus state 2 (BS2). If ROY were low again during the rising edge of  $\Phi$  in BSW, another wait state would have been inserted. This method allows for any number of wait states to be generated for any access.

#### **FUNCTIONS OF A WAIT STATE GENERATOR**

The job of a wait state generator is to perform the functions outlined in Table 2, page 10. This does not sound difficult until you try to make the circuit work at 10 MHz while keeping the bus loading within specifications.

There is another problem: the IEEE-696 standard is not complete in this area. No specifications are given for the maximum amount of time allowed between the address or status lines becoming stable and the wait state circuit asserting ROY. Calculating these values from the existing timing specifications results in numbers that are impossible to use.

It is very useful for a designer to know how much time is allowed for the wait state generator to determine if the addresses are within the desired range so that ROY can be pulled low. This specification, if it were present, would be called tARDY for 'delay Addresses stable to ROY stable.'

To calculate tARDY from the documented IEEE-696 specifications, one proceeds as follows (please refer to Figure 2 for the read-cycle timing diagram):

 $t$ ARDY= $t$ AST $*$  + $t$ ST $*$  $\Phi$  - $t$ RDY $\Phi$ where

 $tAST^* = Address stable prior to$ pSTVAL\* low during pSYNC high. IEEE specification is 70ns.

 $tST^*\Phi = pSTVAL^*$  low prior to  $\Phi$ high during pSYNC. IEEE specification is Ons.

 $tRDY\Phi =$  Setup time RDY to  $\Phi$  rising. IEEE specification is 70ns.

Therefore,

 $tARDY = 70ns + 0ns - 70ns = 0ns!$ This means that the wait state generator must pull RDY low Ons after the addresses are stable. Obviously, this is an impossible circuit to build.

The other missing specification should define how much time the wait-state circuit has to pull RDY low, counted from the time the status lines become stable. This would be called tSRDY, 'delay status stable to RDY stable.' Its equation is:

 $t$ SRDY= $t$ SST $*$ + $t$ ST $*$  $\Phi$  - $t$ RDY $\Phi$ where

 $tSST^*$  = Status stable prior to pSTVAL\* low during pSYNC high. IEEE specification is 40ns.

 $tST^*\Phi = pSTVAL^*$  low prior to  $\Phi$ high during pSYNC. IEEE specification is Ons.

 $tRDY\Phi =$  Setup time RDY to  $\Phi$  rising. IEEE specification is 70ns.

With these values,  $t$ SRDY = 40ns + 0ns - 70ns =  $-30$ ns! This part of the circuit has an impossible job: it has to know what is going to happen before it does.

In the real world, tARDY and tSRDY must both be positive numbers. It is the responsibility of the CPU vendors to insure that adequate time is allotted for wait state generators to perform their function. And it is the job of the wait state generator designers to make the circuit as fast as possible.

#### **THE FAST WAIT-STATE CIRCUIT**

The top of Figure 3 (page 11) shows the first half of a very fast wait state generator for I/O devices. It performs functions 1, 2, and 3 (as listed in Table 2). An I/O-device wait state generator

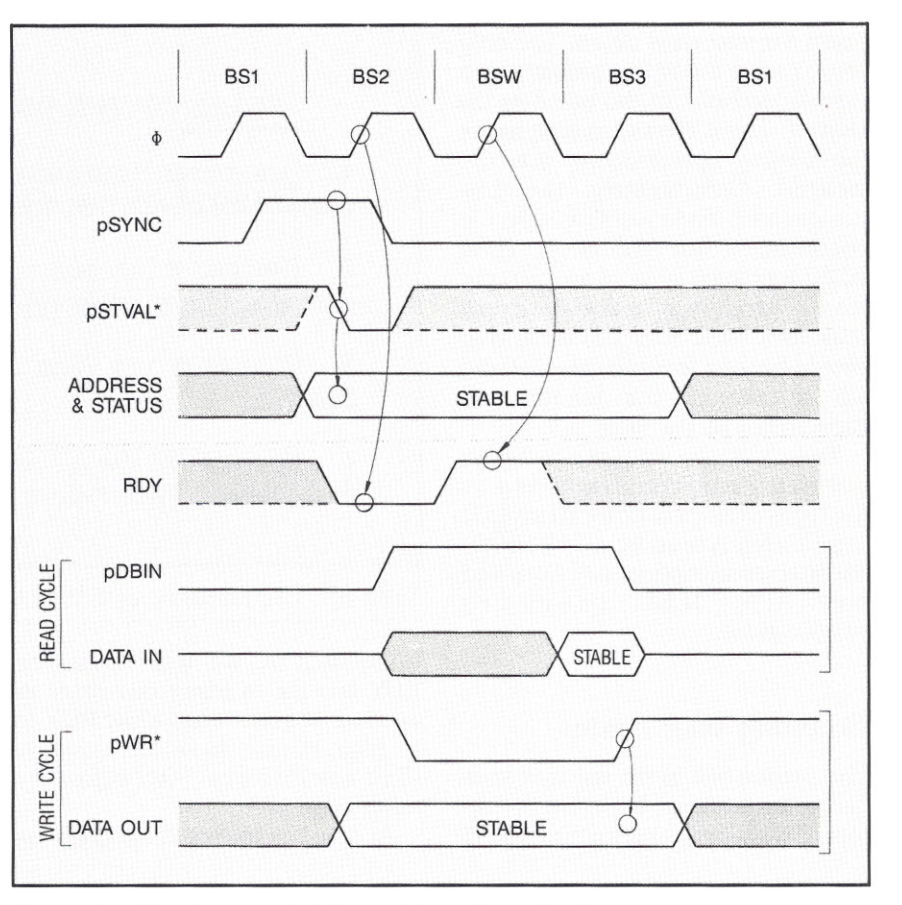

Figure 1. *Fundamental timing relationships of* a *bus cycle.*

is shown for two reasons. First, it is the type of wait state generator most likely to be used. Second, it is the worstcase circuit due to the values that must be decoded from the status bus during I/O operations.

This part of the circuit (Figure  $3$ top) works as follows:

Chip Cl compares the bus address to that preset on the I/O board's dip switch. The output of Cl (pin 19) will go low whenever a match exists.

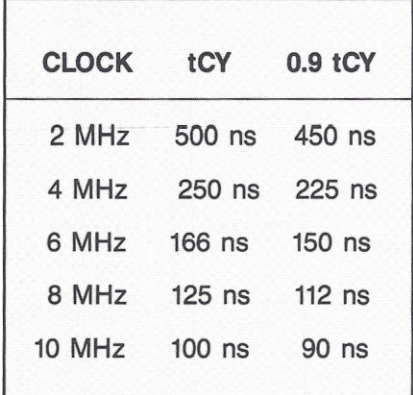

Table 1. *Bus clock speeds and corresponding tCY values.*

Gate Al decides if the bus cycle is an I/O cycle by looking at the bus status lines. The output of Al will go low whenever an I/O bus cycle is in progress.

Gate A2 combines the outputs of the above two functions. Its output will go high whenever the address and bus cycle are directed to this I/O card. Hence, this output is called BRDSEL for *board select.*

Gate B1 is used to pull RDY low if wait states are needed. This will happen whenever the board is selected (BRDSEL is high) and WAIT is high. WAIT comes from the second half of the wait state generator, and it will be discussed later.

Gate A3 is not part of the wait state generator. It is shown, however, because most designs need to know as soon as possible if a read or write operation is going to take place. An area where this may be important is in enabling the I/O board's internal data bus drivers. The only signals that can perform this function are the sOUT and sINP status lines. One or both could be buffered and then sent to gate AI. However, this would slow

down the wait state circuit. The only way to solve the timing problem is to double-load one of the bus nets (as shown). This is allowed as long as the bus-loading specifications are not violated. Unfortunately, two LSdevice input loads would violate the specification. But ALS works. (One ALS input load  $= \frac{1}{4}$  of an LS input load). Therefore, chip A in the circuit must be a 74ALS02. The same chip should be used for both gates Al and A3 to reduce the length and capacitance of the input net.

Table 3 lists the amount of time this wait state circuit takes depending on the types of chips used for B1 and Cl (again, chip A must be a 74ALS02). All listed combinations will work and meet the IEEE bus-loading specifications.

#### *Counting Wait States*

The second half of the fast wait state generator is shown in Figure 3, bottom. This logic performs function 4

#### **ROLES OF THE WAIT STATE GENERATOR**

**1. Determines if the address on the bus matches the address ofthe device that needs longer read or write strobes.**

**2. Decides if the bus cycle is of the proper type (for example, I/O or memory).**

**3. Pulls RDY low 70ns before the rising edge of 4> in Bus State 2.**

**4. Keeps RDY low for as** many bus **states as needed, and raises it 70ns before the next rising edge** 014>.

Table 2. *The functions of* a *Wait State Generator.*

(as listed in Table 2) which is to keep ROY low for as many bus states as needed. When it does allow ROY to go high, it must do so (according to IEEE specifications) 70ns before the rising edge of  $\Phi$ .

At slow bus speeds, these goals are

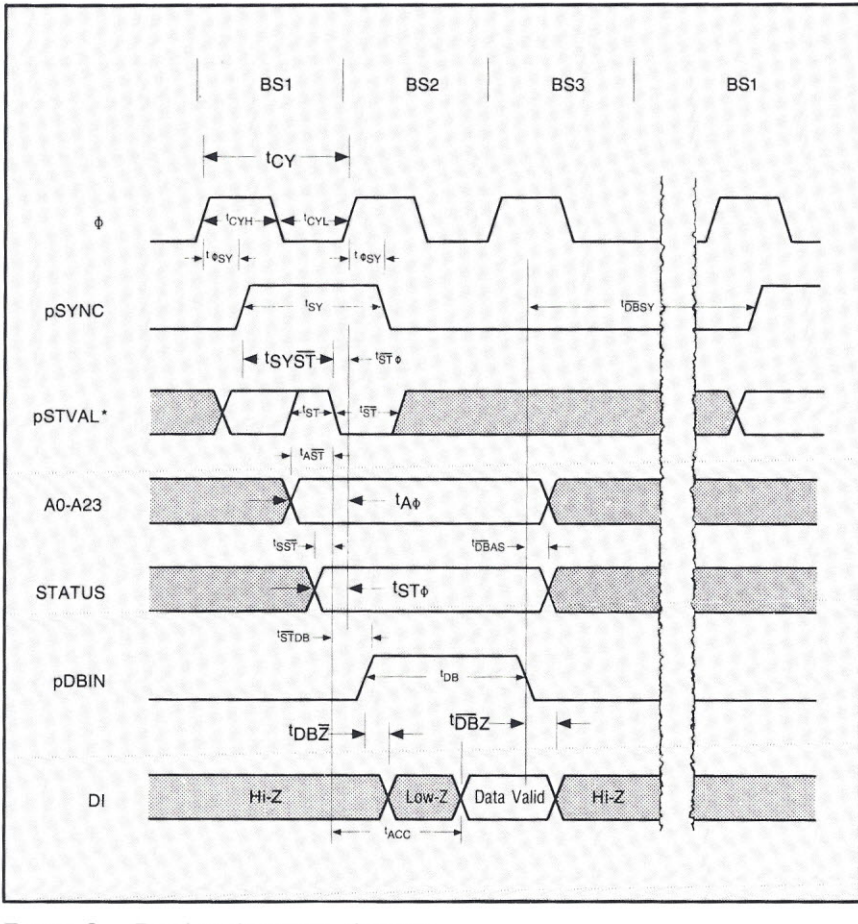

Figure 2. *Read-cycle timing diagram.*

easily met. But, if the bus clock is lOMHz (tCY=100ns), some design options are lost. At 2 or 4 MHz, the wait state counter (chip D1) can be reset by an inverted copy of pSYNC and clocked by an inverted copy of  $\Phi$  (see Figure 2 for timing relationships). But, at 6 to 10 MHz, an inverted copy of  $\Phi$  cannot be used. The rising edge of  $\Phi$  must clock the wait state counter so that there is the maximum amount of time for the counter's outputs and ROY to change before the next rising edge of  $\Phi$ . Table 4 lists the possible delays (from a rising edge of  $\Phi$  until RDY is high) for the bottom circuit in Figure 3.

For any system, the maximum delay allowed from  $\Phi$  to RDY is tCY-70ns. Table 5 lists this value for common  $\Phi$  values.

Tables 4 and 5 show that it is possible to meet the IEEE specification for the ROY setup time of 70ns, but, for a fast clock, it is difficult.

Since the number of wait states must be counted by the rising edge of  $\Phi$  (as opposed to the falling edge of  $\Phi$ ), an inverted copy of pSYNC cannot be used to reset the counter. If it were used, it would be impossible to insert only one wait state. This is because the first rising edge of  $\Phi$ that should clock the wait state counter would fail to do so. The counter would be held in reset mode by pSYNC still being high (pSYNC must be high on the rising edge of  $\Phi$ in bus state  $2$  - refer to Figure 2).

To solve this problem, the wait state

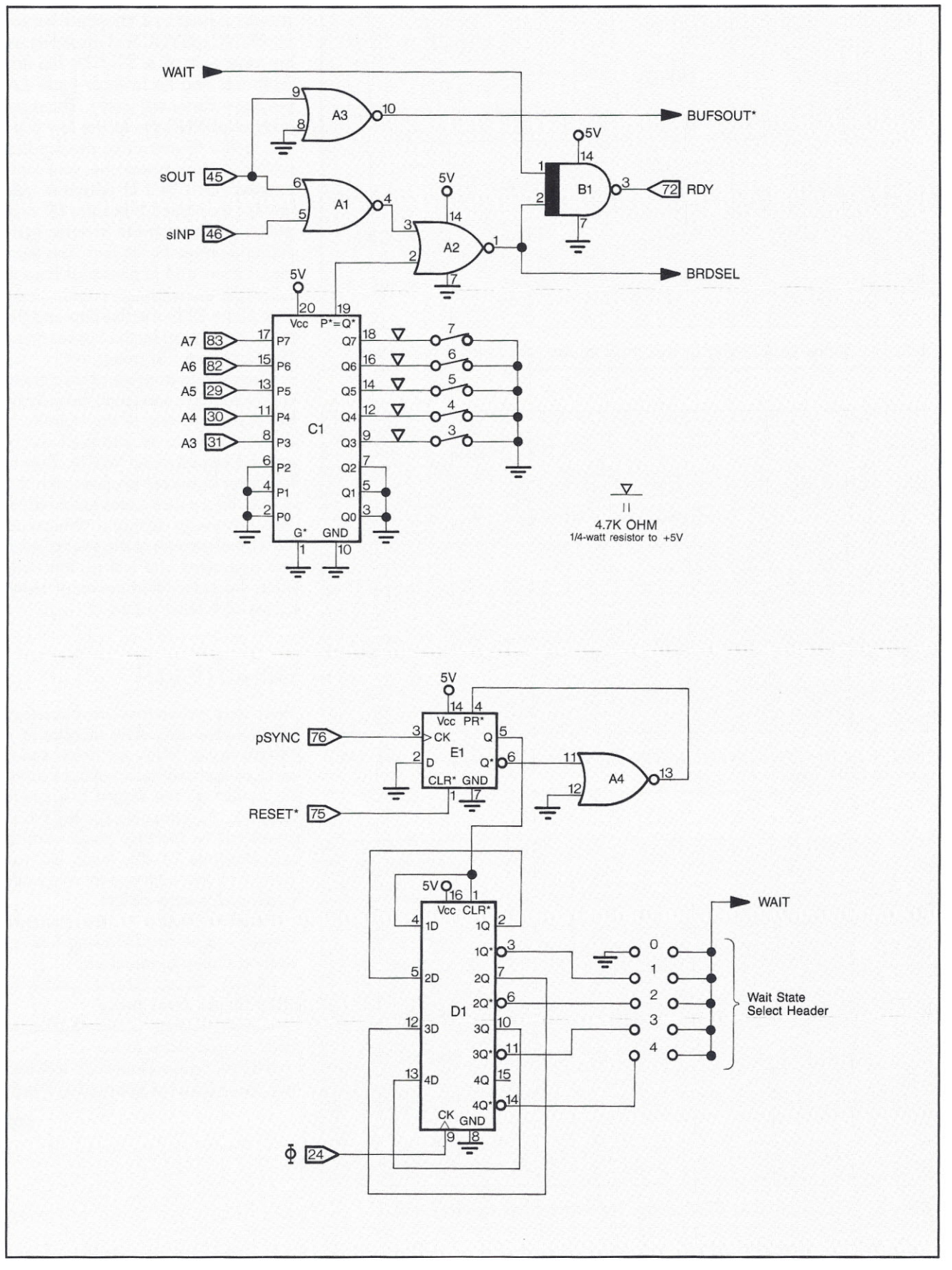

Figure 3. *Circuits of the Fast Wait State Generator.*

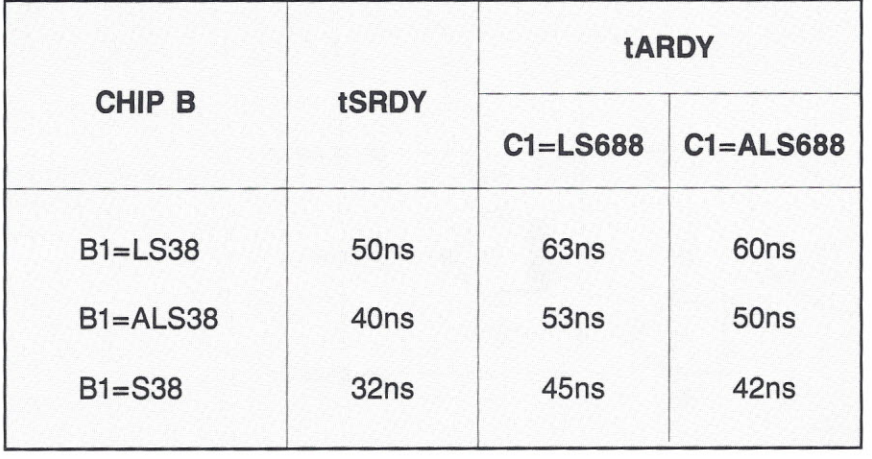

Table 3. *Worst-case timing delays from addresses stable to RDY stable.*

| <b>CHIP B</b> | <b>♦ to RDY Delay</b> |                  |                  |
|---------------|-----------------------|------------------|------------------|
|               | $D1 = LST5$           | $D1 = ALS175$    | $D1 = S175$      |
| $B1 = LS38$   | 57ns                  | 36ns             | 49 <sub>ns</sub> |
| $B1 = ALS38$  | 58 <sub>ns</sub>      | 37 <sub>ns</sub> | 50 <sub>ns</sub> |
| $B1 = S38$    | 35 <sub>ns</sub>      | 14 <sub>ns</sub> | 27ns             |

Table 4. *Worst-case timing delays from the rising edge of the clock cycle to RDY high.*

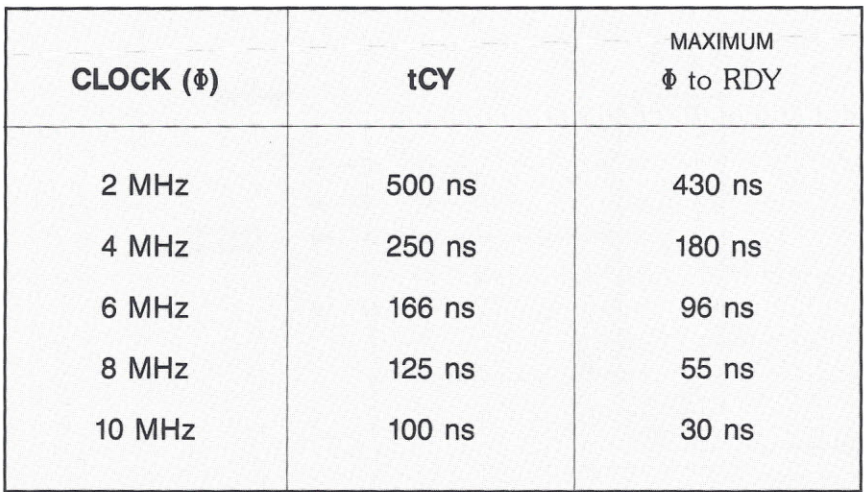

Table 5. Maximum  $\Phi$ -to-RDY delays for various bus clock speeds.

counter is reset by a 'chopped' version of pSYNC. pSYNC is chopped by using one half of a 74LS74 flip-flop (chip E1) and an inverter (gate A4, but any inverter will work). The rising edge of pSYNC clocks the low D input to the Q output of the flip-flop which in turn resets the wait state counter (01). The Q output is held low for the time it takes the Q\* output to go through the inverter (gate A4) and preset the flip-flop. This takes about 25ns and is plenty of time to fully reset the wait state counter (chip 01). Note: Both the flip-flop and the counter are reset by the bus reset line (RESEr, pin 75) going low.

The desired number of wait states is selected by connecting (usually by jumper plugs) one of the outputs of the wait state counter to the input of gate B1 (signal name WAIT). Zero to four wait states are possible with this circuit. If zero wait states are needed, WAIT is always held low. Otherwise, WAIT will go high at the start of each bus operation and will go low only after the selected number of rising edges of  $\Phi$  have occurred.

#### **CONCLUSION**

Wait state generators are necessary when connecting slow devices to a fast processor. While the devices may be slow, the wait state generator must be as fast as the fastest bus speed allowed. Unfortunately, the IEEE-696 standard is lacking some timing specifications in this area, so the design of the high-speed wait state generator is very critical.

Future revisions of the standard should specify the following new or revised timing parameters:

**tARDY,** Delay Address Stable to ROY Stable, 65ns (new).

**tSRDY,** Delay Status Stable to ROY Stable, 55ns (new).

 $tRDY\Phi$ , Setup Time RDY to  $\Phi$  Rising, 20ns (current standard is 70ns). Ris-<br>ns).<br>**Les** 

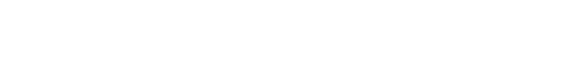

multiuser os

# a/os **REVISITED**

ast<br>sir<br>av<br>8000: ‹ ast time we compared three similar operating systems available for the Motorola *68000: d/OS,* AMOS/L, and Mirage. Among them, *d/OS* is emerging very strongly due to the tireless work of Mike Lewis and his associates at *d/Soft.* We will now take a closer look at this operating system.

#### **SCREEN FEATURES**

Several aspects of *d/OS* set it apart from other multiuser operating systems on microcomputers. Most apparent is the 'look' of the operating system. Both *d/OS* and its utilities make extensive use of CRT features such as cursor positioning, reverse video, intensity control, etc. Many commands and utilities have status displays or are menu-driven with block cursors. This is not just for aesthetics but to provide information and easy-to-use options not normally available in system utilities.

Most second-party operating

systems assume a teletype-like terminal since they cannot count on any particular terminal being attached to a given port. In *d/OS* all commands that control terminal functions are generic. The terminal driver then translates the generic commands into those required by the terminal in use. And *d/OS* allows a given terminal driver to be loaded at any time. If a user logs in with a terminal that is not setup for that port, then a simple command (e.g., DRIVER WYSE50) loads a new terminal driver for that port.

#### **MODULARITY AND SYSTEM GENERATION**

Device independence and modularity have been carried to a near limit and include terminal, character I/O, disk, tape, and CPU (clock and timer) drivers. Making new drivers is not terribly difficult, and source code for a number of sample drivers is provided.

This modularity makes it easy to

#### **WANTED OPERATING SYSTEMS EXPERTS**

We are expanding the *Multiuser* OS column to include several authors. Each columnist will need to be expert in only one operating system. Gary Feierbach will continue to write about *dIOS,* Mirage, and AMOS/L, and we are looking for other columnists to write about TurboDOS, Concurrent DOS, THEOS, Unix, OS-9, S1, and other multiuser operating systems currently running on S-100 micros. Each columnist will also be expected to read mail and answer questions from readers.

Columnists must have a solid knowledge of the OS they write about and must be currently running or implementing it on S-100 systems. A columnist may be a vendor of the. operating system but cannot be part of the software company that produces the operating system. If you are interested in becoming a columnist for *Multiuser OS,* please write to *S-100 Journal,* PO Box 1914, Orem, UT 84057, or call Jay Vilhena (801-373-0696).

#### **Gary Feierbach**

configure the operating system for new combinations of disk and tape drives, terminals, and jobs. A menudriven program is provided, making system generation even easier. This program allows the user to completely and accurately reconfigure the system and the job environment in as little as 30 seconds, assuming that the drivers already exist on the system. This feature is of particular importance to VARs who have to support many system configurations and have to generate new ones with relative ease. With other systems, many dealers try to limit the number of configurations they sell since system generation is typically difficult. With *d/OS,* Henry Ford's quote 'You can have any color you want as long as it is black' need not be a computer vendor's motto.

#### **MULTITASKING**

A user can initiate any number of tasks with the LAUNCH command. Each task launched takes space from the system memory heap with its terminal output directed to an associated file. These tasks are spun off as temporary jobs that release the acquired heap space after completion. Utilities are available to examine the status of the jobs as they progress and to view the terminal output. A super programmer will never again have to hog three terminals to maintain high productivity. Programs can assemble and compile while the programmer edits or debugs other modules using only one terminal. Perhaps the programmer will loose some much-needed exercise by not jumping from one terminal to another.

#### **THE SCHEDULER**

The heart of any time-sharing system is the job (task) scheduler. Most microcomputer-based systems use a simple round-robin scheduler with fixed maximum time for each job. But d/OS sports a full-blown, dynamicpriority scheduler with enormous flexibility. Jobs can be assigned priority ranges within which the scheduler can operate. The scheduler promotes jobs that have been bypassed by higherpriority jobs until they finally get a piece of the pie. Some low-priority jobs may not get to run at all until very high-priority jobs are completed. This has a strong effect on the user's perception of the system response time, and it can dramatically change the number of users a given system can comfortably support.

#### **WILDCARDS AND WILDFILES**

All operating systems have wildcards like \* (asterisk) that can be used in filenames, allowing a group of files to be dealt with collectively. Many commands (e.g., OIR, COPY, ERASE,

PRINT, and BACKUP) use this facility. In d/OS, this concept is applied to an extreme that some would consider bizarre. Consider the following example:

#### \*LS\*,-\*AB\*,-\*.LlT

This would specify the set of all files with LS in the filename, excluding all those with AB or with the extension LIT.

The next example, although more complex, also has a straightforward interpretation:

 ${A-F}$  $@$   $@$   $#$ \*. BAS, TEST. BAS, TRIAL#.BAS,-C\*.BAS,-TRIAL3.BAS This represents the set of all files beginning with a letter from A through F, followed by two more letters, then a number, then any other characters, and the extension BAS. Also included are the files TEST.BAS and TRIALO.BAS through TRIAL9.BAS. From this set we exclude any file that begins with C and has the extension BAS, and we also exclude the file TRIAL3.BAS.

These specifications can easily become unwieldy, but we can place them in a file and make them multiline for readability, editability, and future use. Assuming the wildcard specifications are put into the

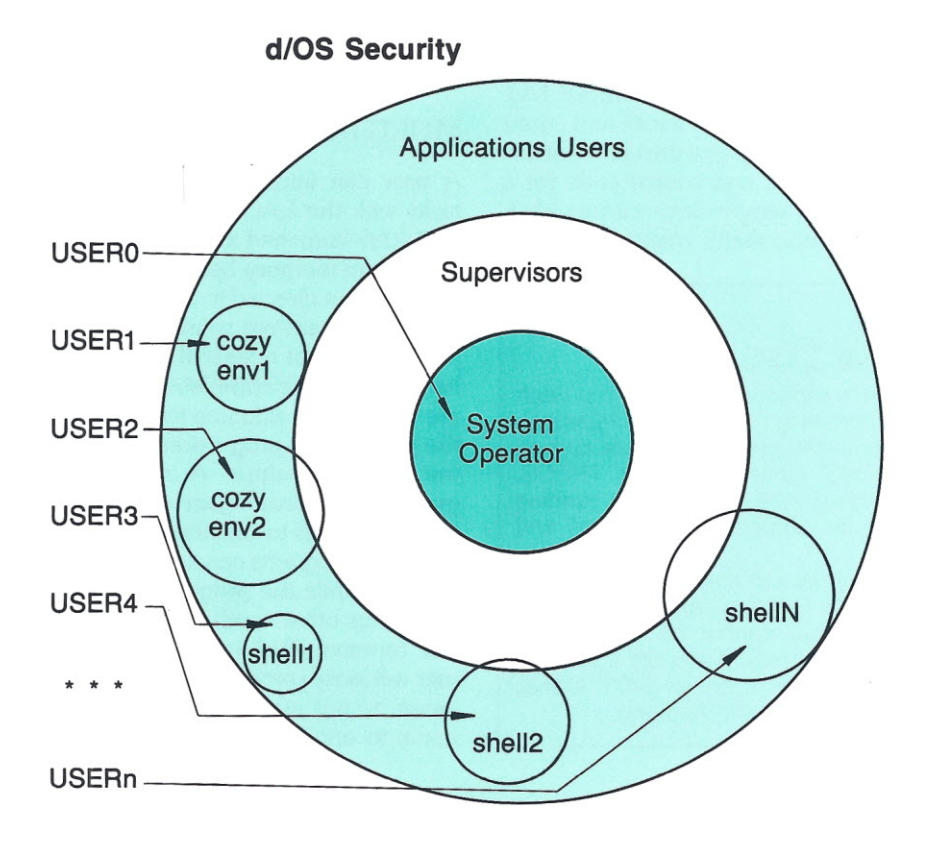

file SPECIWLO, then preceeding the filename with an apostrophe ('SPEC1.WLD) indicates a wildcardspecification file to the using program. These in turn may be part of a specification list as in:

'SPECX.wLD,'OTHER.SPC,- WS#.BAS This would specify the set of files resulting from merging the files SPECXWLO and OTHER.SPC, but excluding the files defined in WSO.BAS through WS9.BAS.

At this point, one is moved to ask why such a capability is necessary. A simple example will help. Suppose a user wants to dump a directory onto floppy disk, but the floppy disk capacity is less than the contents of the directory. The following copy commands could be used to place the file in two disks:

#### COPY FLP0: = { $A-M$ }\*\*

(for first floppy) COPY FLP0: = \*,-{A - M}\*.\* (for second floppy)

The user may utilize this wildcard capability in a program that he or she generates (e.g., PROGl) by using wildcard system calls or simply by typing:

#### X PROG1 wildspec

Here, X is a utility that will keep recalling the program PROGI until all the files defined by 'wildspec' are used up. PROGI will think it is called each time followed by a specification for a single file. With the X utility, the user can thus avoid the complexity of the wildcard system.

#### **SECURITY**

When a user logs onto the system, he (or she) provides his initials, password, and company or department name or initials. At this point, he is granted access privileges that depend on his security level and the account, program, or shell he may be autologged into.

There are two programs, d/SHELL and COZY, that can keep users in a restricted enviroment. d/SHELL is a sophisticated menu-generating program that uses a block-structured script to generate a hierarchy of menus. COZY allows a user to talk to the system in the normal fashion, but under the control of a file that contains the names of the programs he is allowed to run.

#### TIMING AND BILLING

Each user is assigned an account number (typically associated with a company or department name) and a subaccount number (usually associated with the individual). Each time a user logs onto and off the system, the elapsed time is recorded for that account. Charges can be levied for three levels of CPU and three levels of disk-block usage. Charges are setup by account number, so rates can be different for different accounts. A billing program is provided, complete with source, so that it may be modified to handle a particular customer's requirements.

#### UTILITIES, UTILITIES

The operating system comes with a number of quality utilities, and each deserves some mention. Included is a macroassembler, Extended BASIC compiler, BASIC debugger, editor (for both program writing and word processing), text formatter for laser printer, disk caching, printer spooling, electronic mail, bulletin board, communications package, and of course all the usual utilities for disk maintenance, copying, and for poking around in the system.

#### *Extended BASIC*

The Extended BASIC compiler is AMOS/L-compatible at both the source and object level. It is also compatible with Softworks' BASIC compilers for the Macintosh, Atari ST, and Amiga computers. The compiler features implicit data-type conversion, allowing strings and numeric quantities to be freely mixed in expressions. Routines like FIX and VAL are still provided for compatibility and type forcing.

The most powerful feature of this BASIC is the MAP feature (borrowed from Alpha Micro). It permits the construction of very complex data structures that can involve arrays of strings, floating-point numbers, and integers from one to five bytes long. MAP statements may share the same area of memory. This last feature makes them particularly suitable for constructing record formats.

The BASIC debugger features a single-step capability that allows statement-by-statement execution, under cursor control, through source code. Break points can be set at particular statements or when variables meet a certain condition or change in value. Variables can be displayed at any time. BASIC programs can be checked quickly and thoroughly using this software. It makes the debugging technique of sprinkling PRINT statements throughout a program appear primitive and laborious.

#### *Editor*

The d/VUE editor, included with d/OS, was originally intended as a source code editor, but, over time, capabilities have been added that make it a reasonable word processor for letters and manuals. Editor functions include the ability to move blocks of text, set margins and tabs, and all the usual cursor controls to move quickly through text. For programmers, some useful features are auto-capitalization, command macros and macro-learning mode. Also included are searchand-replace (with or without query) and word-wrap functions. The commands are fairly intuitive, making it easy to learn.

#### *Electronic Mail and Bulletin Board*

Electronic mail is borrowed from large time-sharing systems and in d/OS it offers a few small refinements. Each user has a mail box, and mail can be sent from user to user, to groups of users, or to everyone on the system. In addition, general purpo mailboxes can be defined that are treated as bulletin boards by groups of users or by the system at large. Commands are available to sort, select, and read only messages on topics of interest.

In 'chat' mode, users logged on simultaneously can exchange messages in real time. With 'certified' mail, reply messages are automatically transmitted when the original message is read. A d/VUE-like editor

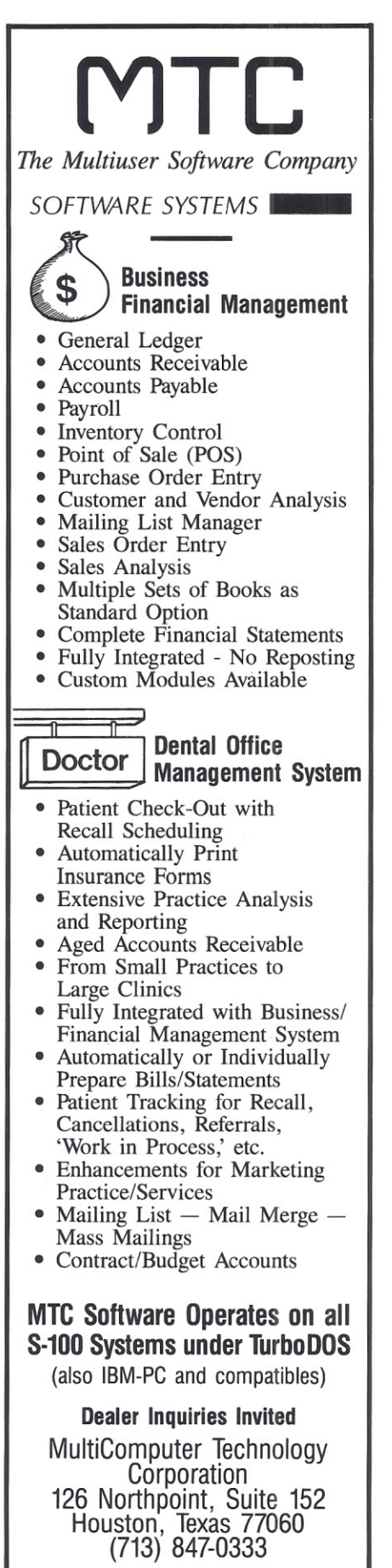

TurboDOS is a trademark of Software 200<br>IBM-PC is a trademark of IBM

within the mail subsystem facilitates message composition. It even includes the macro-learning capability.

#### *Communications*

Two d/OS systems can talk to one another via telephone (or direct wire for that matter) using the communications software provided with the system. This software allows a user at one terminal to converse, through another port, with another system and to send files back and forth. In the 'transparent' or terminal mode, it appears as though one is sitting at a terminal on the remote system. In file transfer mode, two programs FSEND and FRCV are started at each end. These programs check each block transmitted, correcting errors when possible, or retransmitting the block if necessary. The size of the block transmitted is adaptive and dependent on line conditions.

#### **APPLICATIONS SOFTWARE**

Applications for d/OS include the large body of software already developed for the AMOS/L operating system. These include accounting, inventory control, database management, professional (medical, dental, legal, and CPA), restaurant and hotel management, finance, wholesale

distribution, education, construction, and engineering packages. A number of database application generators are also available, including Andi (from d/Soft) and SUMUS (from CShare).

#### **NEGATIVE ASPECTS**

In d/OS there are a few shortcomings that hopefully will disappear soon. The most glaring is its adherence to the Intel (and DEC) byte order within a word. This stems from Alpha Micro's use of the Western Digital chip set before going to the 68000 processor. To be compatible, d/OS followed suit. On a system without DMA, one can simply reverse UDS and LDS on the 68K processor. DMA requires a more extensive modification. Currently, d/OS runs on S-100 systems from Inner Access Corporation (Intel or Motorola order) and Alpha Microsystems (Intel order). However, d/Soft plans to make a piggyback board that will plug into a 68000 socket and perform the byte swap for other manufacturers. At some point, a version of d/OS which will adhere to the Motorola byte order is likely. Mike Lewis, of d/Soft, indicated that such a version might be a year away (sooner if a manufacturer is interested in underwriting the changes.)

Another shortcoming is the use of 16-bit file pointers, This limits logical drive and therefore file size to 32

megabytes. A 90Mb drive is necessarily subdivided in smaller 30Mb logical drives. This has not been a serious problem, but now, with the advent of gigabyte CD-ROMs, it is beginning to look more limiting. Plans for changing this are in the works and are likely to be accomplished within the next six to nine months.

#### **CONCLUSION**

Presently, d/OS is going through a rapid evolution with a number of very dramatic improvements in just the last few months. If this pace continues unabated, d/OS could become the most outstanding operating system for microcomputers whether single or multiuser. It's a sound operating system with a good set of development tools. It makes efficient use of the 68000, leaving over 98% of the processor's computational power for jobs. The next d/OS revision level will take advantage of the performance improvements offered by the Motorola 68010 and 68020 processors. The current price of d/OS is \$1250.

The production of good operatingsystem software requires clear, elegant thinking and accurate programming; d/Soft seems to have this talent. gant<br>ing;<br>.

*diGS* is a *product of dlSojt. Formore* in*formation* on *diGS contact d/Soft, 310 Cedar Lane, Teaneck, NJ 07666.*

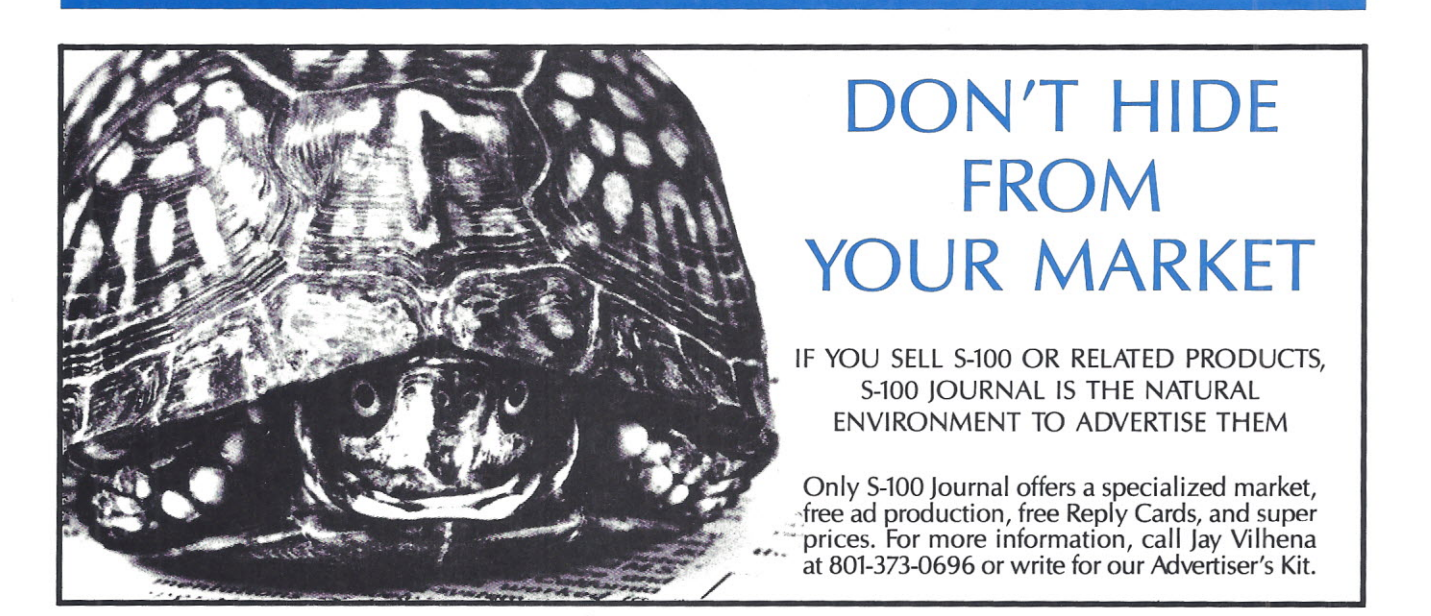

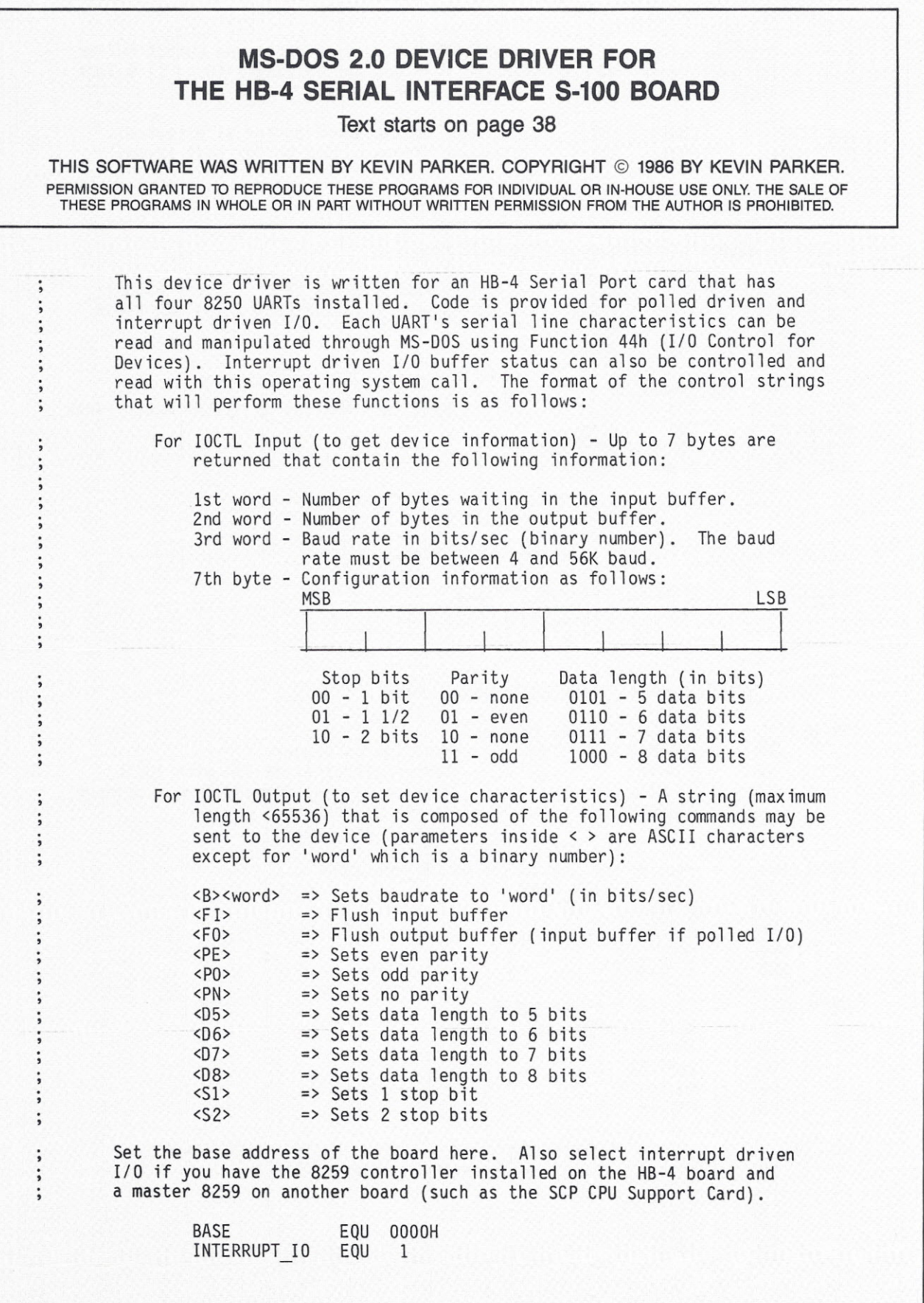

This device driver provides an interrupt-driven input and output buffer for each serial port if selected. If you set INTERRUPT\_IO to 1, select  $\cdot$ the size of the input and output buffers below: ;Interrupt driven input buffer size (bytes). INQ SIZE EQU 100 ;Interrupt driven output buffer size (bytes).  $OUTQ$  SIZE EQU 200 ------------------ $\ddot{i}$ For an 8250 clock frequency of 1.8432 Mhz: CLOCK EQU 11520<br>UPPERWORD = 1 UPPER WORD =  $\begin{array}{ccc} 1 & \text{; UPPER WORD} = \text{CLOCK FREQ} \end{array}$  (16 \* 65536)<br>
LOWER WORD = 49664 ;LOWER WORD = (CLOCK FREQ / 16) MOD 6553  $=$  49664 ;LOWER\_WORD = (CLOCK\_FREQ / 16) MOD 65536<br>EQU 1 DATA\_AVAIL EQU 1<br>XMIT\_RDY EQU 20H XMIT<sup>-</sup>RDY IF INTERRUPT 10 MASTER 59 0 EQU OFOH ;Base port address of system master 8259 MASTER<sup>-59-1</sup> EQU OF1H SLAVE 59 0 EQU BASE + 07H  $SLAVE$ <sup>59</sup><sup>-1</sup> EQU BASE + OFH ENDIF  $\ddot{i}$ ;----------------------> Device driver headers <------------------------SEGMENT WORD PUBLIC 'CODE' DEV CODE ASSUME CS:DEV\_CODE,DS:DEV\_CODE  $ORG$  0 ;Device headers (1 for each serial port) PRN DEV: ;Header for the Printer OW EPROM DEV,DEV CODE ;Next device header OW  $OCOOO\overline{H}$ ;Normal character device with IOCTL ;Routine to pass Command Header pointer OW STRATEGY OW PRN INT ;Device driver entry point "PRN  $\mathbf{u}$ DB ;Name of this device EPROM DEV: ;Header for the serial EPROM programmer OW MODEM DEV,DEV CODE OW  $OCOOO$  $H$ OW STRATEGY OW EPROM INT DB "EPROMPRG" MODEM DEV: ;Header for the MODEM AUX1 DEV,DEV CODE OW OW  $OCOO\overline{O}H$ OW **STRATEGY** OW MODEM INT "MODEM DB AUX1 DEV: ;Header for the remaining port (currently not dedicated)<br>-1,-1 :Last device driver in this file OW ; Last device driver in this file OW OCOOOH OW **STRATEGY** OW AUXl INT DB "AuxT

**;----------------->** Device interrupt service routines **<----------------------** This section of code may only be used if the 8259 Priority Interrupt  $\ddot{\cdot}$ Controller is installed.  $\ddot{\phantom{0}}$ The following routines require a valid stack that has at least 4 words. IF INTERRUPT 10 .<br>, Return sequence used by all service routines. MACRO<br>IN RETURN IN AL, DX ;Are there any more interrupts pending<br>CMP AL, 1 : from this serial port? CMP AL,1 ; from this serial port?<br>JNE SELINT JNE SEL INT<br>MOV AL, 20H MOV AL, 20H ;Send End of Interrupt command to the<br>MOV DX, SLAVE 59 0 ; slave 8259 (Auto-EOI mode doesn't MOV DX,SLAVE\_59\_0 ; slave 8259 (Auto-EOI mode doesn't<br>OUT DX,AL : work for a slave 8259).  $DX, AL$  -  $-$  ; work for a slave 8259).<br>SI POP SI<br>POP DX POP DX<br>POP AX POP AX<br>POP BX P<sub>O</sub>P IRET ENDM Transmitter Holding register empty' interrupt TRANS PROC: MOV SI,CS:[BX].OQ FRONT CMP SI,CS:[BX].OQ-BACK JE **DISABLE** CLD LODS BYTE PTR CS:[SI] ;Output the next byte at the ; front of the output buffer. OUT DX,AL MOV AX,BX ADD AX,OQ END CMP ;Let pointer wrap around to SI, AX ; front of input buffer if JNE NO WRAPI it falls outside the area. SUB SI, OUTQ SIZE MOV NO WRAPl: CS:[BX].0Q FRONT, SI ;Point to the Interrupt INC  $DX$ ; Identification Register. INC OX RETURN DISABLE: INC DX ;Disable transmitter interrupts if there<br>IN AL,DX ; is no more data in the output buffer. IN AL, DX : is no more data in the output buffer.<br>AND AL, 1101B AND AL, 1101B<br>OUT DX, AL OUT DX, AL<br>INC DX : Point to the Interrupt Identification Reg RETURN ;---> Interrupt service routine entry points: EPROM\_INT\_RTN: PUSH BX<br>MOV BX MOV BX,OFFSET EPB<br>JMP SHORT INT DIS JMP SHORT INT\_DISPATCH<br>PUSH BX MODEM\_INT\_RTN: PUSH MOV BX,OFFSET MODB<br>JMP SHORT INT DISP JMP SHORT INT\_DISPATCH<br>PUSH BX AUX1\_INT\_RTN: PUSH<br>MOV MOV BX,OFFSET AUXB<br>JMP SHORT INT DISP JMP SHORT 1NT DISPATCH PRN\_INT\_RTN: PUSH<br>MOV BX, OFFSET PRNB

All interrupts use the following code to determine what type of interrupt occurred. BX is used to point to the appropriate serial port's I/O buffer block. INT DISPATCH: PUSH AX PUSH OX PUSH SI M<sub>O</sub>V DX,CS:[BX + BLEN].PORT\_BASE INC OX ;Point to the Interrupt Identification reg. INC OX IN AL,DX ;Poll the 8250 to determine what caused SEL INT: CBW ; the interrupt. CBW MOV SI,AX DEC DX ;Point to UART data register. DEC D<sub>X</sub> JMP CS:INT\_TYPE\_TABLE[SI] 4 different interrupts from each UART INT TYPE TABLE MODEM INT PROC TRANS-PROf OW RCVD DATA PROC OW RCV ERROR<sup>T</sup>PROC OW ; MODEM status interrupt ;Read the MODEM Status Register to clear MODEM INT PROC: ADD  $DX, 6$ ; the interrupt. IN AL,DX ;Point to the Interrupt Identification Reg SUB  $DX, 4$ RETURN Received data error' interrupt ;Throw away the received data and read RCV ERROR PROC: IN AL,DX DX, 5 ADD the Line Status Register in order to IN AL,DX clear the' received data' and 'receiver SUB  $DX, 3$ error' interrupts, point to the Interrupt Identification Register. RETURN 'Received data available' interru RCVD DATA PROC: MOV SI,CS:[BX].IQ BACK IN AL, DX ;Get the data. ;Store at the back of the input M<sub>O</sub>V  $CS:$   $[SI]$ , AL buffer. INC SI MOV AX,BX AX,IQ END ADD ;Make the 'Buffer-back' pointer wrap CMP SI, AX JB NO WRAP3 around to the front of the buffer SUB<br>MOV SI, INQ SIZE ; if beyond the allotted area. NO WRAP3: CS:[BX].IQ\_BACK,SI CMP CS:[BX].IQ<sup>-FRONT</sup>,SI JNE NO OVERRUN-;Update buffer starting point if buffer overrun occurs. INC  $SI^-$ CMP SI,AX JB NO WRAP4 ;Don't let buffer 'front' pointer go beyond the allotted area. SUB SI, INQ SIZE NO WRAP4: MOV CS:[BX].IQ FRONT, SI ;Point to the Interrupt NO OVERRUN: INC  $DX$ ; Identification Register. INC OX RETURN ENDIF  $\ddot{\phantom{0}}$ 

20 8-100 JOURNAL, VOL. 1 NO.4

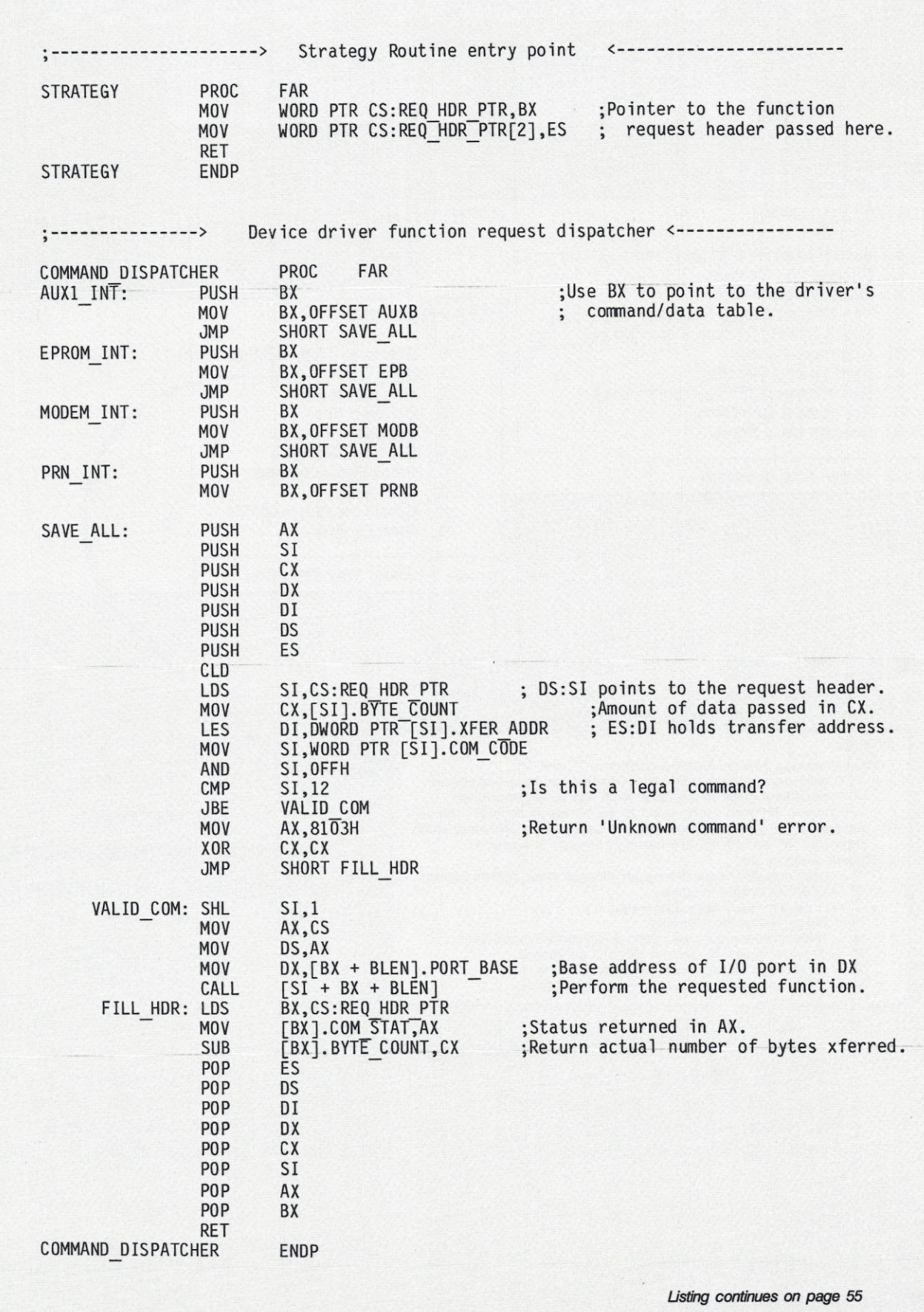

# **THE COMPLETE TurboDOS MENU SYSTEM**

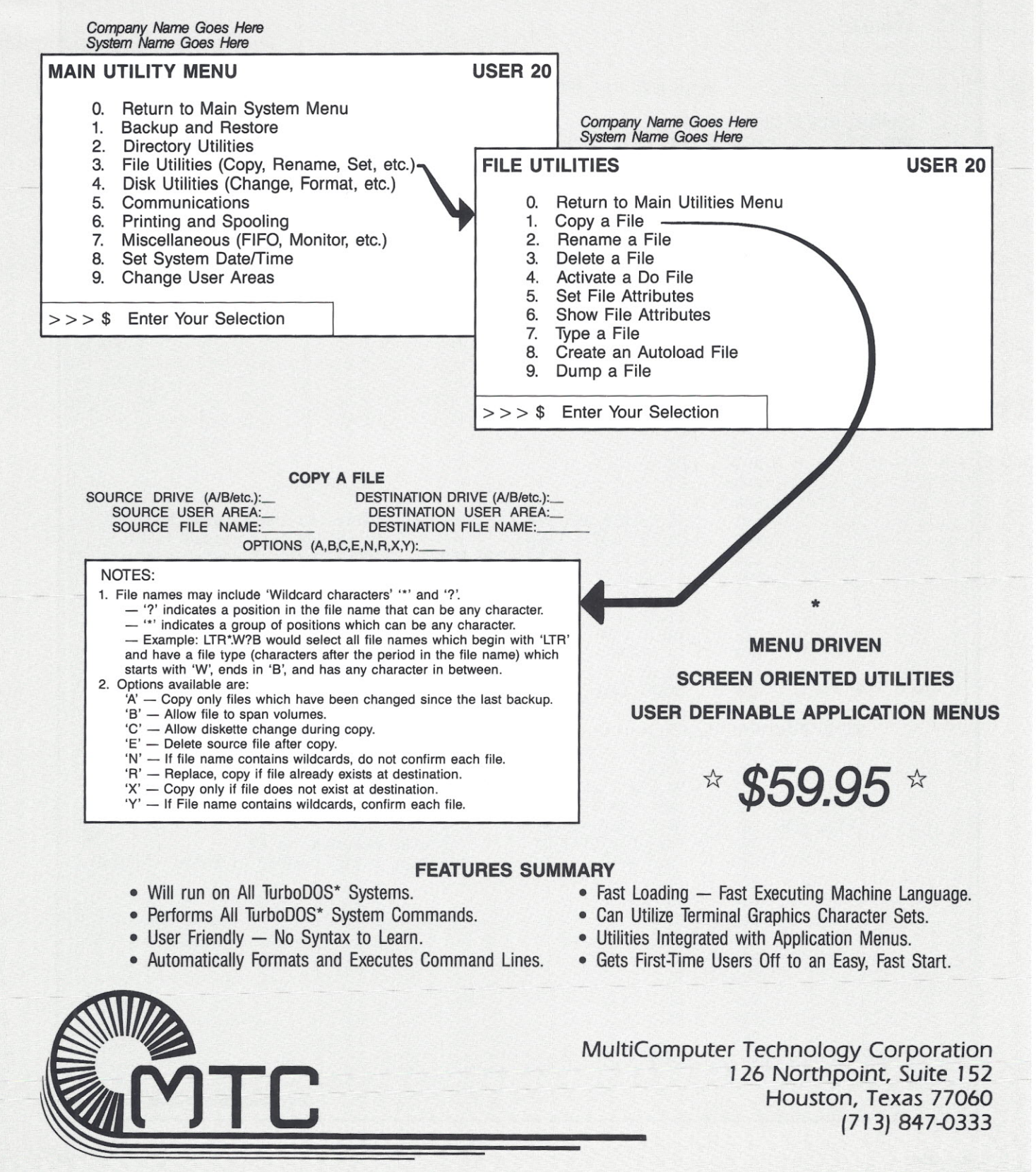

*"7iJrboOOS* is a *trademark of Softwa19 2000.*

# **LOCAL AREA NETWORKS UNDER TurboDOS**

lo<br>
m<br>
where any local area network is a communications system, much like a telephone system, where any connected device can use it to send and receive information. The networks discussed here are used exclusively for data transfer, although the technology is now also available for carrying voice and video signals.

**lanB**

As the name implies, a local area network (LAN) is used to cover a relatively short distance. Usually, a local area network will be limited to a department, a single building, or a group of buildings within close proximity. However, if used properly with a multiuser operating system such as TurboDOS, a local area network can have a large number of user stations.

, An important characteristic of local area networks is speed; they deliver data fast. A person passing and receiving data over a local area network ideally experiences the same kind of response time as if data were coming from a local machine. To get this kind of response time, most local area networks operate at 1 to 10 megabits per second.

A LAN is a system made from building blocks which can be added and shaped as needed. The basic components are:

A **Cable** that transmits messages from one device to another.

**Network Interface Cards** that go between each computer and the cable.

A **Central Mass Storage** device, or devices, where network-shared data exists.

One or more **System Servers** which make network data available to the requesting party or parties.

A **Network Operating System** that makes provisions for using the network. The operating system discussed in this article is **TurboDOS.**

#### **ADVANTAGES AND DISADVANTAGES OF LANS**

Main advantages of local area networks are their flexible architecture, sharing of system resources (mass storage, printers, etc.), common access to data and program files over the network, and reliability against total system failure. The main arguments in favor of LANs are:

1. The sharing of peripherals reduces the per-user cost. Sharing in a properly designed network improves the reliability of an entire system.

**Akin Orhun**

2. Better response time can be achieved through networking. Coupled with the distributed-processing approach of TurboDOS, properly designed and operated LANs are serious competitors to much more expensive mainframe approaches.

3. The peripherals attached to a network tend to be faster than those dedicated to stand-alone PCs. The cable speed (bandwidth) of all networks currently available far exceeds the speed capability of most PCs. However, a LAN between two or more S-100 TurboDOS systems operates at much higher efficiency due to the distributed masterserver/slave-receiver philosophy of TurboDOS.

4. Networking promotes organizational efficiency, interaction and teamwork. Individual, nonintegrated workstations may create serious threats of data loss.

*Dr. Akin Orhun* is *the president of TurboComp Computer Consultants and he* is a *research scientist at the University of California, Davis. In addition, Akin* is a *consultant for Teletek Enterprises, Inc.*

*The NIB100/01 S-100 Network Interface Board. Interface boards provide the vital link between* a *computer and the LAN.*

> *The NIBIOO* is *produced by Destei and* is *available from Teletek*

The ever-changing marketplace for microcomputers as well as advances in technology have made the local area network between multiuser, multiprocessor systems a strong alternative to timesharing on minicomputers or mainframes.

LANs, despite the many benefits they can bring to an office, can also be the source of certain problems. Even though LANs are logical extensions to personal computers, their operations are not similar. Software written for a single-user environment, although working in a LAN, may wreck data files if sharing files has not been resolved properly. Security problems exist because the cable, or one of the many workstations, may be easily available to outsiders. Or, a more common threat, authorized users may use their workstations to rummage through the files in the mass storage location. However, as it will be discussed, various safeguards exist in an operating system like TurboDOS.

#### **STANDARDS**

The computer industry cannot decide on the best, single solution for LANs. However, it can agree on one basic structure. Most LAN manufacturers have accepted the importance of an established structure and follow the scheme of the *International Standards Organization (ISO),* referred to as the *Open System Interconnection* or **OS} model.**

The OSI model does not establish any particular standard. It is broad enough to include many standards, yet it provides a structure which requires enough similarities, so that network-to-network interfaces, called **gateways,** can be built and will enable the networks to communicate.

The OSI model defines the components and functions of a LAN in 7 layers, and sometimes an 8th layer, as shown in Figure 1. These layers are interdependent and the model is hierarchical. Each layer can only communicate with the layer below or above it.

Layer 1 defines the physical connection and is partly mechanical (connectors, cables) and partly electrical, specifying modulation techniques and voltages.

Layer 2 defines the formats used in the message units as well as the means of controlling access to the network. LANs break up messages into packets, or message units. Each packet carries with it its source, destination, and some type of error detection mechanism.

Layer 3 defines the switching and routing of information between network nodes. Network management, which includes the relay of status information and regulation of packet flow, is established in this layer.

Layer 4 defines the distribution of addresses on the network. If necessary, the procedure to divide the messages into smaller units is determined in this layer. Error detection and recovery are also handled here.

The layers 1, 2, 3, and 4 define the network and how it functions. The top three layers define how the network is used.

Layer 5, the session layer, defines the binding and unbinding of communication links, as well as the passage of data.

Layer 6 defines the translation of formats and syntax from an application to the network.

Layer 7 defines the support for applications run on the individual node points and specifies the manner in which applications can enter the network.

Some versions of the OS! model contain Layer 8 to cover the network management features. While the traditional 7 layers are stacked in their hierarchical configuration, the 8th layer runs vertically, interfacing with all 7 layers.

In a typical configuration of TurboDOS with Desnet (a networking system by Destek), the first two layers are handled by Desnet and the remainder layers by TurboDOS.

#### **NETWORK TOPOLOGY**

The physical layout of the network, its topology, is defined in the hardware layers. The cost and flexibility of the network installation are partly affected by topology, as is the system's reliability. There are four basic configurations for topology: the *Star,* the *Ring,* the *Distributed Bus,* and the *Token Bus.*

The **Star** topology (Figure 2) has a separate cable for each personal computer on the network. Each cable attaches to a central network processor. The Star is Widely used in

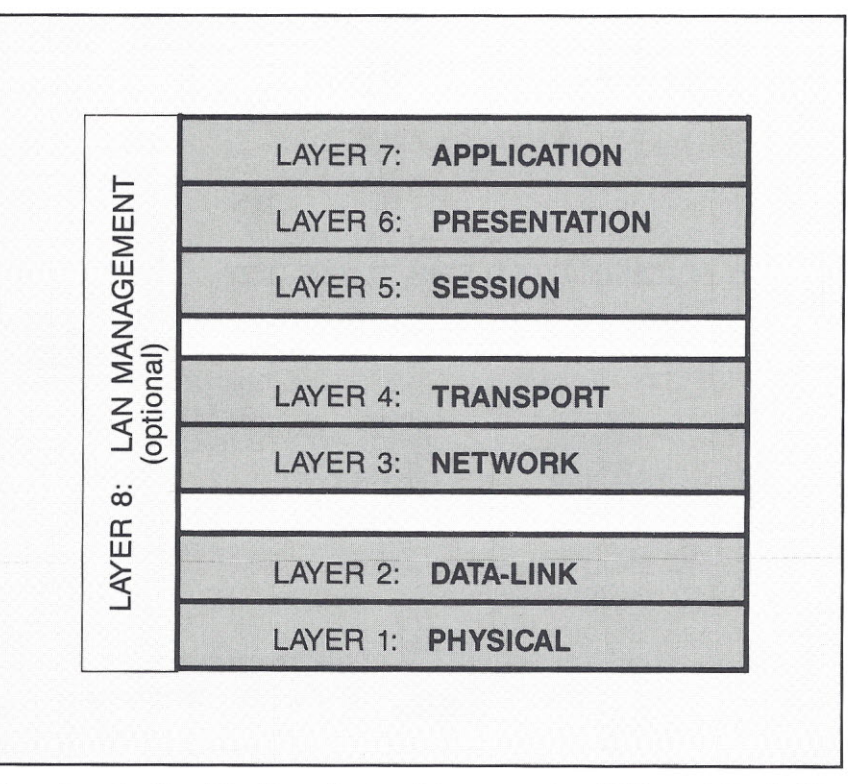

Figure 1. *Profile of the Open System Interconnection (OS!) model for LANs.*

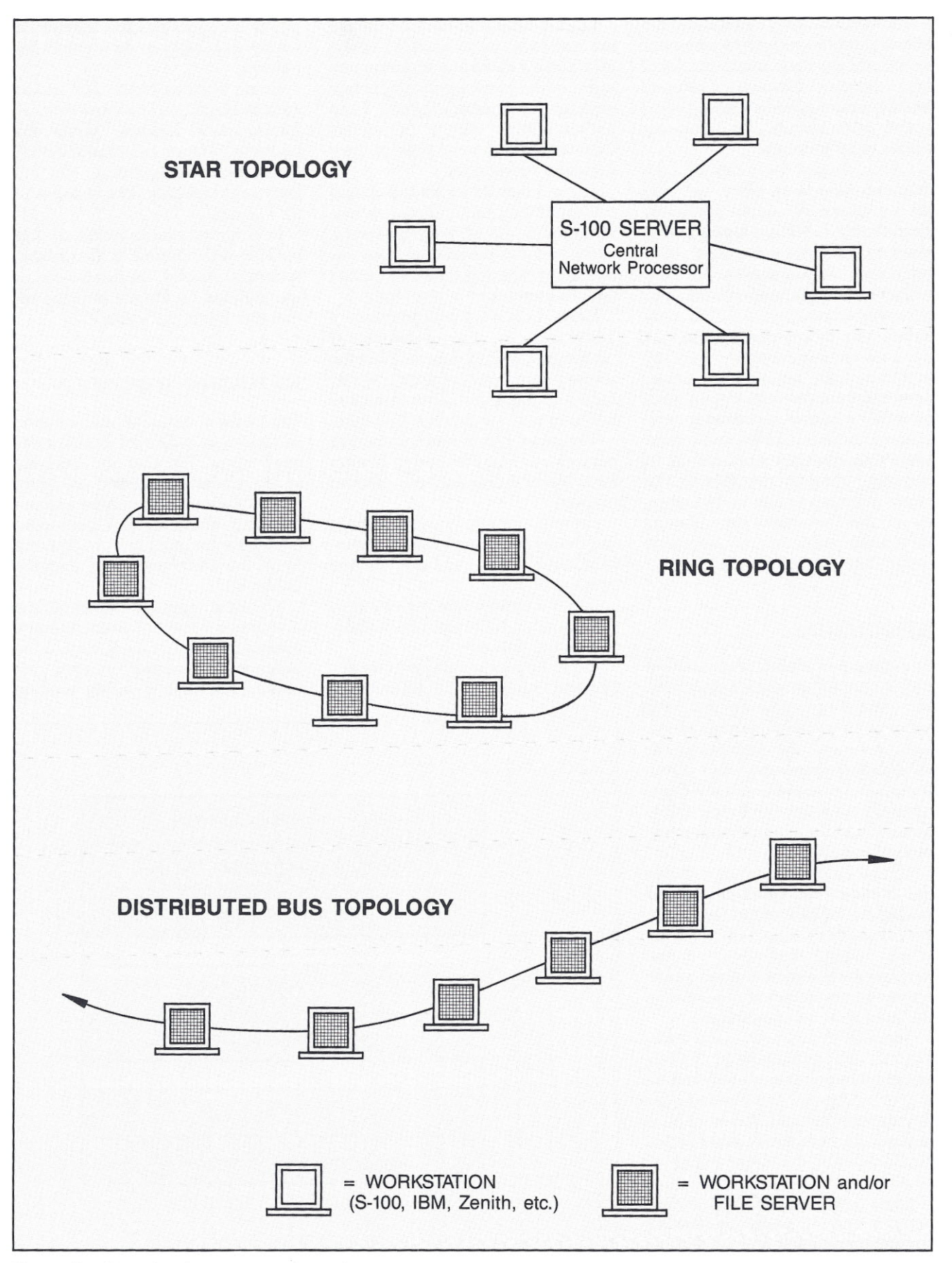

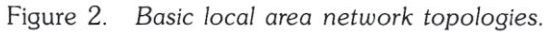

host-to-terminal networks, PBX networks, and in a few LANs. The only advantages of the Star are the simplicity of its hardware and the possible use of existing phone lines as transmission media. On the other hand, it uses more cable than any other topology. It is also more cumbersome to install additional computers to the network since it requires a new cable each time. Another cause of concern is its vulnerability to the failure of the central processor.

The **Ring** topology (Figure 2) is a closed system. The cable passes through each peripheral and ends are closed to form a ring. The Ring may be the network configuration most fails, the circuit is broken and the network operation is halted. The problem is corrected by running two parallel rings and connecting them so that a down machine or cable link can be bypassed.

A **Distributed Bus** (Figure 2) is the most widely used topology in local area networks. The bus is a single cable routed through the work area to which workstations can be attached at convenient points. This topology is highly reliable and flexible. Its only vulnerability is the failure of the cable.

The **Token Bus** topology (Figure 3), also called Distributed Star, is similar to the Distributed Bus. However, the Token Bus uses special interface devices called **HUBs,** which are attached to the bus at convenient points. Dedicated cables run from these HUBs to the networked systems.

Many combinations of the four basic topologies are possible. The *Star-Wired Ring* (Figure 4), for example, uses two Star networks in which the central processors are connected by two parallel rings, thus also providing backup redundancy.

The TurboDOS multiprocessor, multiuser system is itself a strongly bus-oriented system in which there is one master (server) processor and a multitude of slave processors (S-100 boards). Internally, the system resembles Star topology since the master server regulates the information flow on the S-100 bus. In networked TurboDOS systems, using hardware such as Destek's, there is a Token Bus topology amongst master

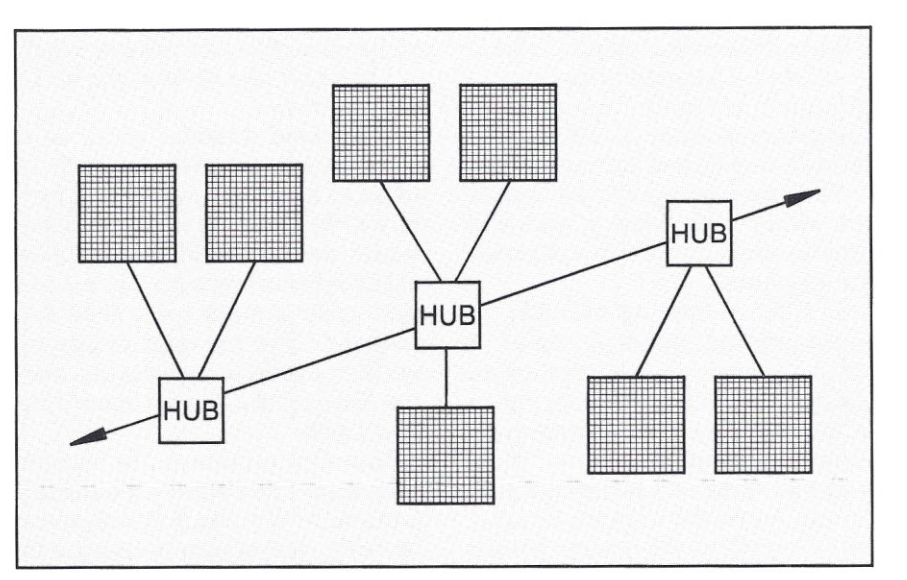

subject to downtime. If a peripheral Figure 3. *LAN using Token Bus topology.*

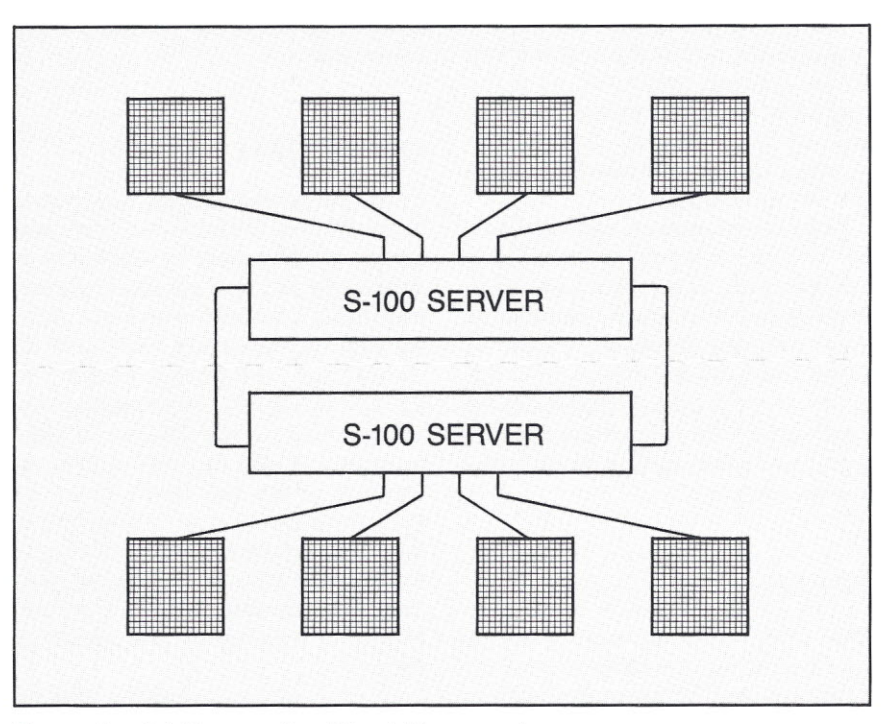

Figure 4. *LAN using Star-Wired Ring topology.*

server processors. Therefore, the final system can be referred to as *Token Bus Constellation* (see pages 30-31).

#### **NETWORK BUS ACCESS SCHEMES**

Any topology which uses a common bus (i.e., Ring, Distributed Bus, or Token Bus) must have some means of regulating the access to the bus. Otherwise, nothing would prevent two workstations from making simultaneous transmissions and effectively blocking each other. Two access schemes are currently used: *Carrier Sense Multiple Access (CSMA)* and *Token Passing.* Access schemes are part of the hardware layers of the OSI model. Of the two major hardware layer protocols, CSMA is used by Ethernet (also by Desnet), and Token Passing is used by ARCnet.

In the **CSMA** method, also known as *contention scheme,* workstations must compete for an open time slot in order to access the bus. Most

CSMA schemes also include *Collision Detection (CD)* as part of their access method. While a workstation transmits, it continues to listen to the network to verify that the transmission is not being interrupted. If it detects any collision, it sends a jamming signal and retransmits after a predetermined interval.

In a **Token-Passing** network, an access-granting message, called a **token,** is generated during the system configuration and passed from station to station. Any station wishing to transmit must wait until a free token is offered. It then takes possession of the token and the network by altering a bit within the token. It then transmits. When done, it releases the token by resetting the bit to 'free' status.

Both schemes work well. Token Passing is defined as the *deterministic* access method, while CSMA is the *probabilistic* access method. During 'low traffic' or 'bursty' activity, the CSMA-CD method works better than the Token-Passing.

The two schemes are well established. Various protocols, such as ARCnet, Ethernet, and others have been transformed into simple chips from their complex protocols. None of these standards will disappear in the future. We expect to see sophisticated developments in internetting through gateways so that anyone protocol can talk to another.

#### **CABLES**

The cable used in networking is specified at the hardware level. Factors considered by the manufacturers are: the cost of the cable, its transmission speed, maximum range of the network, susceptibility to electrical interference, and security threats.

The **Twisted Pair** is the least expensive of all alternatives. If multistranded and shielded, it can support data transmissions of up to 1 Mbits/sec. It fits well to Star topology and small department-level networks.

**Baseband Coaxial** cable is the choice of most LAN manufacturers. A Single-channel cable, baseband uses electrical frequency signals and handles high-speed data rates of up to 10 Mbits/sec. Baseband coax is relatively inexpensive and free from

interference. It is also easy to install and maintain. Desnet uses the baseband method.

**Broadband Coaxial** cable is a high-speed data medium which is similar to baseband. However, it carries a radio frequency signal which increases the bandwidth and permits multiple-channel capacity. The broadband cable is more costly than the baseband cable and requires expensive **RF** modems at each device interface. The broadband is not needed for most LANs.

**Fiber-Optic** cable is the newest technology. Light beam is modulated by the network to shape signals within the cable. This system is immune to electrical interference and outside interception. However, it is expensive, difficult to install and maintain, and very difficult to tap into for additional workstations.

#### **OPERATING SYSTEM**

Even though networking may seem transparent to the end user, there are immense differences in operating a single-user personal computer versus one that is a part of the network. Networking introduces new commands to control the computing system. It enables one station to communicate with another on the network. It may provide multitasking and multiuser features. From the user's point of view, the network operating system is the single most critical element of networking. Functionality, ease of use, management, data safety, and security are all features of the operating system.

A networking operating system supports applications on the network in much the same way that a local operating system supports applications on the personal computer. It has its own set of required utilities just like personal computer disk operating systems do.

TurboDOS and its support packages, such as TurboPlus, provide an extremely user-friendly atmosphere, file-locking mechanisms during simultaneous file accesses, security, electronic mail, and status information. TurboDOS also provides access to another operating system, like MS-DOS or PC-DOS, by running an emulator on its own busoriented 16-bit processors or by networking a PC to the bus. A PC networked to the bus may either operate under TurboDOS or it may be under MS-DOS and run TurboDOS/PC, a program which enables the **PC** to access the network. TurboDOS/PC is transparent to the user; it intercepts only the TurboDOS function calls and passes the rest to MS-DOS.

A utility is a special-purpose program integrated into the network. It can be thought of as the network operating system's own, dedicated applications software. Table 1 describes utilities that are generally found on TurboDOS' and other LANs.

There are two types of network servers available: the disk server and the file server. TurboDOS is a file server. In a networked TurboDOS environment there are multiple file servers that may be viewed as disk servers from a network point of view. Each one of these master servers is responsible for opening files and for locking files and records properly on its drives. The proper use of record and file locking is also the full responsibility of the application programs. If a single-user application program runs under a multiuser system, it should not be assumed that it automatically handles the file and record contention.

TurboDOS is truly a distributedprocessing system in which master servers are also multitasking while serving the local processor demands. The operating system is designed such that most of the tasks are reentrant. Local servers (i.e., workstations) dedicate their resources mainly to the console activity and data processing. They delegate other tasks associated with the bus/network activity to the master servers. Therefore, the system performance on the multiuser and network level is outstanding.

#### **APPLICATIONS SOFTWARE**

Most network software used today is single-user, run by the 'grace' of the operating system. Depending on the specific operating system and application, this situation can cause considerable grief to the user. Just as the assumption 'if it works on floppy, it

#### **LAN UTILITIES**

**Disk Serving** permits a networked system to share mass storage devices. This aspect is handled flawlessly by TurboDOS with its disk buffers, multiple accesses, and so on. One multiuser TurboDOS system can support up to 16 logical drives. With proper design, this number is more than adequate to arrive at an arrangement of global and local disk drives for all users.

**Print Serving** allows user access to a common printer. Just like the disk drives, there are 16 logical printers available to each user, and they can be configured very easily within TurboDOS.

The **Print Spool** utility permits a user station to send data to a printer buffer, which is a file on the server. The spool file holds data until the printer becomes available. On networked TurboDOS systems, these spooled files can easily be left on any system in the network if the system is designed for it.

The **Login** utility implements the procedure for entering the network environment. TurboDOS provides an orderly login/logout procedure that allows common messages to all users to be displayed.

The **Password** utility provides the mechanism to protect data from unauthorized use. Beyond general-access protection, a password identifies a user profile. TurboDOS has two classes of users. Nonpriviledged users may be locked into 2 or more disk drives and are not permitted to leave their own user level (1 out of 31 available). They may alter files in their own area as they wish. They may also access global files on a read-only basis if those files are placed on their disk drive or on a system disk drive. Privileged users have no restrictions. It is very easy for the network operator, who is a privileged user, to alter a user PRO-FILE under TurboDOS/TurboPlus.

The **File Specification** utility offers data protection similar to password priviledges. However, here restrictions are placed on the files instead of the user. TurboDOS does not use this mechanism.

**Locking** is a network-associated utility that temporarily reserves a file, record, or field for a particular user. This is necessary to avoid problems, or even destruction of data, when several users try to access the same file simultaneously. TurboDOS provides every locking mechanism currently available, including record locking.

**Pipes** are temporary volumes used to communicate between application programs running on different computers. Piped messages are stacked in a queue so that the first message in is also the first message out. TurboDOS provides pipes through disk FIFO buffers or much faster RAM buffers.

**Electronic Mail** allows memos, letters, and files to be sent from one workstation to another. TurboPLUS, the extension of TurboDOS, provides real-time message forwarding as well as electronic mail.

**Configuration** is another important tool that allows the user to issue commands to configure or reconfigure the environment dynamically. Currently, in networking TurboDOS, reconfiguration is a relatively simple and quick process, but it is not dynamic. MicroServe, the originator of TurboPlus, is currently working on this topic.

The **Network Monitor** is a diagnostic utility that allows a user to see activity on the network. Such utility exists under TurboPlus, and allows the user to get the snapshot or periodic update of the network activity.

Table 1. *Utilities typically found in local area networks, including LANs under TurboDOS.*

The Local Area Network exemplified in this page is composed of five systems. Systems 1 and 2 are Teletek S-100 16-user systems. Each of these users has his/her own S-100 processor board which can be either a 8-bit or a 16-bit slave board. System 3 is the main server for the LAN. System 4 is a multitasking single-user S-100 system. Systems 5 and 6 are IBM PC, XT, AT, or compatibles.

Users in the network can perform different functions in the office, from data entry to programming, and each user can be configured to run under specialized hardware/software environments. One user, for example, may only require a 8-bit terminal for data entry, while another may need a special color monitor for graphics, a local printer, or realworld interface hardware.

Each of the six systems attaches to the network via a Destek NIB100/01 network interface board. Each LAN board is assigned a node number. The users on Systems 1 and 2 are also each assigned a unique number to facilitate communication.

The master processors in systems 1, 2, and 3 are encharged with running the printers, manipulating the files, controlling queues, and performing other network tasks. Since each user station has its own dedicated (slave) processor, applications software can run very fast. One of the 8- or 16-bit slave processors can also be designated as a batch processor for other users in the network.

The disk drive assignment provides for local-system storage and global storage. Through easy-to-configure assignment tables, each user (including the users of Systems 4,5, and 6) can be restricted to one or more disk drives and assigned to any number of printers in the network. A user can even be assigned to a command file which executes upon entry into the system, thus blocking that user from accessing other system resources and data.

The nonserver systems (4,5, and 6) may run their local software and also have access to the LAN software. Local and global software may even run simultaneously. During accesses to disk drives, printers, batch queues, and other resources of the network, the assistance of the master (server) processors is completely transparent to the users.

### **EXAMPLE OF A TurboDOS**

**BASED ON TELETEK** S-100

#### **OPERATING SYSTEMS RUNNING LOCALLY**

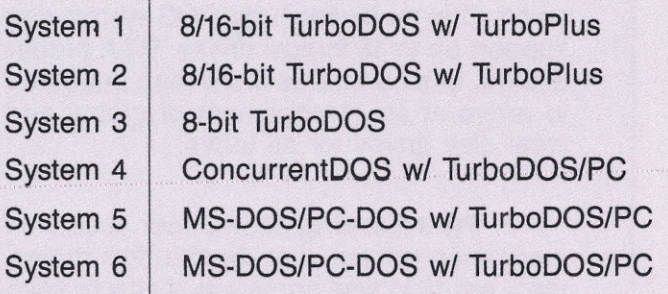

#### **TYPE OF SOFTWARE AVAILABLE TO SYSTEM**

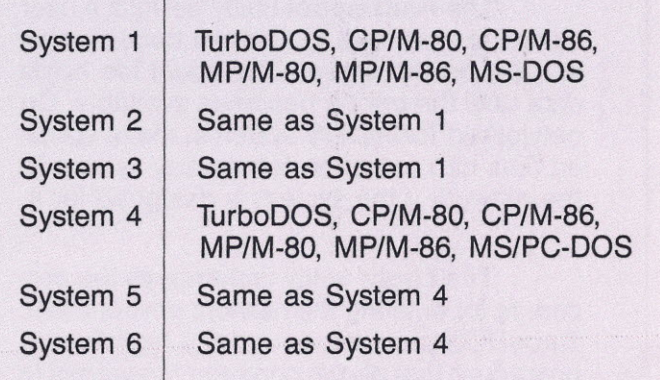

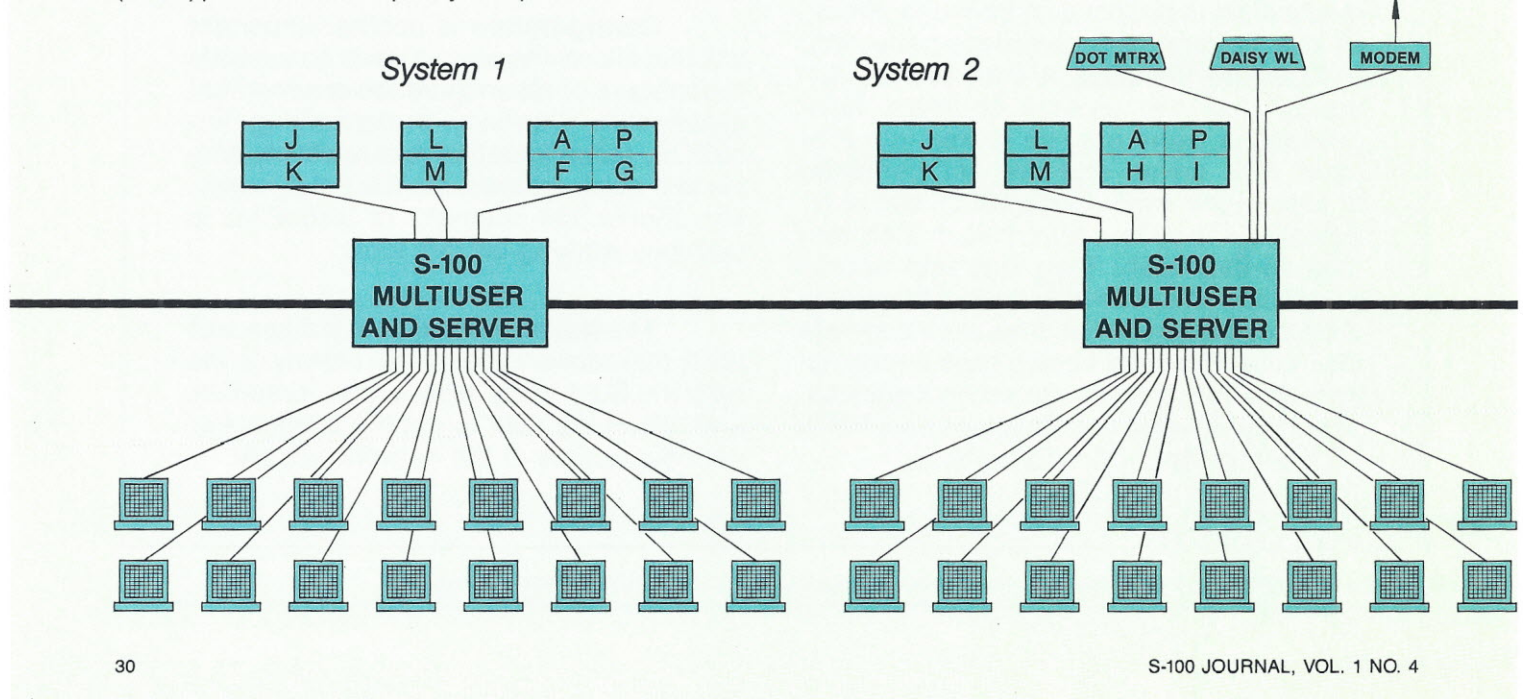

### **LOCAL AREA NETWORK**

AND TurboNET COMPONENTS

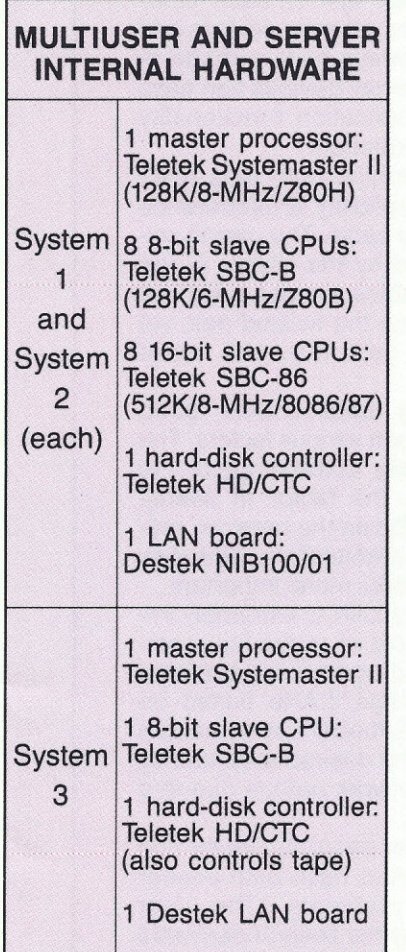

*System 3*

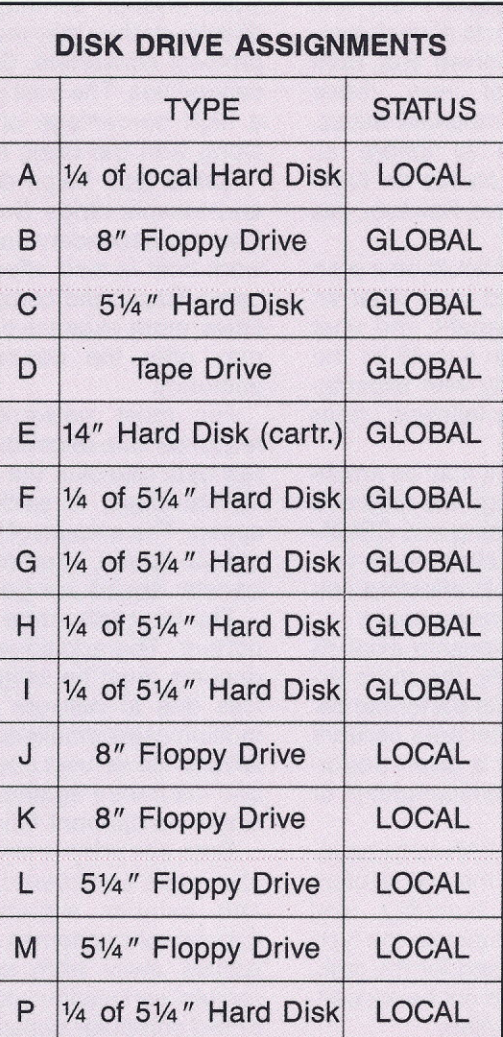

#### LAN-Oriented Commands of TurboDOS and TurboPlus

BB, BBDEL, and BBLIST: Used when designating a slave processor to handle background batch processing for other system users.

CHANGE: Used before removing disks from a remote drive.

DlRDUMP and lOCATE: These commands are for checking the user levels of the logical drives and to locate ambiguous files on the logical drives.

GO and GONAME: For assigning logical names to any of the logical drive user levels.

HELP: Explains TurboDOS and TurboPlus commands. Any HELP files may be added .

LOG: Enables user to record the progress of a job with time and date stamp.

LOGON and LOGOFF: For orderly entering and exiting the system.

MASTER: This command allows a pri-viledged user to attach a PC or slave processor console as a file-server (master) console.

PRINT: Allows the user to control the routing of print outputs.

PRINTER: Allows the user to control despooling to any selected printer,

**PROFILE:** Used by the network manage<br>to alter the 'user ID/password' file structur and assign access status of each user.

REASSIGN: For reassigning the correspondence between logical and physical drives.

RESET: Closes any files that may have been left open by MS-DOS.

STATUS and WHO: These commands allow the user to inquire about the status and current activity on the network.

TURBOPC: Used in the installation of Tur-boDOS/PC. It allows the user to access remote disk drives and do remote printing over the network.

TURBOPRN: Used in the installation of the TurboDOS/PC 'print filter' which is required for any remote printing.

TWX and MAil: For sending electronic messages among users. Messages can be sent to the 25th line of the terminal (if the user is logged in) or stored in 'mailboxes.'

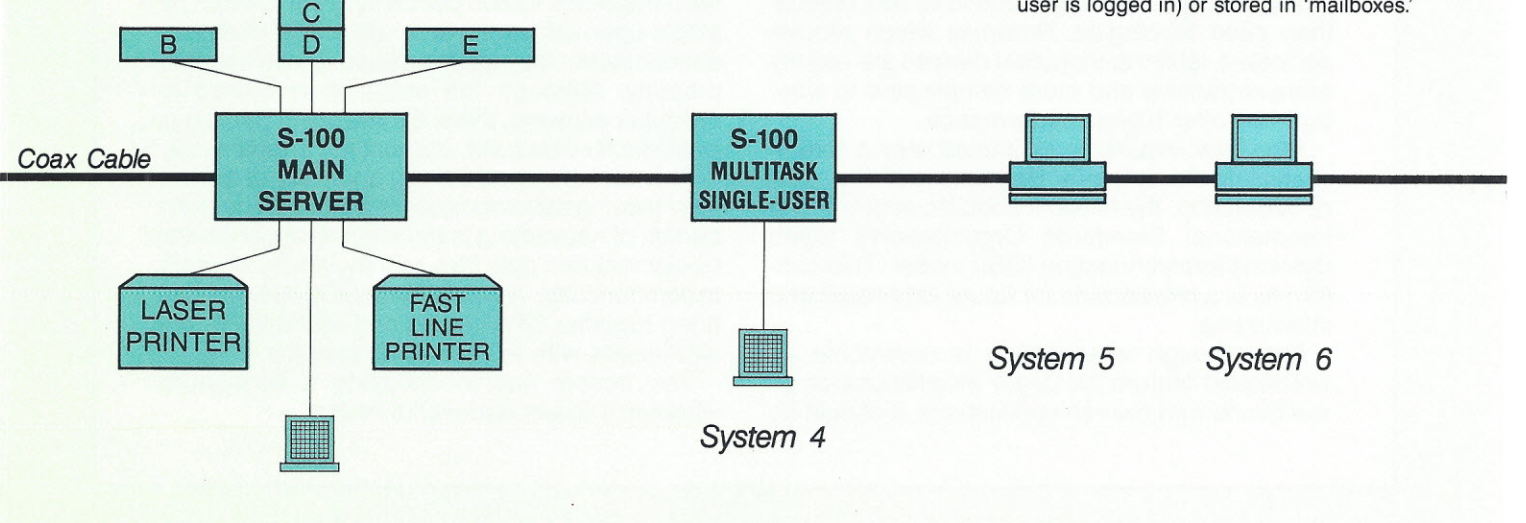

FALL 1986 31

#### **GUIDELINES FOR SELECTING A NETWORK**

Often, when network decisions are made, the technician's point of view prevails. From this perspective, many complex aspects of controversial technical issues must be resolved. But, from the manager/buyer's point of view, these technical matters obscure other important issues. Another alternative would be to ignore all technical aspects and make a choice on functionality alone. The best alternative, however, lies somewhere in between.

The first item to be discussed should be a **plan** for networking. This plan should state what an organization wants, how it will benefit, and what the benefits are worth. This plan should be the benchmark for comparing reality with expectation. The plan should be closely followed under most circumstances.

**Access** methods to the network may be another consideration. But, even though the methods discussed in the text (Token Passing and CSMA-CD) have advantages over each other under certain situations, their differences in affecting network performance are usually insignificant.

The **price/performance** relationship extends to local area networks. Generally, the more expensive the network, the better its performance. However, a typical TurboDOS local area network can cost 10 to 50 times less for a given performance when compared to a minicomputer or mainframe.

The **environment** in which a LAN is to be installed plays an important role in the overall plan. Electrical interference, heat, humidity, and distances involved may very well dictate the type of cable and connectors to be used for the task. The network's capabilities should not be exceeded in the proposed installation plan.

**Topology** of the network is a significant feature in the evaluation process since it affects the flexibility, reliability, and cost of installation. Closed topologies, such as Rings, tend to be less reliable than open topologies. Networks which require dedicated cables to individual devices are usually more expensive and more complicated to wire, but may offer higher performance.

**Interface** requirements should play a role in evaluating the networks. Regardless of any other consideration, the network should conform to the International Standards Organization's Open Systems Interconnection (OSI) model. This conformity is a prerequisite for future expansion and internetting.

Even though **internetting** is commonly an overlooked feature for larger installations or installations with diverse applications, it should be considered. Generally, network protocols are close enough so they can talk to each other directly, or they may require gateway devices and protocol converters. Gateways have a range of capabilities. The best gateway devices can pass a high percentage of application functionality along with the basic information.

**Cable** type helps determine both data rates and network range. Susceptibility to interference is wholly dependent on the cable. The overall network cost is also affected by the choice of the cable. Baseband coax cables are generally five times more expensive than the twisted pair, yet may offer the desired data rate and noise immunity.

For most networking applications, good response time depends upon various factors. The raw data rate over the cable, in the range of 1 to 10 Mbits/sec, is seldom the factor in overall speed. The amount of traffic on the network, processor speed, memory, architecture, and disk transfer speed are generally more important.

The **fault tolerance** of a LAN is extremely important. The additional cost of redundant components must be weighed against the potential loss due to network outage. LANs based on multiprocessor/multiuser TurboDOS systems with several file servers offer the desired redundancy and insurance against network outage due to a single component failure.

**Data security** is another important factor that should be considered. LANs have both interior and exterior security problems. The user id/password schemes may not keep undesirable parties away from sensitive files. Access to remote workstations is easier than in tightly controlled computer systems. Cables going over long distances may also be easily tapped resulting in a serious security breach.

**Application software** is generally one of the most important issues concerning the LANs. The single-user software, when used in a multiuser environment, may cause havoc if not handled properly. Although the selection is limited in multiuser software, there are adequate packages available for data base, accounting, inventory, etc.

The network should bring a **variety** of essentially incompatible computers together. The main benefit of networking is the sharing of peripheral equipment and data files and the ability of users to communicate. A typical TurboDOS network can bring together CP/M-80/86 and MP/M-80/86 environments with PC/MS-DOS systems.

The bottom line in choosing a network is whether it exists and works **today!**

should work on hard disk' is wrong, so is the assumption that 'single-user data-base-management software can be used in the shared environment of a local area network.'

Today, perhaps 99% of all local area networks are used for simple disk sharing. Since network programmers have made networks look like a Single-user environment, less emphasis has been placed on the information sharing or communication capability of the network. Users are generally unaware of the potential they are missing. Similarly, due to a lack of understanding, users assume that sharing of communications and information is implicit. It is not! Network software provides tools for these operations. It is up to the application software to make use of these tools.

For example, a network operating system can provide locking down to the record level. But locking the record, deleting it, and unlocking it will not solve the problems that arise when several users want to manipulate the same database file. The only solution is to use a multiuser approach so that the multiuser software writes the file out to the disk and updates it properly.

There are three categories of software currently available. These are: *Unnetworked, Networked,* and *Multiaccess Networked.*

Software which abuses the operating system through some unorthodox scheme needs to be unnetworked form the system. This problem is relatively rare. Networked software is single-user software which runs on the networked system with the appearance that it is running on a Single-user system. The third category of software, multiaccess, is aware that it is running on a multiuser environment and takes advantage of all (or most) of the operating system calls. Care should be taken while implementing single-user software, such as a data base management program, which has been upgraded to a multiuser environment. Generally, such an upgrade may solve problems associated with lock and unlock commands if only two people are using it. However, problems may arise under heavier usage. If heavy usage is a must, then a 'verbal semaphore' which schedules usage among network users must be arranged.

It is conceivable that if a DBMS (Data Base Management Software) package is ill designed and all of its elements are not updated, the reports written by one user may not reflect the current status of the data base. A major function of a multiuser DBMS is to keep track of who is doing what, and this does not have an equivalent on a single-user package.

Another useful feature for a multiuser data base is the capability of defining users. A password scheme that defines the access level of the user to the data base is an extremely desirable feature. TurboDOS and most other networks have the capability to define users, but not at DBMS level. This feature of the network operation system could be used as a prefilter to the DBMS' own password protection scheme.

Programs which run on memory most of the time, with infrequent access to the hard disk storage, obviously are better suited for network applications. Software requiring large amounts of disk access should be placed in a local storage medium so that the overall network load is reduced.

Common computer languages developed for single-user environments do not address themselves to the needs of multiuser and network requirements. However, multiuser versions of some of these languages are available. They do provide methods for orderly file retrieval and update in a multiuser environment.

#### **ELECTRONIC MAIL**

Electronic mail is probably the single most significant contributor to office  $productivity - even more important$ than spreadsheets and word processing.

Electronic mail is a message which is encoded as electrical impulses and passed over a transmission line. The message may be a memo, letter, file, graph, or any combination of these. Electronic mail eliminates the problems associated with getting a physical document to an intended party. Unlike telephone messages, both parties need not be available Simultaneously. A computer-based message system (CBMS), such as

those available on LANs, has many advantages over terminal-based electronic delivery systems.

**In** a TurboDOS system with the TurboPlus upgrade, it is possible to send real-time messages between users as well as traditional electronic mail. A message sent by one party is kept in mailboxes. Users have the option of deleting their mail after reading it. Electronic mail has its own editor. However, larger messages may be written by word processing packages, and the destination party may be informed about their existence and location through electronic mail.

Electronic mail and local area networks promote better communication among all employees of an organization thus helping to increase productivity.

#### **ADMINISTRATION**

The most practical approach to organizing a network is to appoint one person to manage it. Network managers should tailor the network so that each user 'sees' only as much of the network as it is necessary. The manager also educates users on the use of the network.

Initial planning of the network is absolutely necessary. Such planning determines which department gets what equipment, peripheral devices, and links to the common storage. Individual departments should access only those files needed. For example, shipping departments should not have access to confidential personnel records. Once this has been decided, individual users and their access status to the files should be determined. Certain files which are accessed by more than one department may be accessed by the users on read/write or read-only basis depending upon their needs.

Files stored on the hard disk can be given shared or nonshared status. Even though protection schemes exist, data on a common storage medium, such as a hard disk, is ultimately available to all users. In designing the network, care should be given in assigning local disk drives that are not accessed by all users. If floppy drives are available, sensitive files should be kept out of the networked system drives.

A suitable file-naming convention should be decided upon and used by all users on the network. Some network software should have the means to time-stamp files for further convenience. Also, a reliable backup system is a must for any network. Mirror-

image backups should be avoided since this system copies bad and good sectors of the storage medium. Removable disk cartridges and file-byfile backup to a tape are two preferred methods. In general, a grandfather-father-son scheme with

#### **IMPROVING LAN PERFORMANCE**

#### **Reducing the load**

**Keep personal files in the local storage. Get the heavy users, such as CAD stations, off the network if necessary.**

#### **Caching**

**Network performance is affected more by the number of times data is moved than by the amount of data moved. Therefore, network performance can be substantially improved by disk caching.**

#### **Filing Structures**

**In order to speed up access time to the files, keep directories as flat as possible.**

#### **Hard-Disk Storage**

**Hard-disk transfer speeds are rated between 5 to 10 Mbits/sec. In reality, these rates are much lower. By interleaving the sectors, speed may be improved. But, in a multiuser environment, using several smaller hard disks, rather than one large one, may dramatically improve the access speed.**

#### **Drive Technology**

**Drive technology offers a conventional, slower stepping-motor method, or a faster, more expensive voice-coil head-positioning method. The latter method seeks the position two or three times faster than the first method.**

#### **Faster CPU's**

**Faster disk drives are only part of the solution. Also needed is a faster processor that can keep up with faster data rates. Obvious**ly, **overall network speed will improve by changing the clock of the processor as well as its type.**

#### **Cable**

**Plan the network applications carefully before laying out the cable. Much higher performances may be obtained by dividing the network into clusters of subsystems and providing gateway devices in between. By its very nature, the TurboDOS Constellation Network allows the network planners to consolidate one application group within a multiuser cluster, thus reducing the load on the network.**

#### **Printers and other Peripherals**

**Unlike hard disks, where speed and performance may be improved by using several smaller units, the issue with printers is quite different. Larger, heavy-duty, high-speed printers are generally more efficient and also handle forms much more reliably. However, the smaller needs of local stations may be better satisfied with inexpensive, lightweight printers.**

another backup stored at an 'off-site' is a desirable backup procedure.

A device log kept by the network manager is another useful administrative tool. This log should include schematics, printouts of diagnostics, dip-switch configurations, local and global disk drive/printer assignments, manufacturer, model number, serial number, capacity, where and when each item has been purchased, and warranty information. Failures of each device, the type, time, and all the symptoms of the failure should also be reported in this log. From time to time, these symptoms should be compared to find possible correlations between the failures. Also useful on the log is the description of locally maintained or developed software as well as unique features of each software item on the network.

#### **SECURITY**

Security for a microcomputer local area network is a relatively new field. All features of the electronic media which are desirable to a user also make it vulnerable to theft and damage. A stand-alone computer is easy to secure. With its diskettes locked away, it cannot be tampered with. In local area networks, however, the ease of use is also the cause of its misuse. Before any steps can be taken in promoting security of the network, a proper risk analysis should be carried out to determine risks involved and the cost of correcting potential problems. For LANs, these strategies should be considered: physical security, personal identification, encryption, the diskless station, cable radiation, and call-back.

#### **INSTALLATION**

A network installation is inherently more complex than a stand-alone computer. Unlike a single personal computer, a network is not removable. Most of the obscure bugs which may plague a network can be prevented by following proper installation procedures. A few guidelines for network installation follow:

Consider the network plan, the building and electrical codes, all elements of the network, the en-
# **5-100 USERS**

vironmental conditions, the building design, and any future expansion plans.

Keep an installation log indicating the types of parts and connectors used and their supplier. Prepare a schematic diagram indicating locations of hubs, connectors, taps, and repeaters. This log and schematic diagram should be updated showing any change on the network.

Consider future growth, modifications, and periodic repairs before laying out the cable. Plan carefully, with ease of access in mind, the routing of the cable. The type of cable to be used is generally dictated by the manufacturer. In high noise areas, triax or twinax cables may be substituted with coax cables. When kinked, coax cables offer different impedance and capacitance. The difference between kinking and bending is a matter of degree. As a rule of thumb, a minimum bend radius is 5 times the cable diameter.

Test the cables before and after installation using at least a simple ohmmeter test. In order to reduce interference, the routing of the LAN cable should be placed away from power lines. The danger of high voltage may be prevented by following proper grounding methods.

Increased number of disk/file servers, hard disks, or printers, as well as duplicate routing of the cable, will result in higher fault tolerance of the system. However, weigh the cost of the installation against the benefits that will be gained.

# **PERFORMANCE**

Performance of the network can be improved by the measures listed on the facing page.

# **INTERNETTING**

Internetting is the process of connecting networks. It permits data to move freely among a large number of networks and populations. A *bridge* is a device which links local networks using identical protocols. Dissimilar networks are connected through *gateways.*

Basically, a **bridge** retransmits every packet of information from one

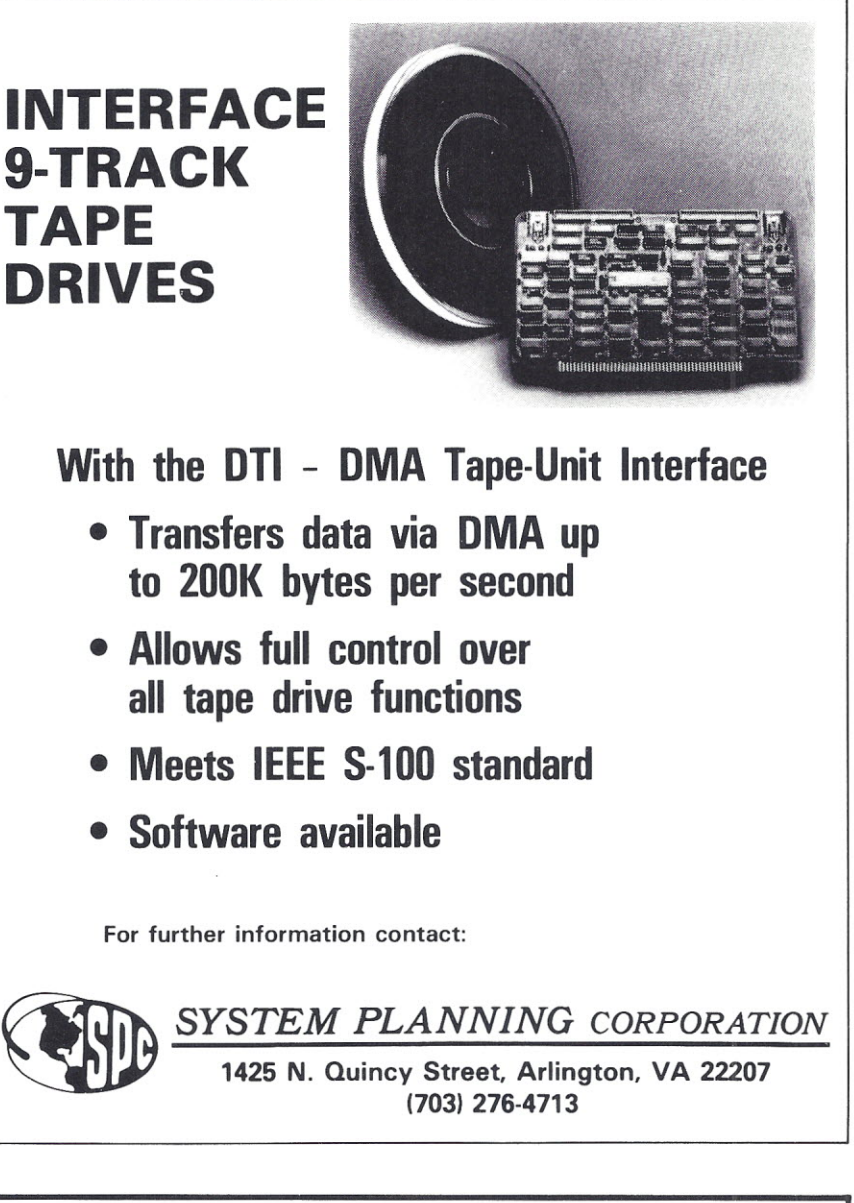

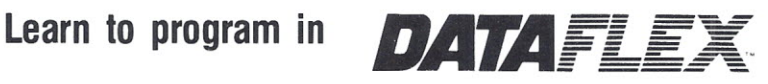

*The most powerful single- and multi-user database development software*

> **Attend our intensive one and two-day seminars**

**Call for details and schedules**

**(415) 495-5999**

**COCHLIN COMPUTERSVSTEMS**

330 TOWNSEND STREET #107 SAN FRANCISCO. CA 94107

FALL 1986

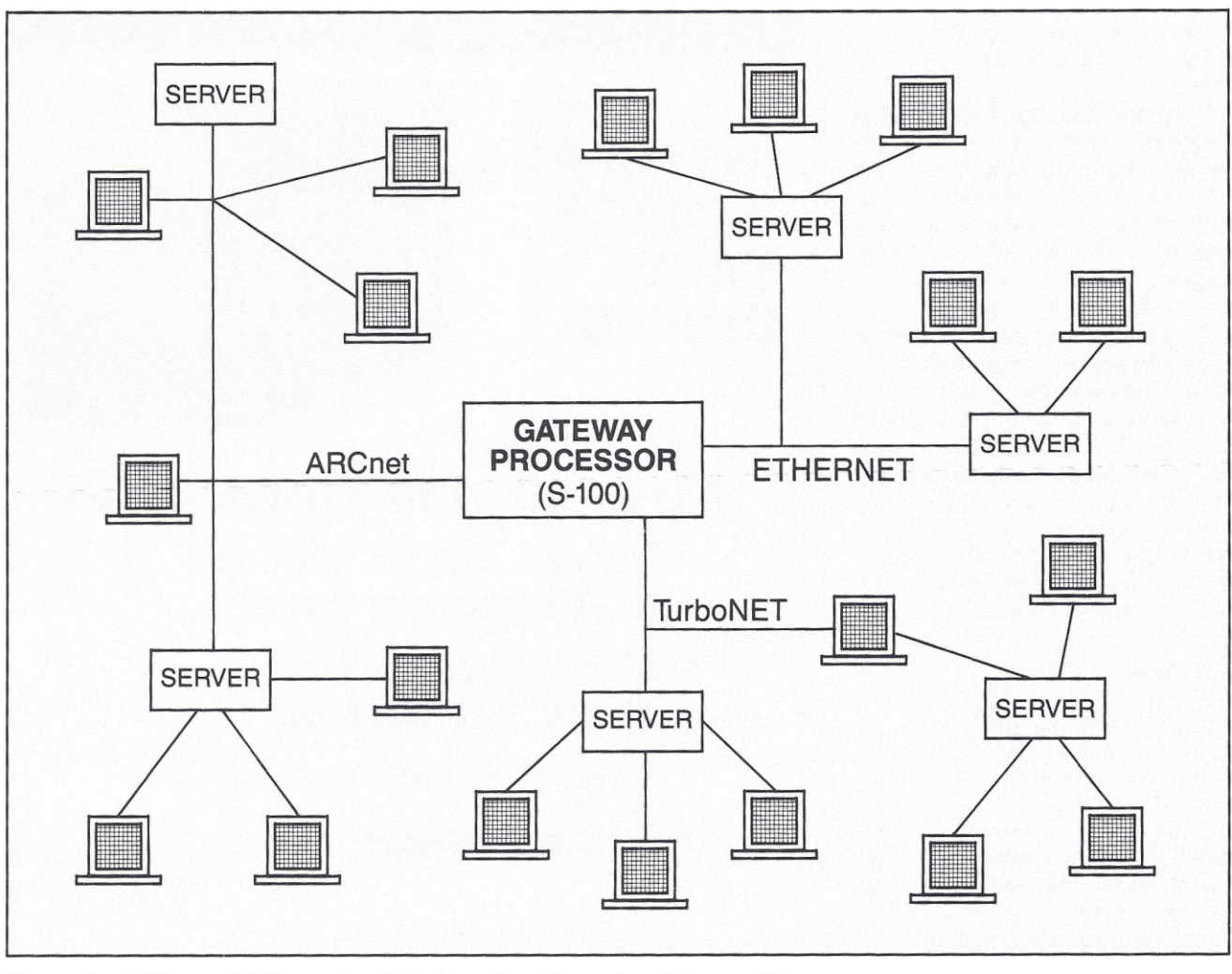

Figure 5. *Different LANs can be linked together through* a *Gateway Processor.*

network to another. By using bridges, a giant LAN may be divided into more manageable smaller LANs that will provide better overall performance and security. Bridges also increase the distance a network can cover.

A **gateway** receives data transmission from one network and recreates it in the format used by the network of the addressed node point. This means restructuring the message to conform to the size differences and adjusting it to different access and routing schemes. Possible differences in network speeds require the buffering capabilities of gateways. The most difficult service performed by the gateway is addressing, as each device addressed must be stored. Then, this information must be interpreted and properly readdressed.

Due to the complex tasks performed, most bridges and gateways are designed with coprocessors on board.

In 1976, the CCITT (Consultative Committee for International Telegraph and Telephone) adopted Recommendation X.25 which has become the most Widely used interface of public networks. In the U.S., three different types of X.25 networks are available to the public: Tymnet, Telenet, and AT&T. Only very large companies use other systems for wide area networking, usually with a private X.25 network or with IBM's System Network Architecture (SNA).

Access to public networks can be done either through gateways that provide X.25 protocol or through strictly-asynchronous modems. The expected traffic load and the cost of the method determines the final choice of access. Another alternative for public networking is leasing a dedicated line from a phone company. But this alternative is much more expensive.

Commercial gateway products of-

fer stand-alone gateway processors or cards which fit into disk/file servers. Depending upon the software used, a Gateway Processor may support either X.25 or SNA protocol, or both.

To access remote locations from the network, a few user stations can be provided with 300/1200/2400-baud modems. Once the data from remote locations are pulled down by these stations, these data may become available for the rest of the users on the network. With the reduction in prices of 9600-baud modems, not only will waiting time be reduced but also the cost of connecting the LAN to mainframe data bases. also<br>V to

S-100 *Journal thanks Teletek for assistance in the preparation of this article. For more information on the products mentioned, send an Editorial Feature Reply Card to Teletek, 4600 Pell Drive, Sacramento,* CA 95838.

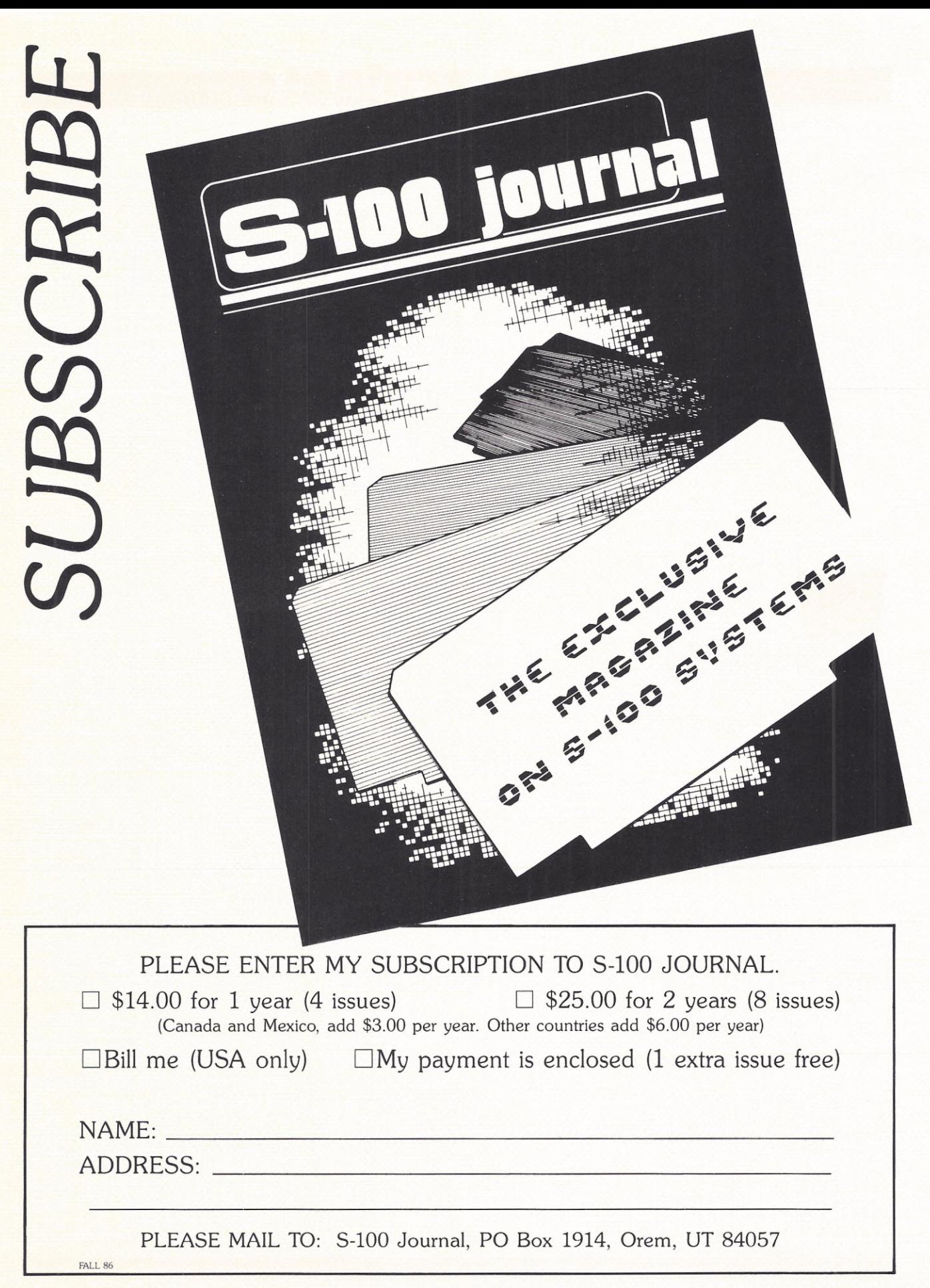

#### **Kevin Parker**

5-100 board. The board also requires decoder circuitry, buffer circuitry, wait state generation, serial port selection, and other support functions'.

 $~\sim~$ 

,-----\_.\_.\_-- -------

*SI*

 $\leq$ 

A word of warning: You do not

need to be an expert to build this pro-

\_\_.-.--..-.a-.----t:::a.: **.P0RT**

~

 $\frac{3}{6}$ 

 $\overline{\mathbb{Z}}$  $x \geq 4$   $-2$   $96$ 

 $\overline{\phantom{a}}$  $\frac{1}{\sqrt{2}}$ 

 $\sum_{i=1}^{n}$ 

**COARD** 

**\*FA** 

Decoder circuitry recognizes when data is placed on or taken from the 1K bus only at the appropriate times. Implementing 4 ports tequires 4 UARTs, resulting in additional circuitry being needed to select which of the 4 ports should be used for a particular data transfer. Wait-state circuitry permits the UART, with relatively slow timing specifications, to function with fast CPUs. Also,YlanY2on-board powersupply eircuit regulates the bus voltages for use by the board.

This article shows how to build all the circuits required for a complete, functional board.

port design presented here is  $\begin{array}{c} 43 \end{array}$ 

*specialized* in *computer architecture*<sup>t</sup> and *is* a Nuclear Submarine Officer. Kevin is *experienced* in 8086 *hardware design. Besides programming ana circuit design, he enjoys scuba diving.* 

S-100 JOURNAL, VOL. 1 NO. 4

I

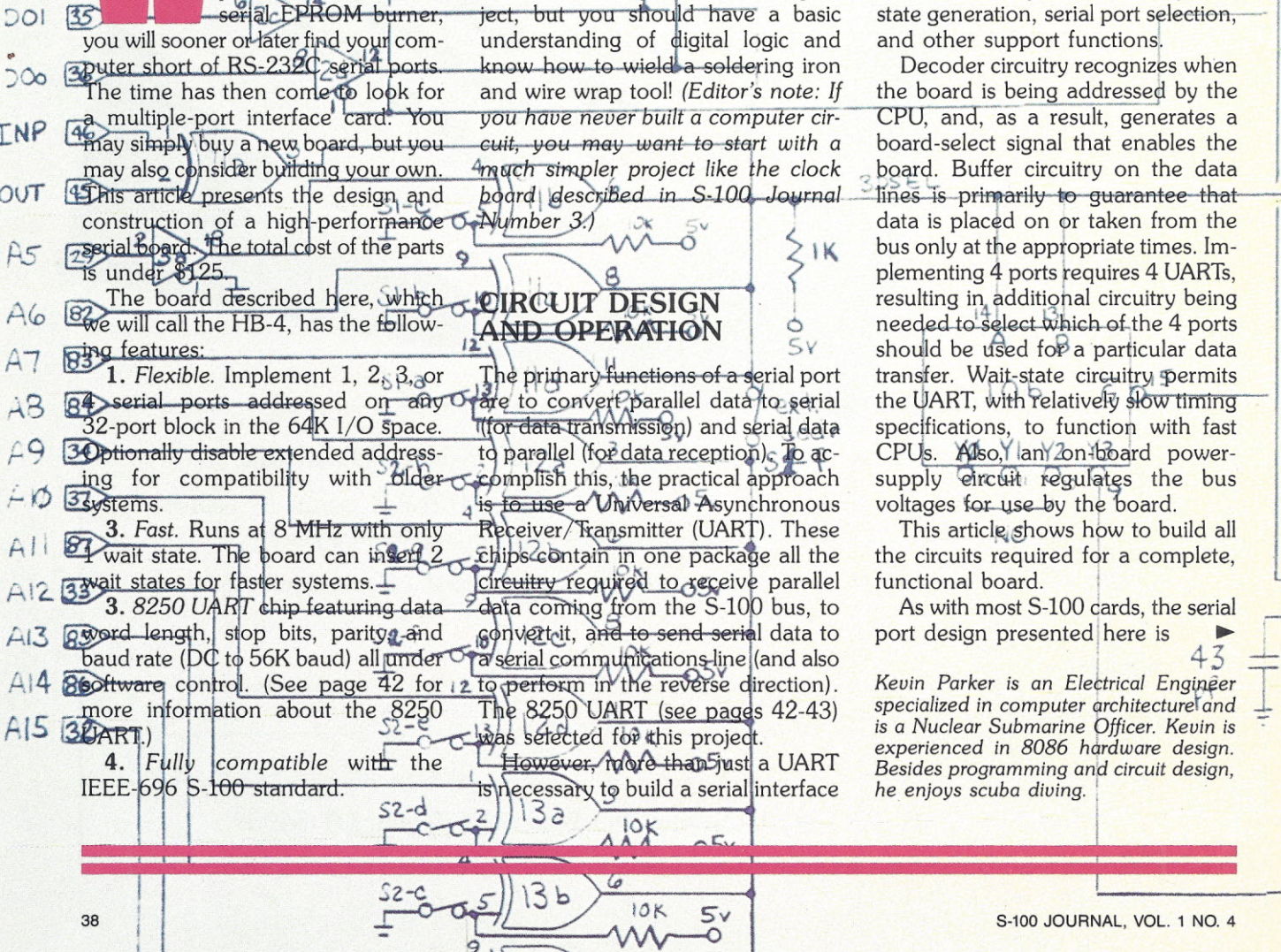

**"'"-' --**-**.**

 $\Delta L$ 

 $|9|$ 

194

 $DTI$ 

**CTO BS** 

 $DT<sub>2</sub>$ 

 $507$ 

*f"r:j.f)*

 $205$ 

 $-04$ 

 $40$ 

DO<sub>3</sub> 89

88

')02.

JOI

 $\frac{1}{2} \infty$ 

~INP

;OVT

*[:.5*

 $A6$ A7 AS  $f \circ f$  $H$ 

 $A<sub>1</sub>$ 

,

 $52 - b$ 

7

hether adding a new

printer, a modem, or a

DADT  $crn$ 

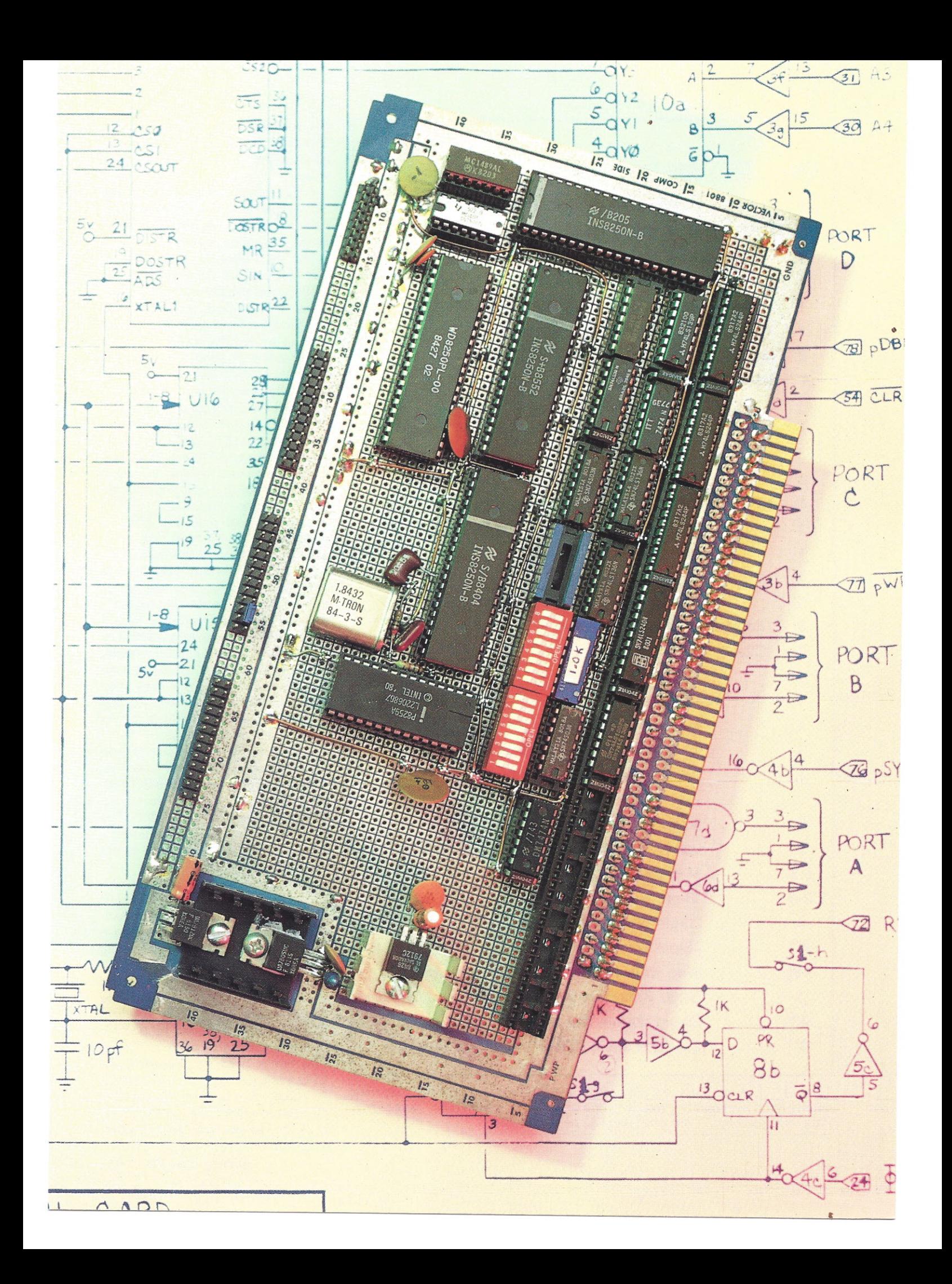

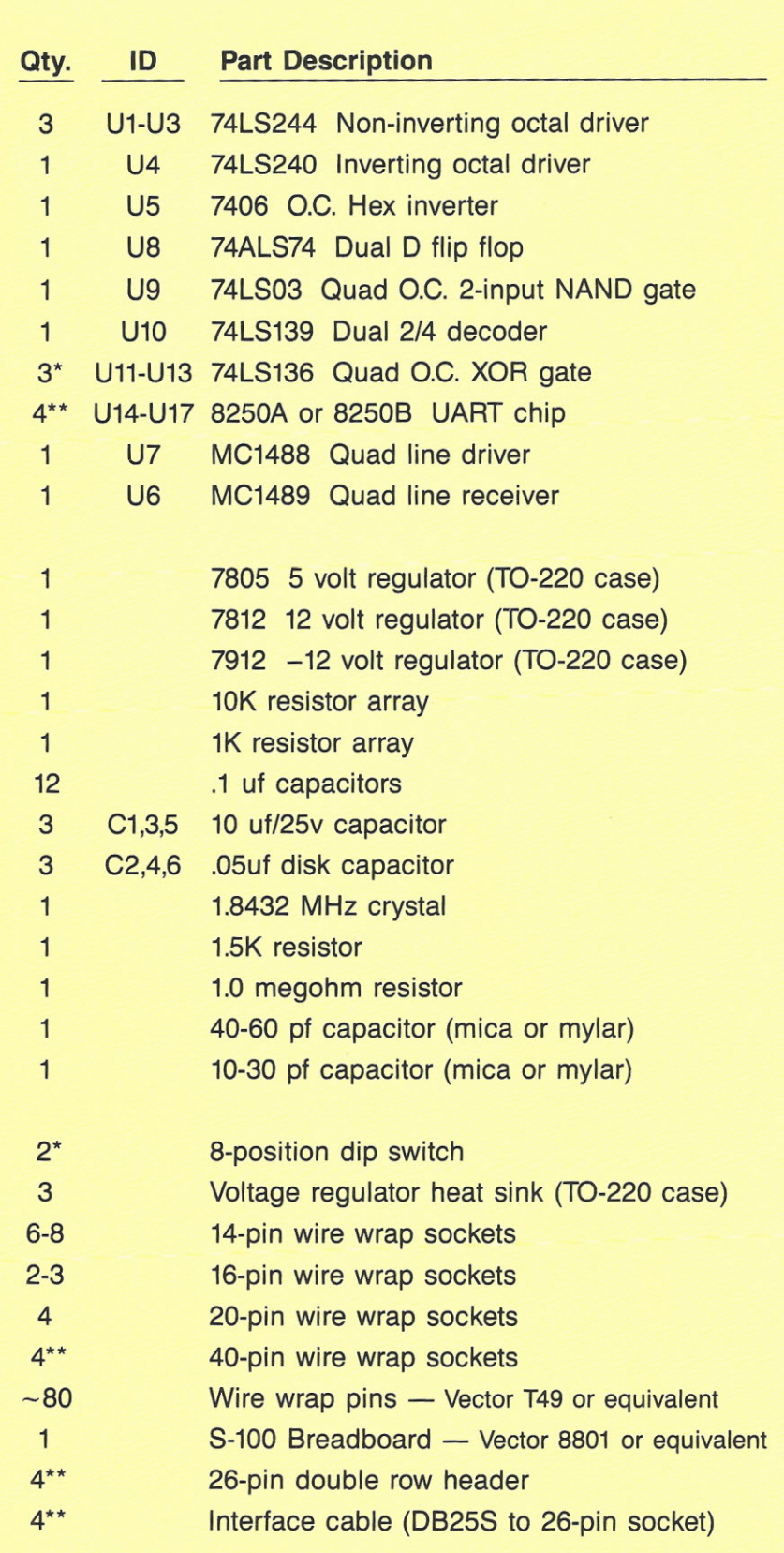

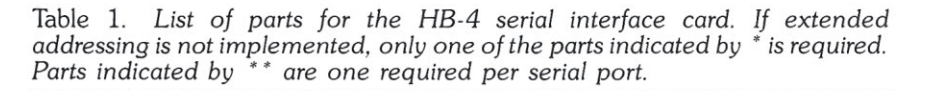

not complex. The challenge when designing S-100 bus circuits is to minimize part count while maximizing speed.

A more detailed explanation of the HB-4 circuit design is presented next. Refer to the diagram on pages 46-47 as we discuss each circuit.

The data-input bus buffer (Ule-h, U2e-h) is enabled, through U9, by the S-100 signal pDBIN and the CSOUT signal from each 8250 UART. The DDIS output from each 8250 is not used to enable the buffer; doing so would insert an additional 300 nsec delay (due to 8250B timing specifications) which would require adding 2 wait states to each read cycle  $-$  for an 8 MHz system. If you do not install all four UARTs, you must tie the resulting unused U9 inputs to ground in order to ensure that the outputs of the data-input bus buffer do not remain active continuously.

Open-collector gates U11-U13 are connected in a 'wire NOR' configuration to generate the board-select signal (BDSEL) from A5-A15 and from the input/output bus status signals. Notice that shutting each address-bit-select switch (Sla-c, S2a-h) requires the corresponding address bit to be a '1' in order to select the board. Opening switch S1-f will disable extended addressing. You may omit U12, U13, S2, and the corresponding resistors if you do not anticipate ever using extended addressing.

Individual 8250s are selected on the board by using a 1-of-4 decoder (UlOa). AO-A2, from the S~100 address bus, are used to access individual registers in each 8250. The ADS \* input on each 8250 is tied low since the S-100 address bus is not multiplexed.

Data-output bus buffering is provided by Ula-d and U2a-d. The data bus pins on the 8250 are bidirectional, hence, board data-bus contention is eliminated by enabling the buffer with the S-100 data-write strobe (pWR·).

The wait state circuit is active during any I/O cycle in which the board is selected. The D flip flops (U8a and b) are cleared by pSYNC at the beginning of each bus cycle. This brings RDY low, signaling the CPU that a wait state is to be inserted. Assuming S1-g is open, the next bus clock cycle will set flip flop U8a causing a second wait-state to be inserted.

Flip-flop pin 8 will be reset during the following bus clock cycle, signaling the CPU that no more wait states are required. If Sl-g is closed, only 1 wait state is inserted. Wait states will not be inserted if Sl-h is opened.

On page 47, each serial port consists of four RS-232 lines. Additional lines can be connected as in page 48.

All bus-timing and strobe signals are Schottky buffered in order to clean up pulse shape and minimize bus loading.

# **CONSTRUCTION**

First gather all the parts listed in Table 1. Substitute 1/4-watt resistors for the resistor arrays if necessary. Table 2 lists parts that may be deleted for various board configurations.

I constructed the circuit on a Vector 8801 S-100 breadboard card using wire wrap pins and sockets. Start out by installing the voltage regulators on heat sinks in the space provided on the left side of the board. You will need to drill a hole for the third regulator. Mount the filter capacitors *CI-C6* close to the regulators to minimize lead length. See Figures 1 and 2. Cut traces and install jumpers as necessary to establish power and ground buses around the edges of the breadboard. Insert and solder wire wrap pins in the holes provided across the bottom of the board for the S-100 bus contacts. It is not necessary to install a pin for every contact; refer to pages 46-47 for the minimum number of pins required.

The layout of parts is not critical, but I found the project easier to con-

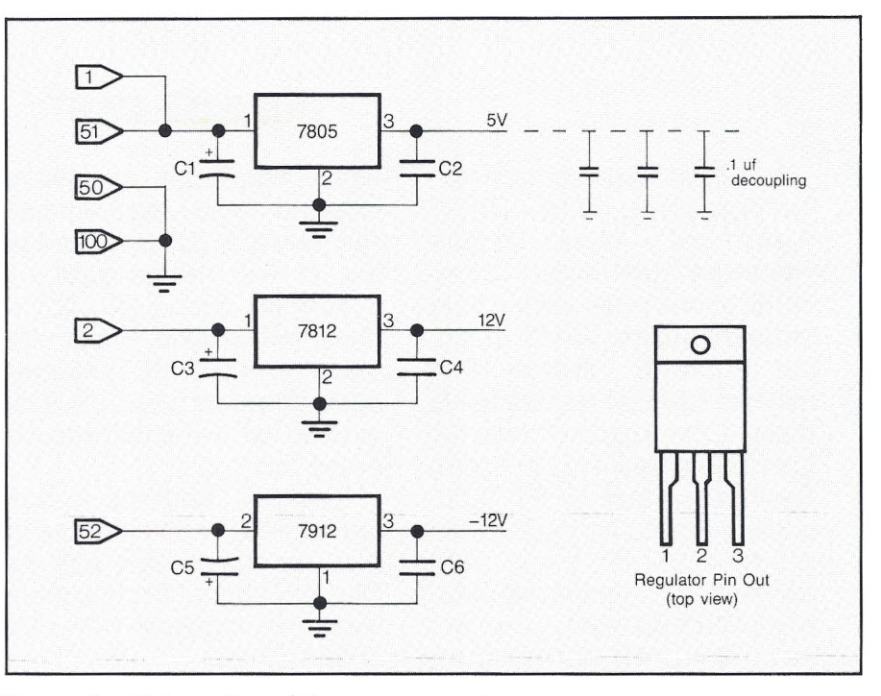

Figure 1. *Schematics of the power supply.*

struct by locating the bus drivers at the bottom of the board and the RS-232 drivers/receivers at the top (Figure 2). Begin laying out the board by inserting (do not solder yet!) wire wrap sockets for the ICs. I couldn't find any 20-pin wire wrap sockets (couldn't wait for mail order!) for the bus drivers, so I put several Radio Shack 16-pin wire wrap sockets end to end to make a long continuous socket across the bottom of the board. Next, extend the power-supply bus lines from the edge of the board using 18 or 20-gauge solid conductor wire and wire wrap pins. The objective, when laying out this bus work, isto bring the power supply rails near the supply and return pins of each integrated

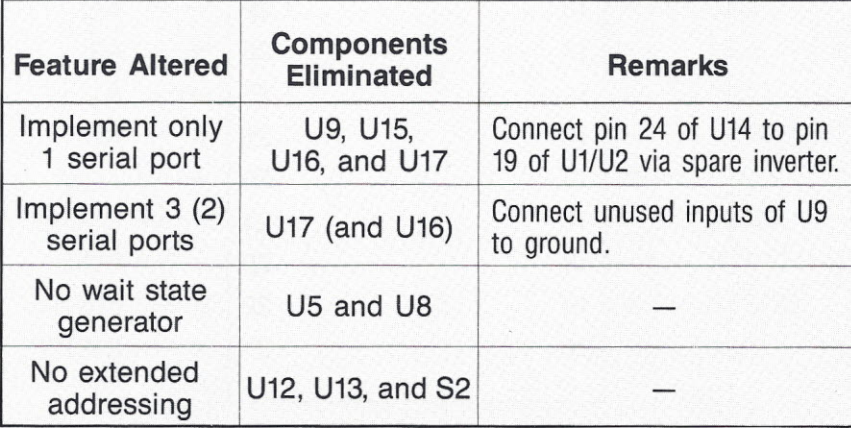

Table 2. *Board modification summary for implementing fewer features.*

circuit. Jockey the wire wrap sockets and bus work around until you have a suitable layout. Make certain that you leave room between the sockets for .1uf power-supply decoupling capacitors. There should be a capacitor for every 3 or 4 integrated circuits. A good rule of thumb is to disperse the capacitors such that there is a capacitor within 1-2 inches of every IC. The decoupling capacitors connect to 5V and ground.

Once you are satisfied with the board layout, solder the bus work, capacitors, and sockets in place. Don't solder every pin on each socket to the board. Instead, solder only 2 pins on each socket to make removal easier in the event you ever decide to reuse the sockets.

At this point it is a good idea to plug the board into your computer and measure voltages on the regulators and supply lines. Finding regulator wiring problems now will save countless hours of frustration later.

Finish up soldering by installing the crystal and associated circuitry (tank circuit) on wire wrap pins. Keep the leads as short as possible. If you couldn't find resistor packs, install discrete resistors and wire wrap pins at a convenient location. Solder the 26-pin headers across the top of the board.

Next install the ICs (except for the 8250s) in their sockets, taking care to

National Semiconductor Corporation's 8250 UART (Universal Asynchronous Receiver/Transmitter) communications chip costs a little more than other UART chips, but its power, flexibility, and minimal interface requirements make it the logical choice for the HB-4 serial interface board. Besides normal UART functions, the chip also implements programmable baud rate generation, modem control, and prioritized interrupt control for up to 4 UART-generated interrupts. All of these features are programmable through control registers (see facing page). These registers are accessed via several port addresses (7 ports for the 8250B, 8 ports for the 8250A). Register functions and software initialization requirements are covered in more detail in the text.

The 8250 chip is available in a few different flavors. Our serial interface board was built with the 8250B, but any other version could have been used. The primary differences between the 8250A and the 8250B are that the A version is faster and contains a scratchpad register.

## **8250 features**

Chip select (pins  $12-14$ ) — up to 3 separate inputs can be used to select the chip. Any unused inputs must be tied to their *active* state.

Read and write strobes (pins 18, 19, 21, 22)  $-$  separate read and write strobe inputs are provided. Notice the presence of both an active-low and an

# **THE 8250 UART**

active-high input, minimizing external logic requirements. Any unused inputs should be tied to their *inactive* state.

Address strobe (pin  $25$ )  $$ this input is used to latch the chip-select and registeraddress inputs when the 8250 is used on a multiplexed address bus.

Register address inputs  $(pins 26-28)$  - these three inputs, in conjunction with the DLA bit, control access to the 9 internal registers (10 in the 8250A chip).

Modem interface (pins 36-39, 32, 33) - several inputs and outputs are provided to ease interfacing with modems.

Refer to the National Semiconductor 8250 Data Sheet for details.

Driver disable output (pin  $23$ )  $-$  this output can be used to directly disable the S-100 Data Input bus buffer since this signal is active only when the CPU is reading data from the chip.

Chip select output (pin 24) - this output is active whenever CS0, CS1, and CS2\* are active. This signal could be used to enable a data bus buffer or a wait state generator.

General purpose outputs  $(pins 31, 34)$  — two programmable outputs are provided to allow additional flexibility.

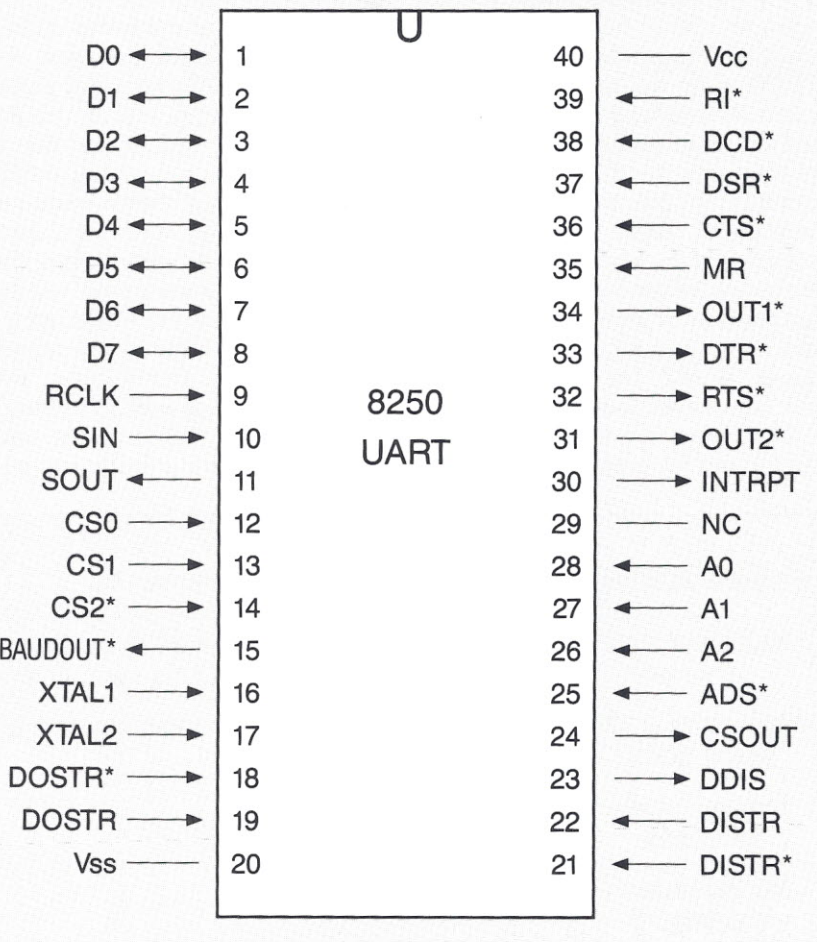

# **8250 REGISTER ORGANIZATION**

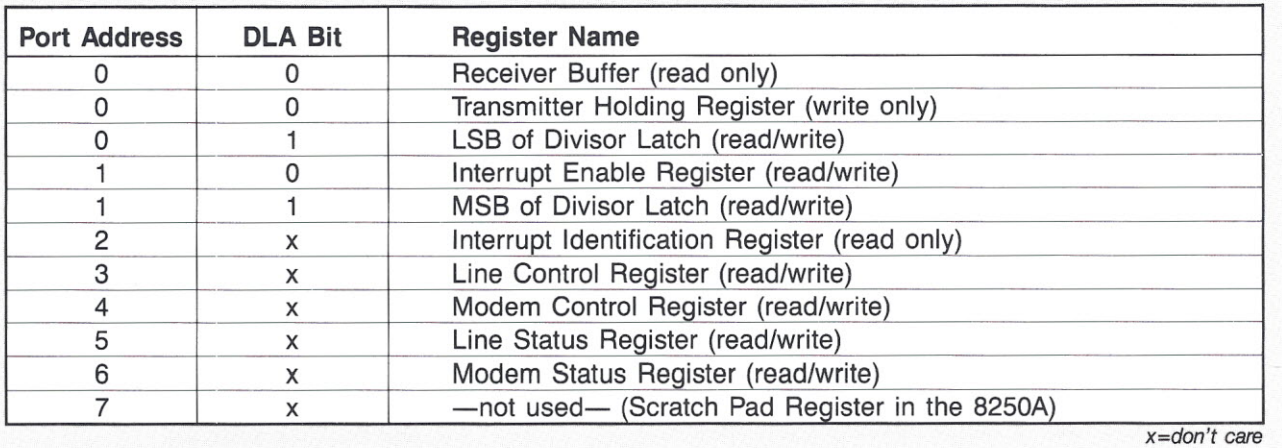

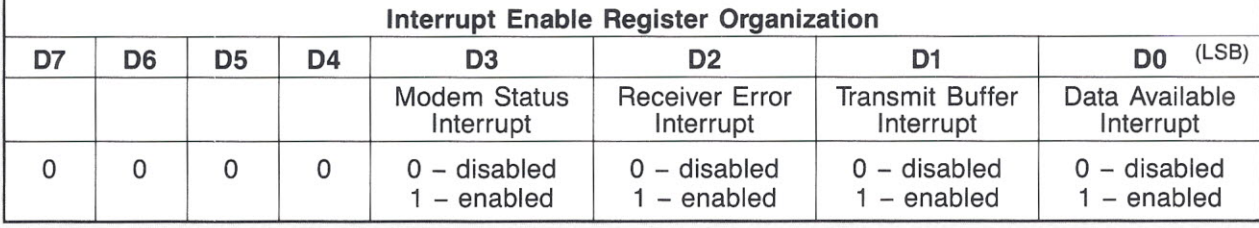

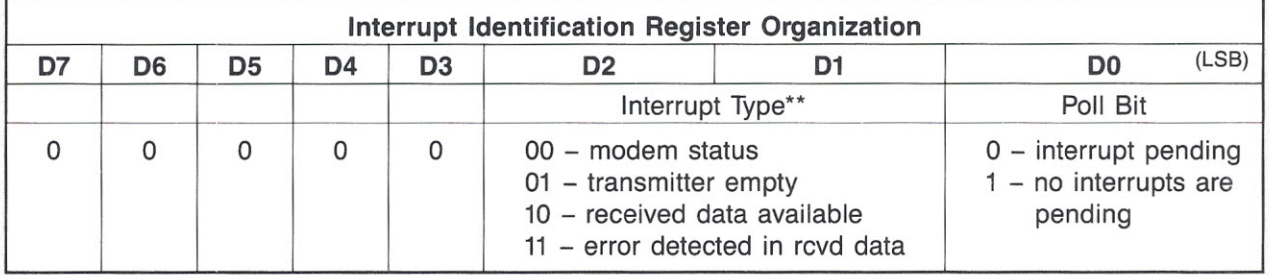

\* , , . .. *\* Received Data Error mterrupt* IS *highest Priority*

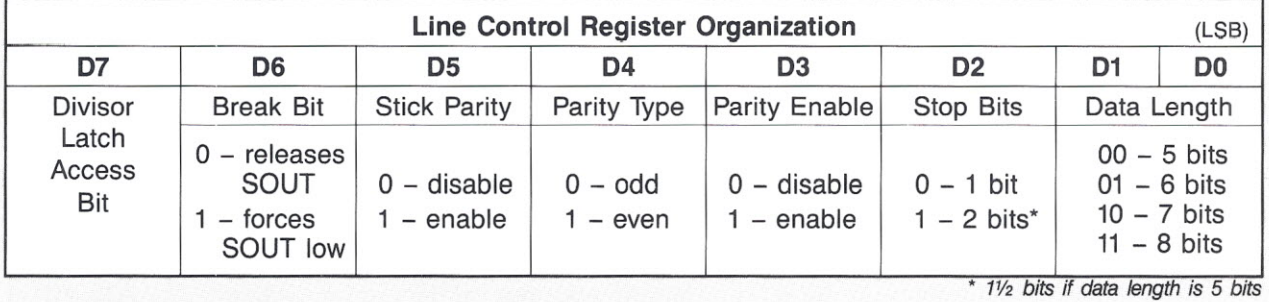

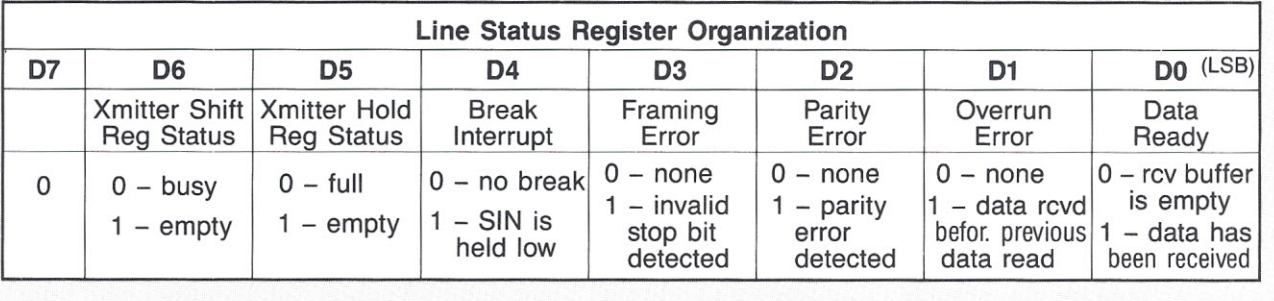

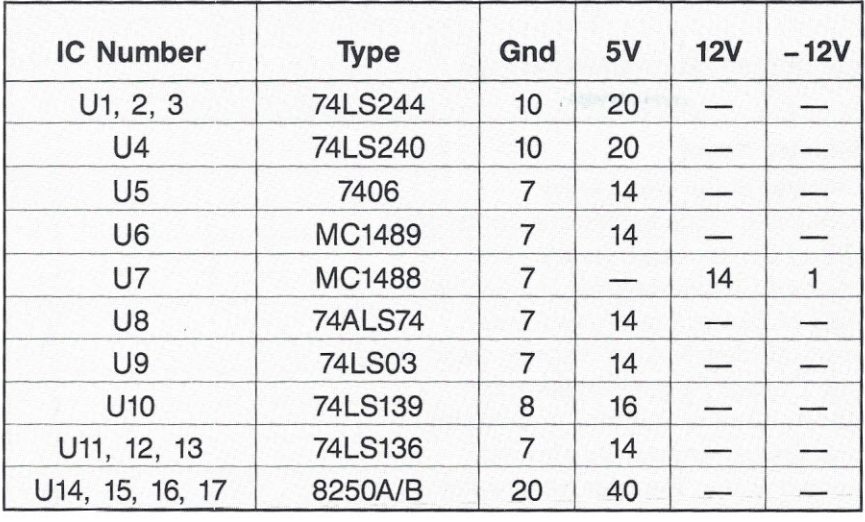

Table 3. *Ie power and ground connections (pin numbers).*

orient them correctly. Now start wire wrapping the board. Work on one IC at a time, double-checking each connection as you go. Refer to Table 3 for power and ground connections to the integrated circuits. Since the 8250 UARTs can draw as much as 80ma, it is a good idea to use two strands of wire for the power and return pins on these ICs. Refer to Table 2 for modification information if you do not intend to implement all 4 serial ports.

When you get to the RS-232 interface at the top of the board, solder the ends of the wires from U6 and U7 to the appropriate pins of the 26-pin headers.

After you are finished wiring the board, carefully inspect both sides for small bits of wire and solder bridges. Next, you will need to obtain four cables (less if you are implementing fewer ports) to connect the RS-232 interface to the computer back panel. If you decide to make the cables yourself, you will need 25- or 26-conductor ribbon cable, four 26-pin IDC socket connectors, and four DB-25 female IDC connectors. Use a bench vise to press the connectors onto the ribbon cable. You should buy the cables if you don't have access to a vise. Using pliers to make cables may ruin the connectors and result in poor electrical connections.

Finally, install the 8250s in their sockets. Be sure to follow standard MOS (semiconductor) handling precautions to prevent any physical or electrostatic damage to the

chips. Use a wrist grounding strap and ground mat if available.

### **INSTALLATION AND TESTING**

Before installation, configure the board for your computer by setting the option switches. If your system does not support extended I/O addressing (16-bit I/O port addresses), turn switch Sl-f off. Use Sl-a, b, c and S2 to set the base address of the board. Notice that shutting a switch

requires the corresponding address bit to be a '1.' The S2 switches will have no effect if extended addressing is disabled.

Select the number of wait states required by your system with switches Sl-g and Sl-h. One wait state is required when the 8250B chip is used at 8-MHz. The HB-4 board can run up to 6 MHz with no wait states if the 8250A chip is used. If you have any doubts, set 2 wait states (Sl-g open and Sl-h closed) until you know that the board operates correctly. Table 4 summarizes all switch setting options.

Install the complete board and cables in your computer. Power up and boot the system.

The simplest way to test the board is to use DEBUG, SYMDEB, or some other debugger program that allows direct access to I/O ports. Assuming that the board's base address is OOOOH, test the board by reading a byte from the Line Status Register of serial port A (port address 5). You should get 60h if the board is operating correctly. If you don't, try reading a byte from port addresses 0-7. If you get FFh from each of these ports, there is a problem in the boardselect circuitry, data-input bus buffer, or the 8250 chip itself. Read the Line Status registers of the remaining

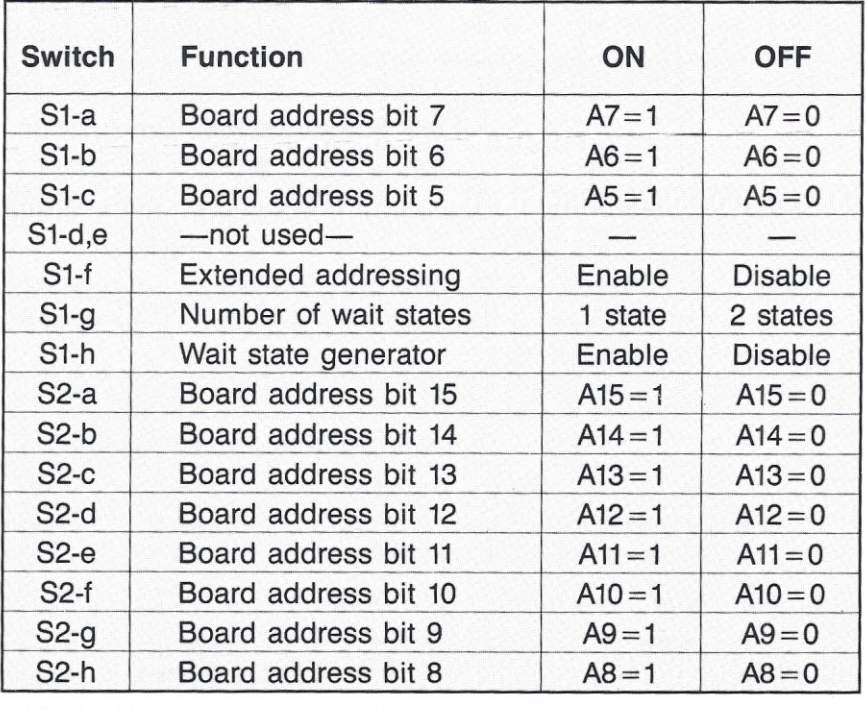

Table 4. *DIP switch settings and functions.*

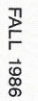

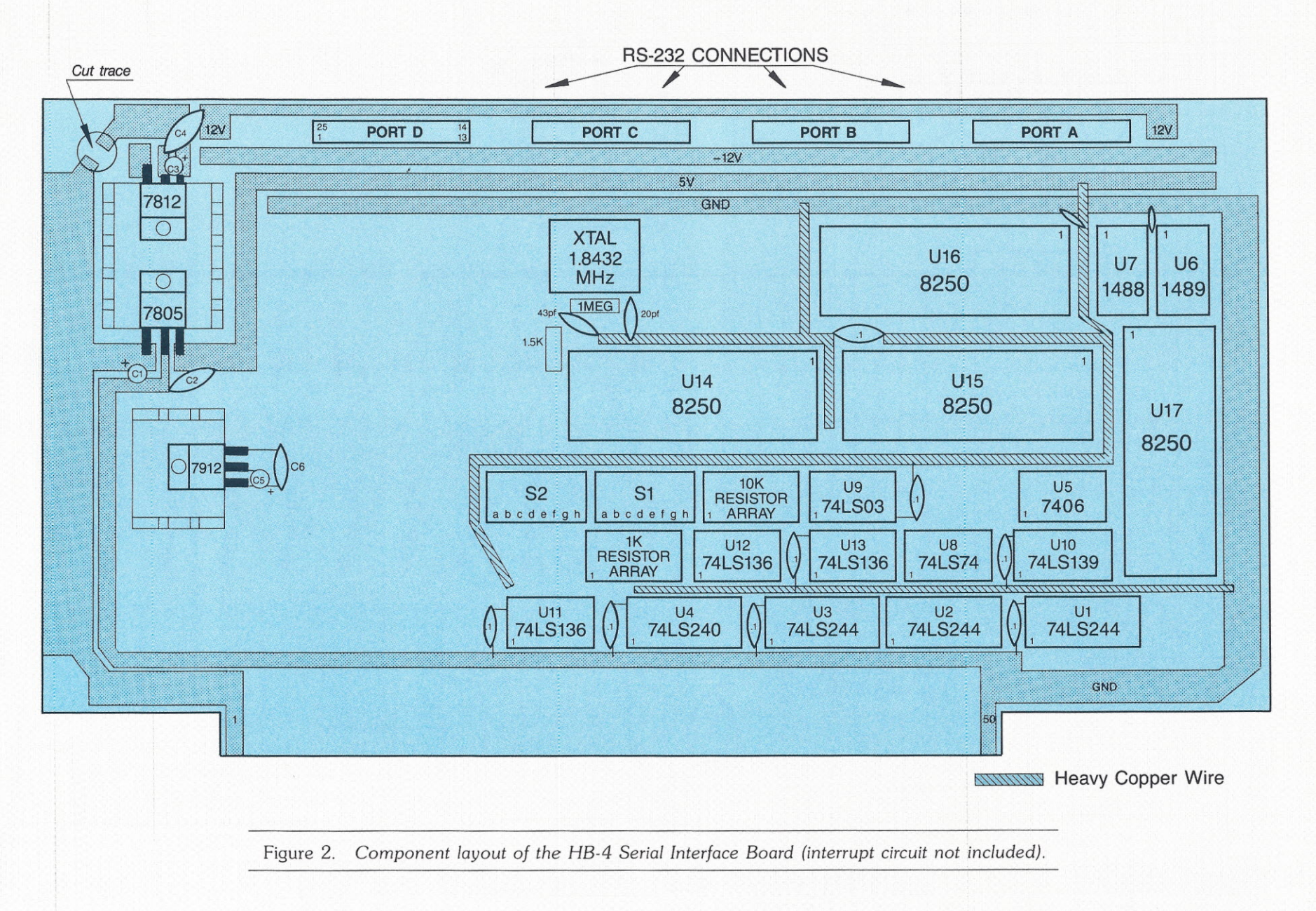

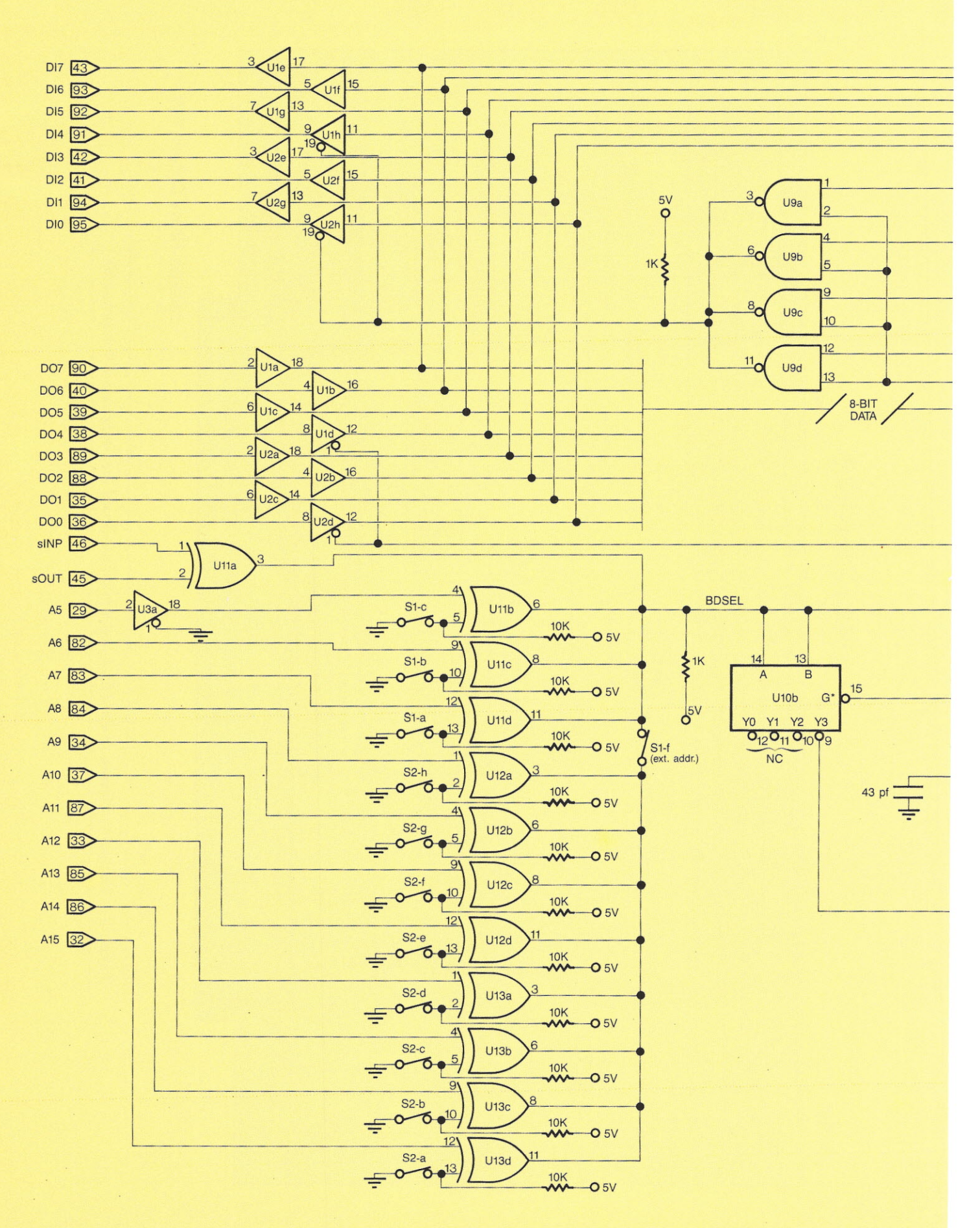

 $\langle \cdot \rangle$ 

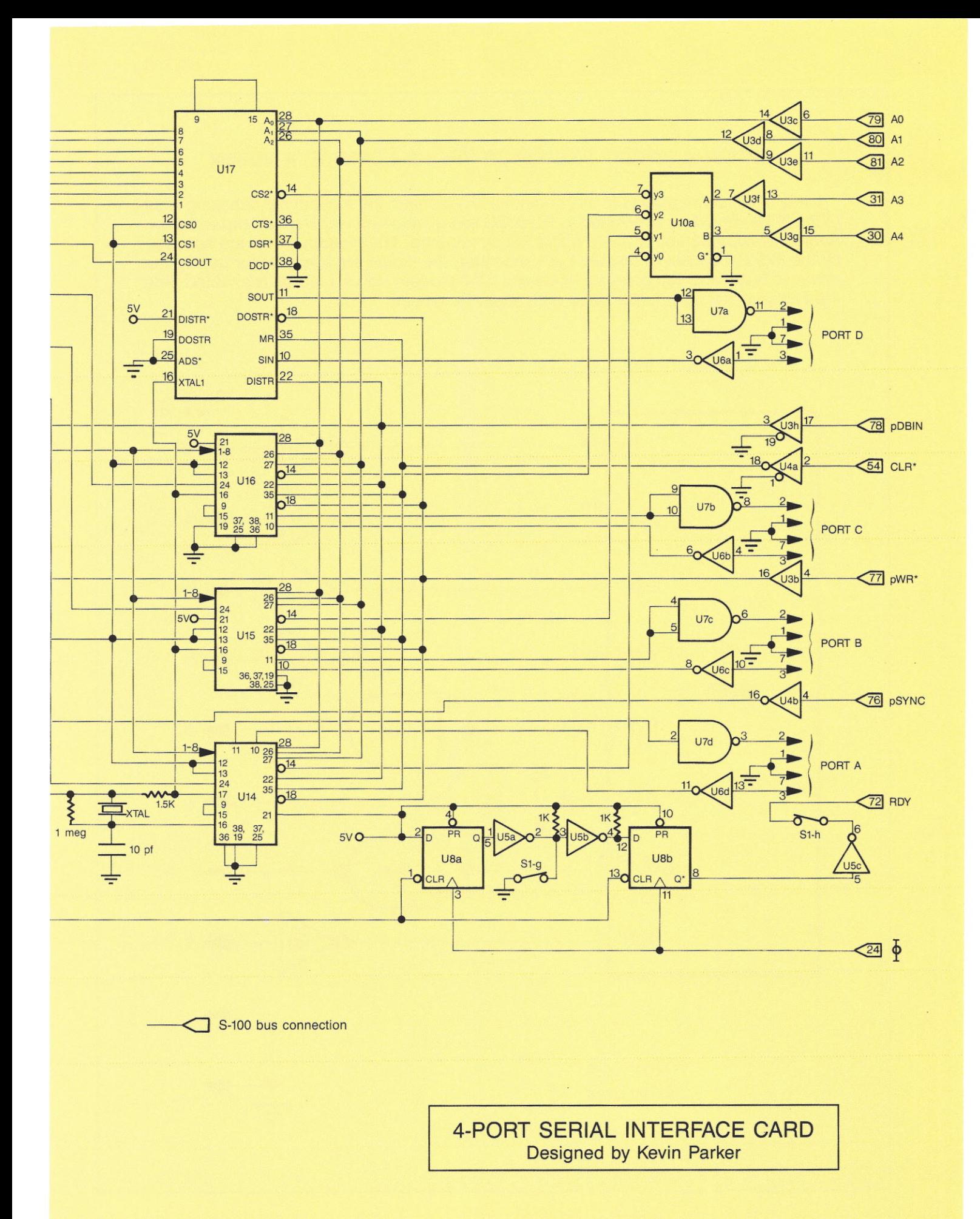

# **OPTIONAL CIRCUIT TO CONNECT THE HB-4 CARD TO A MODEM**

If any of the serial ports is to be connected to a modem, the modem handshaking lines of the 8250 should be connected to RS-232C line drivers and receivers as shown below. Additional MC1488 and MC1489 chips will be required. The modem inputs are not used by the 8250 to enable or disable the transmitter; the inputs are available for use by the driver software and can generate interrupts if the modem status interrupt is enabled. See the National Semiconductor 8250 data sheet for details.

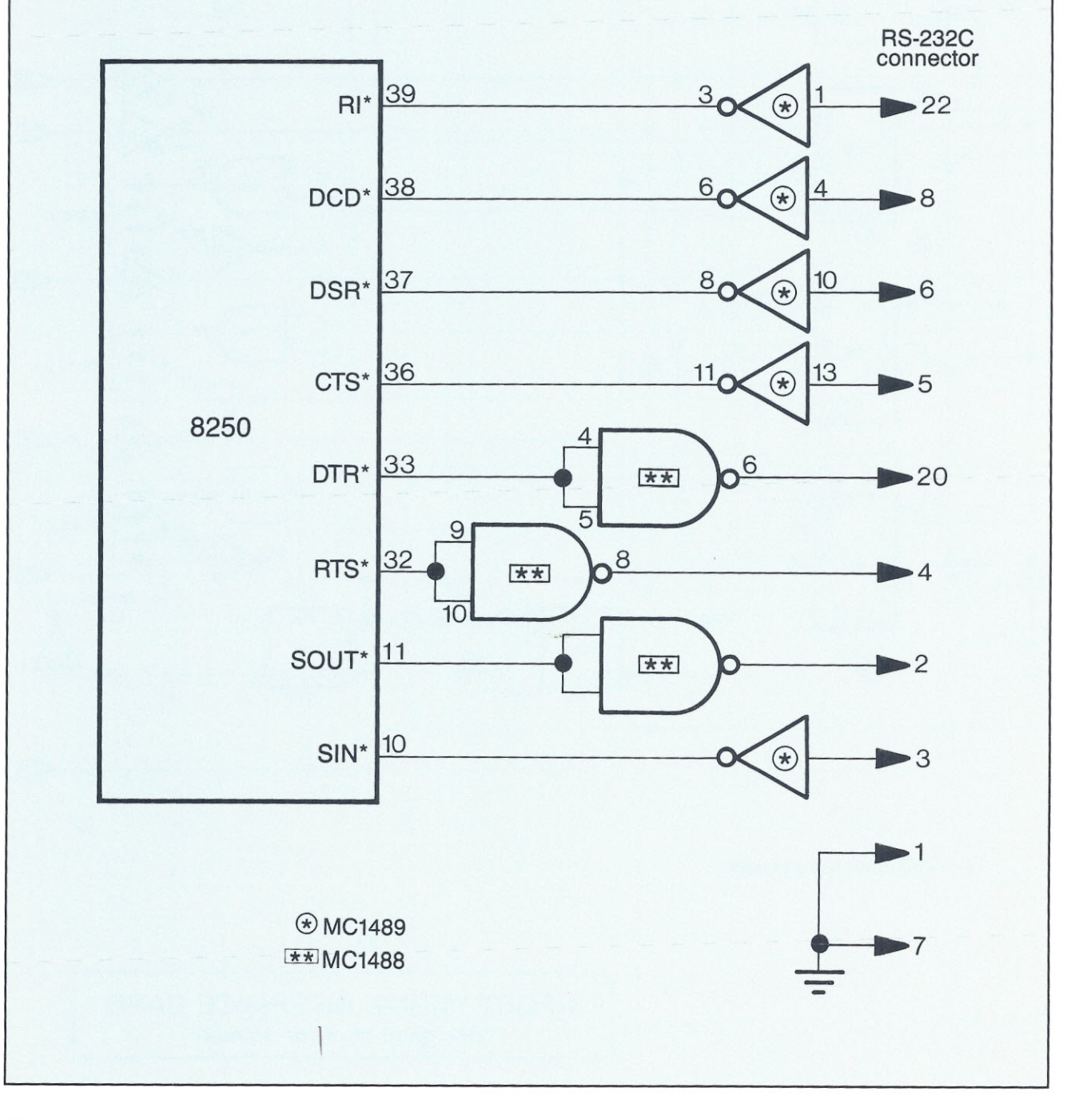

8250s using the I/O port address map in Table 5.

Now initialize serial port A by writing, in order, the sequence of bytes listed in Table 6. When you are finished, serial port A will be set up for 9600 baud, 8-bit data, 1 stop bit, and no parity. This will be discussed in more detail later.

Insert a jumper between pins 2 and

3 on the RS-232 connector for serial port A. Read from port OOh to clear the Receiver Buffer. Then perform a loop-back test by writing 35h to port O. Reading from port 5 should then give you 61h. Next, read from port 0 to get the character you just transmitted (35h). Now read from port 5 and you should get 60H. If you are using DEBUG or SYMDEB, the initializa-

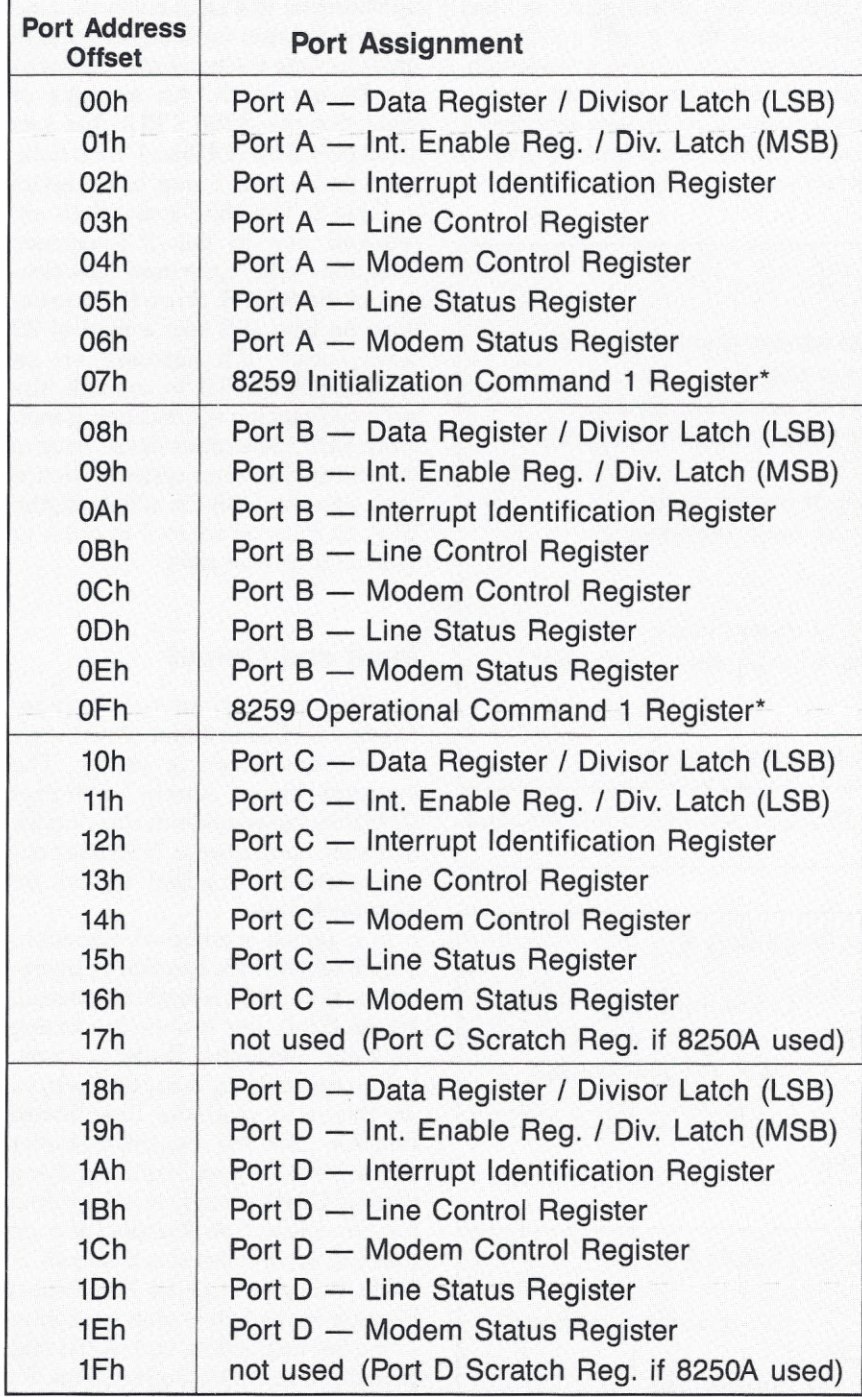

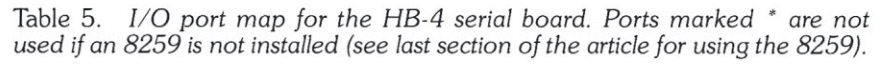

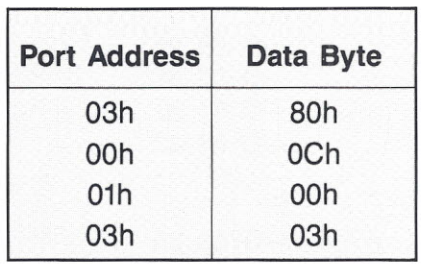

Table 6. *Test sequence data to initialize serial port* A.

tion sequence and loopback test should give results similar to those in Table 7. If the above tests fail, you either have a bad 8250, MC1488, MC1489, or a wiring problem in the associated circuitry.

# **SOFTWARE**

# *Board Initialization*

To the programmer, each 8250 UART appears as 7 consecutively addressed I/O ports (8 for the 8250A). For the following discussion, you may want to refer to page 43 where the organization of the registers is summarized. Only the registers that are used in this application will be discussed. The port numbers mentioned in this discussion all refer to the 3-bit addresses (AO-A2) used by each 8250.

The bidirectional data port for the UART is located at address 0 of the 8250. All transmitted and received data for the UART passes through this port. Notice that this port also serves as the *lower half* of the baud-rate Divisor Latch when the DLA bit (D7) in the Line Control Register is set to 1.

Port 1 is the bidirectional Interrupt Enable Register which also serves as the *upper half* of the baud-rate Divisor Latch when the DLA bit (D7) in the Line Control Register is set to 1.

The serial line characteristics are programmed by setting the appropriate bits in the Line Control Register (port 3). This port is also bidirectional, allowinq you to directly read line characteristics that you have previously set. When the MSB (Most Significant Bit) of this register is set to 1, reading and writing ports 0 and 1 of the chip will access the baud-rate Divisor Latch.

The Line Status Register, port 5, is used to determine when the UART is ready to transmit and when it has

| $-0.0380$<br>$-0.00 C$ |  |
|------------------------|--|
| $-0$ 01 00             |  |
| $-0.0303$              |  |
| $-100$                 |  |
| FF                     |  |
| $-0$ 00 35             |  |
| $-1$ 05                |  |
| 61                     |  |
| $-100$                 |  |
| 35                     |  |
| $-1$ 05                |  |
| 60                     |  |

Table 7. *Example of* a *DEBUG test session under MS-DOS.*

received a character. This register also contains bits that indicate when errors have been detected in received data. Since the transmitter is doublebuffered, there are two transmitterstatus bits  $-$  one for the actual Transmitter Shift Register, and one for the Transmitter Holding Register. You should use the holding-register status to determine when the 8250 is ready to transmit.

Before the UARTs can do any useful work, they must be initialized by setting the baud rate, word length, number of stop bits, and parity checking. Loading a 16-bit baud-rate divisor in the Divisor Latch (ports 0 and 1) sets the baud rate. The baud-rate

| <b>MOV</b> | ;Initialization code for Serial Port B<br>AL,80h |                                                        |
|------------|--------------------------------------------------|--------------------------------------------------------|
| OUT        | 0Bh, AL                                          | ; setup to access divisor latch of<br>; serial port B. |
| <b>MOV</b> | AL,01h                                           | ; MS byte of baud rate divisor.                        |
| <b>NOP</b> |                                                  | ; stall for 2.3 microsec (for 8250B).                  |
| <b>NOP</b> |                                                  |                                                        |
| OUT        | 09h, AL                                          | ; MS byte of divisor latch.                            |
| <b>MOV</b> | AL,80h                                           | ; LS byte of baud rate divisor.                        |
| <b>NOP</b> |                                                  |                                                        |
| <b>NOP</b> |                                                  |                                                        |
| OUT        | 08h, AL                                          | ; LS byte of divisor latch.                            |
| <b>MOV</b> | AL,1Bh                                           | ; even parity, 8-bit data, 1 stop bit.                 |
| <b>NOP</b> |                                                  |                                                        |
| <b>NOP</b> |                                                  |                                                        |
| OUT        | 0Bh, AL                                          | ; set the line characteristics.                        |
|            |                                                  |                                                        |

Table 8. *Example of initialization code. This code sets Port* B *for* 300 *baud, 8-bit data, even parity, and* 1 *stop bit.*

|               | ; Transmit routine for Serial Port A |           |                              |
|---------------|--------------------------------------|-----------|------------------------------|
| CHEK __ STAT: | IN                                   | AL,05     |                              |
|               | <b>TEST</b>                          | AL, 20h   | ; is the transmitter holding |
|               | JZ                                   | CHEK_STAT | ; register empty?            |
|               | <b>MOV</b>                           | AL, DL    | ; send the data passed       |
|               | OUT                                  | 00, AL    | $:$ in $DL.$                 |

Table 9. *Example of code for serial output.*

|              |             | ; Receive routine for Serial Port A |                           |
|--------------|-------------|-------------------------------------|---------------------------|
| CHEK RDY: IN |             | AL.05                               |                           |
|              | <b>TEST</b> | AL.01                               | ; has data been received? |
|              | JZ.         | CHEK RDY                            |                           |
|              | IN          | AL,00                               | ; get the data.           |

Table 10. *Example of code for serial input.*

divisor is calculated by dividing the 8250 clock frequency by 16×baud rate. For example, the baud-rate divisor for 9600 baud is:

$$
Divisor = \frac{1,843,200}{16 \times 9600} = 12 = 0
$$
Ch

Word length, stop bits, and parity are set according to the byte written into the Line Control Resister. See page 43 for details. Notice that the most significant bit (the DLA bit) in the Line Control Register must be set (to 1) in order to write the baud-rate divisor to the Divisor Latch. An example of code (for the 8086 CPU) that sets serial port B for 300 baud, 8-bit data, even parity, and 1 stop bit is shown in Table 8. The NOP instructions are required due to the '2.3-microsec minimum write-cycle time' specification of the 8250B. Since the instructions on lines 2-5 take a total of 20 clock cycles (2.5 microsec on an 8-MHz 8086 CPU) to execute, the write-cycle timing specification is met. More NOP instructions would have to be inserted for faster systems. Notice that, once the UART is initialized, the DLA bit must be set to 0 in order to send and receive data.

# *Input and Output*

Input/Output requests in a computer can be handled in either of two ways *- interrupt driven* or *polling.* The interrupt-driven system optimizes CPU time but requires more complex hardware and software. Software considerations for a polled system are discussed next.

In a polled scheme of operation, output requests are handled by querying the port until it is ready to transmit. For an 8250, this is done by waiting until the Transmitter Buffer is empty before transmitting data. One way to do this is to read the Line Status Register until the transmitter-buffer status bit (05) goes high, signifying that the UART is ready to accept data for transmission. An example of code that will accomplish this is shown in Table 9. If you read the Line Status Register immediately after execution of the last instruction, you would find that the transmitter-buffer status bit would be low until the data was transferred to the Transmitter Shift register. NOP instructions are not required here since the read-cycle specification of the 8250B is 2.2 microsec and the instruction loop takes 31 CPU clock cycles (3.9 microsec) to execute.

Reading data from an 8250 requires waiting until data is received. A way to accomplish this is to periodically read the Line Status Register until the receiver-buffer status bit (DO) is set. An example of code that performs this function is shown in Table 10. Reading a character from the Receiver Buffer of the UART will reset to 0 the receiver-buffer status, overrun-error, parity-error, and framing-error bits in the Line Status Register.

You should write and install a device driver so that your operating system can control I/O to the ports. If you are running MS-DOS version 2.0 or greater, refer to the MS-DOS Programming Reference Manual for details. A sample MS-DOS device driver that provides I/O control-string capability starts on page 17.

# **ADDING INTERRUPT CIRCUITRY (optional)**

One big disadvantage of polled I/O control is its wastage of CPU time. Refering to Table 9, it is apparent that if this code were incorporated in a loop to output a block of data to a UART, the CPU would spend most of its time  $(>90\%)$  waiting for the UART to transmit the next piece of data. Certainly it would be better if the UART automatically **interrupted** the CPU every time it was ready to transmit the next piece of data, thereby allowing the system to do other work in between data transmissions. This concept is referred to as **multitasking** and allows a computer to perform tasks such as 'background' printing, real-time data collection, and multiple sensor monitoring, all at essentially the same time.

As shown on page 43, the 8250 can generate an interrupt from up to four different conditions. These are listed below in descending priority:

*1. Received Data Error.* This interrupt occurs whenever a framing error, parity error, overrun error, or break interrupt (SIN held at logic-O level for more than I-character transmission time) is detected. This interrupt is reset

**BE-82 VIDEO BOARD FOR THE S-100 BUS**

#### FEATURES:

- Bit-mapped characters and graphics, 640 by 330 pixel display • Full Greek set in EPROM, 7 by 9 character, S by 11 window
- Characters placed on any raster line, 30 char-line display
- Load a user program in BE-S2 RAM for special commands
- Create graphics on one screen while viewing another
- 660 raster lines available for a single drawing
- Effective baud rate to 10,500 in terminal mode

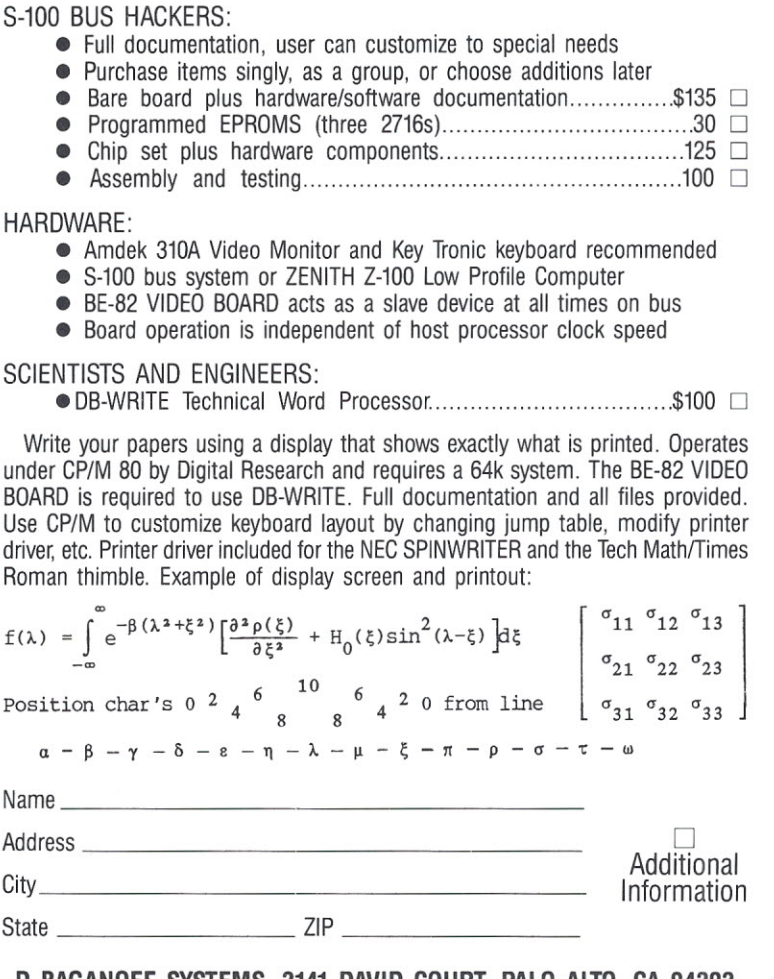

**D BAGANOFF SYSTEMS, 3141 DAVID COURT, PALO ALTO, CA 94303**

# **HOMEBREWING COLUMN**

Because of the large amount of material present in this issue, we had to leave out the *Homebrewing* section. Rest assured that *Homebrewing* will return.

For those coming in now, *Homebrewing* is a column dedicated to everything that relates to hacking about with S-100 hardware. We publish everything from your frustations and experiences to solid information on how you've put your own system together and how you did (or didn't) overcome problems.

Both articles and letters (amusing ones particularly) are welcome and considered for publication. Send all material to Editor, S-100 Journal, PO Box 1914, Orem, UT 84057.

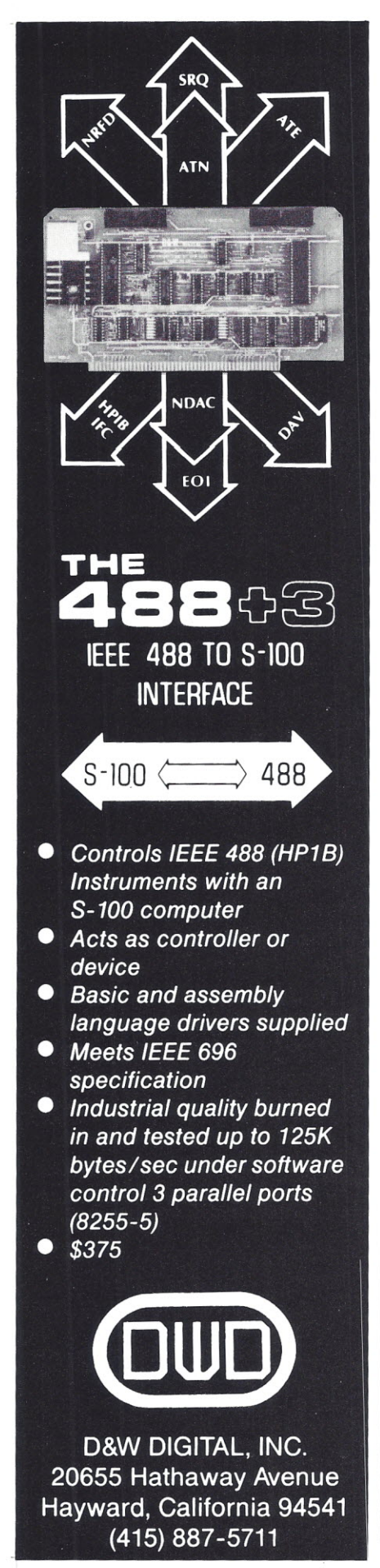

by reading the Line Status Register .

*2. Received Data Available .* Occurs whenever a complete data word (5 , 6 , 7, or 8 bits) is received on the serial input line . Reset this interrupt by reading the Receiver Buffer Register .

*3 . Transmitter Empty .* Occurs whenever the Transmitter Holding Register is empty (ready to accept more data for transmission). This interrupt is reset upon writing data to the Transmitter Holding Register or by reading the Interrupt Identification Register (if this was the cause of the interrupt) .

*4. Modem Status.* Occurs when any of the CTS\*, DSR\*, RI\*, or DCD inputs to the 8250 change state . This interrupt is reset upon reading the Modem Status Register .

Since any combination of the above interrupts can occur at the same time , the 8250 contains priorityresolution circuitry so all interrupts get recognized. At any time, the Interrupt Identification Register holds the ID of the highest-priority active interrupt (if enabled). Each of the 4 interrupts can be selectively enabled by setting to 1 the appropriate bit in the Interrupt Enable Register (see page 43).

There are a couple of ways to add interrupt capability to the HB-4. One simple way is to connect the interrupt output from each 8250 to a S-100 bus vectored interrupt line through an open-collector inverter . If all four 8250s were installed, half of the v ectored interrupt lines in the system bus would be required. A better way would be to use an 8259A Priority In terrupt Controller. This chip would free 3 bus interrupt lines and , in addition, it would handle another 4 externally-generated interrupts.

The circuitry for adding an interrupt controller is shown in Figure 3 . This addition assumes that the bus master (or some other board on the bus) provides the interrupt-cycle bus timing and status signals specified in the IEEE-696 S-100 Bus Standard. Since a detailed explanation of the 8259 is beyond the scope of this article, only highlights of this modification will be covered. You should be familiar with 8259 operation before making this modification.

As shown in Figure 3 , AO-A4 are connected such that the 8259's two addressable registers are located at Base + 07h and Base + 0Fh, thus

allowing the board to still occupy the original block of 32 I / O ports. This is of no consequence if 8250B UART chips are used for the serial ports. However , if 8250A chips are used, installation of the interrupt controller will prevent use of the Scratch Pad registers in serial ports A and B.

The AO-A2 lines are also connected to the cascade inputs (CASO-CAS2) on the 8259 to allow this board to be slaved to the master 8259 on a Seattle Computer Products CPU Support Card. The CASO-CAS2 pins permit cascading several 8259's to each other for implementing systems with greate than 8 levels of interrupts. If you do not have the SCP board (or some other board with an 8259 master) , leave the CAS pins disconnected and program this 8259 in the 'single' mode. See the data sheet or Intel Ap plication Note AP-59 for details.

A flip flop (U21a) is used to stretch the INTA\* pulse sent to the 8259. The resulting pulse starts at the beginning of the bus cycle (coincident with pSTVAL \* and pSYNC) and ends with the trailing edge of pOB I N . This is necessary in order to meet the minimum INTA\* pulse-width requirement of the 8259.

The interrupt output (INT) of the 8259 can be connected to anyone of the S-100 vector e d interrupt lines through an open collector gate as shown. If this 8259 will be slaved to a master 8259 (residing on a different board), select an interrupt line sucl that the interrupt output of this slave is **not** connected to the IRO line of the master 8259 (unless all other lines have slaves attached). If no system master 8259 exists , connect the inter rupt output of the HB-4's 8259 to the S-100 INT \* line (S-100 pin 73).

The  $SP^*/EN^*$  line (pin 16) is used to enable the data-input bus buffer during interrupt-acknowledge bus cycles. This also allows assigning master or slave status to the 8259 during software initialization.

When writing interrupt service routines for the 8250 , the following points must be observed (these lessons were learned the hard way!):

1. Manipulating the transmitterinterrupt enable bit (D1) may terminate any data transmission that is in progress. This is true even if you at tempt to set the transmitter-interrupt enable bit when it is already set . In

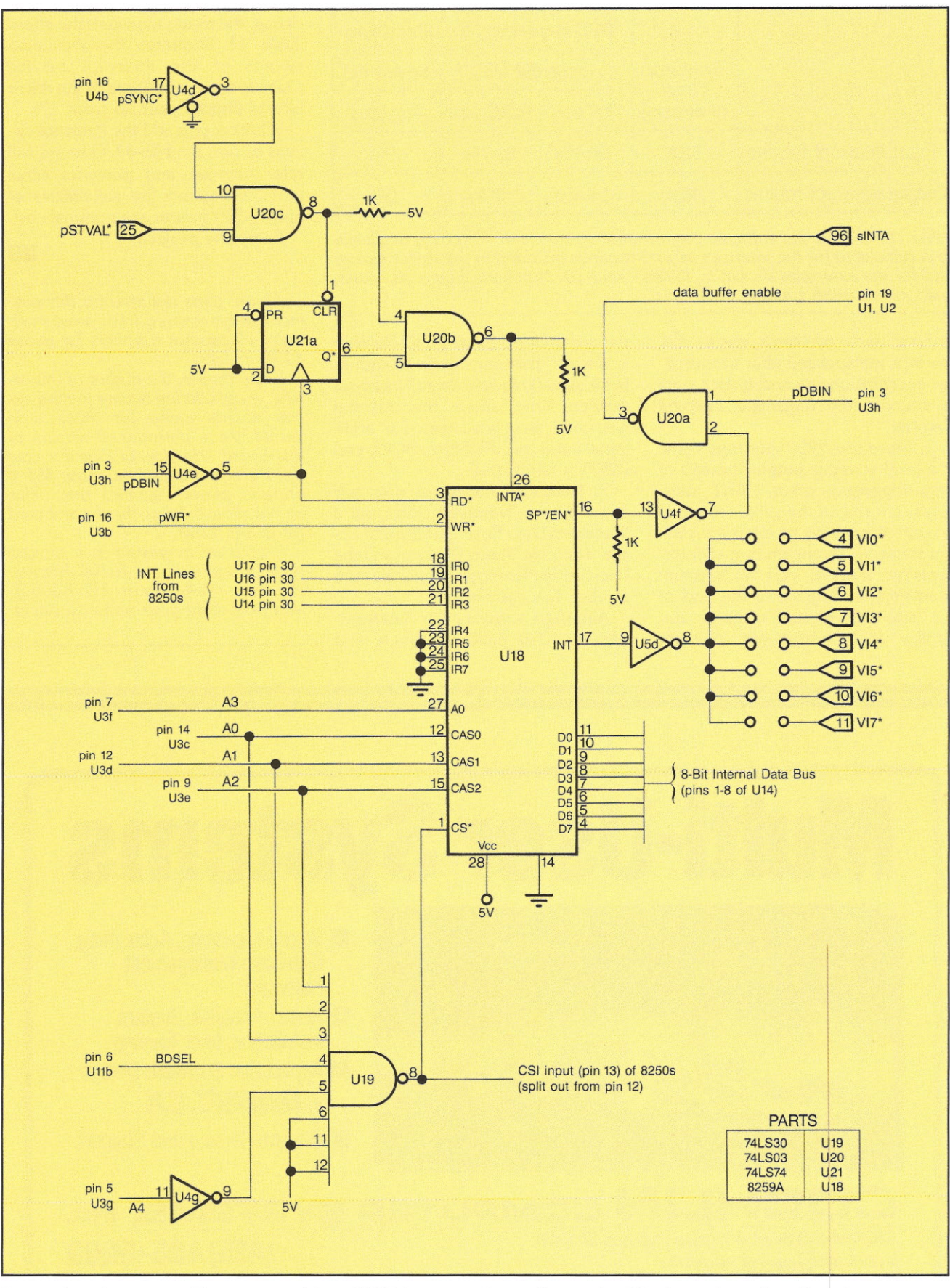

Figure 3. *Circuit modification to add an* 8259 *Interrupt Controller to the HB-4 serial interface board.*

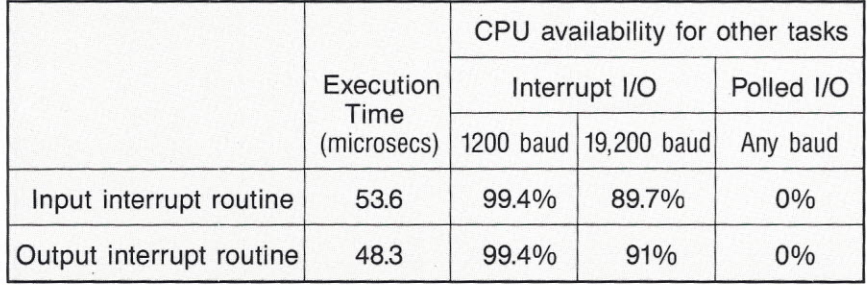

Table 11. *I/O-driver software performance* comparison. *The CPU availability* is *calculated for the interrupt service routines included* in *the driver listings and for the examples shown in Tables* 9 *and 10. Numbers shown are worstcase for* an *8086 running at* 8 *MHz.*

order to avoid problems, ensure that this bit is manipulated after a transmitter interrupt occurs and before data is written to the Transmitter Holding Register.

2. Since the 8250 interrupt signal is a level-sensitive output (instead of edge-triggered), other UART interrupts occuring at the same time may go unnoticed while an interrupt is being serviced. To ensure that all interrupts get serviced, poll the Interrupt Identification Register at the end of the interrupt service routine, and service each subsequent interrupt

request until the Interrupt ID Register is 'empty.' This may seem a burden, but it actually lowers overall interrupt service time since the normal overhead associated with the additional interrupts (PUSHes, POPs, and IRET) is eliminated.

3. Receiving corrupted data will cause both a 'Received Data' and a 'Received Data Error' interrupt to occur. The Line Status Register and the Receiver Buffer Register must be read to clear this condition.

Although software for interruptdriven I/O is difficult to write and debug, the results are worth the effort. Table 11 illustrates the execution speeds of the interrupt service routines that are included in the driver listings (listings start on page 17).

Whether you add the interrupt circuits or not, the HB-4 I/O board will offer versatile and powerful serial ports to expand the capabilities of your S-100 system at a nominal cost. -*-*

Enjoy the project!

*All the parts required for this pro ject can be ordered from most mailorder electronics suppliers for about \$130* or *less.*

*Kevin Parker, the author of this article,* is *considering having printed circuit boards made for those who would like* a *'permanent' version of this board.* He *figures that the cost per PC board would be about \$90 if enough people wanted one. This would allow building the 4-port board for about \$150.*

*If you are interested in* a *printed board, drop* us a *note (S-100 Journal, PO Box* 1914, *Orem, UT 84057), and we'll send your* name *to Kevin.*

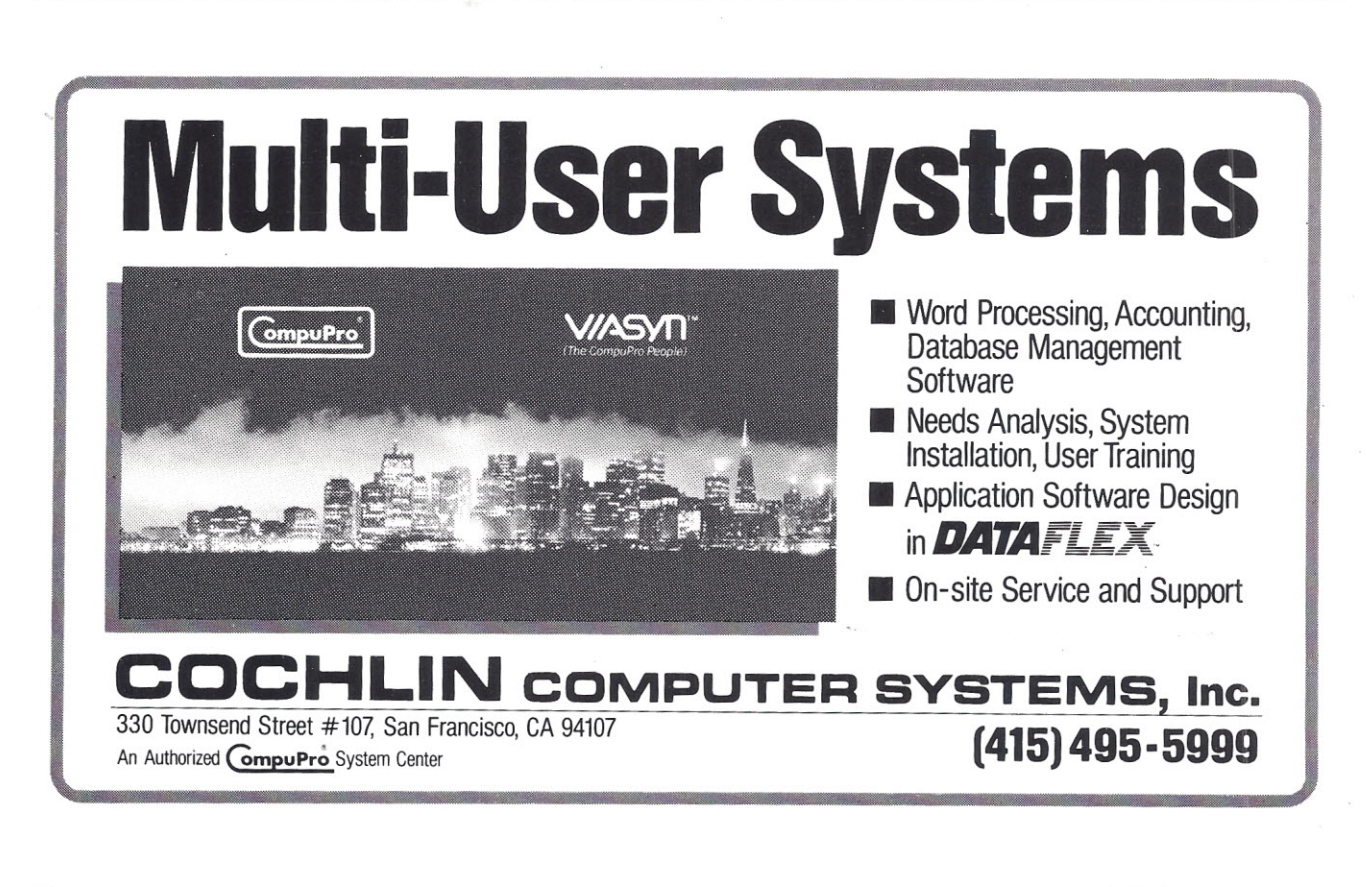

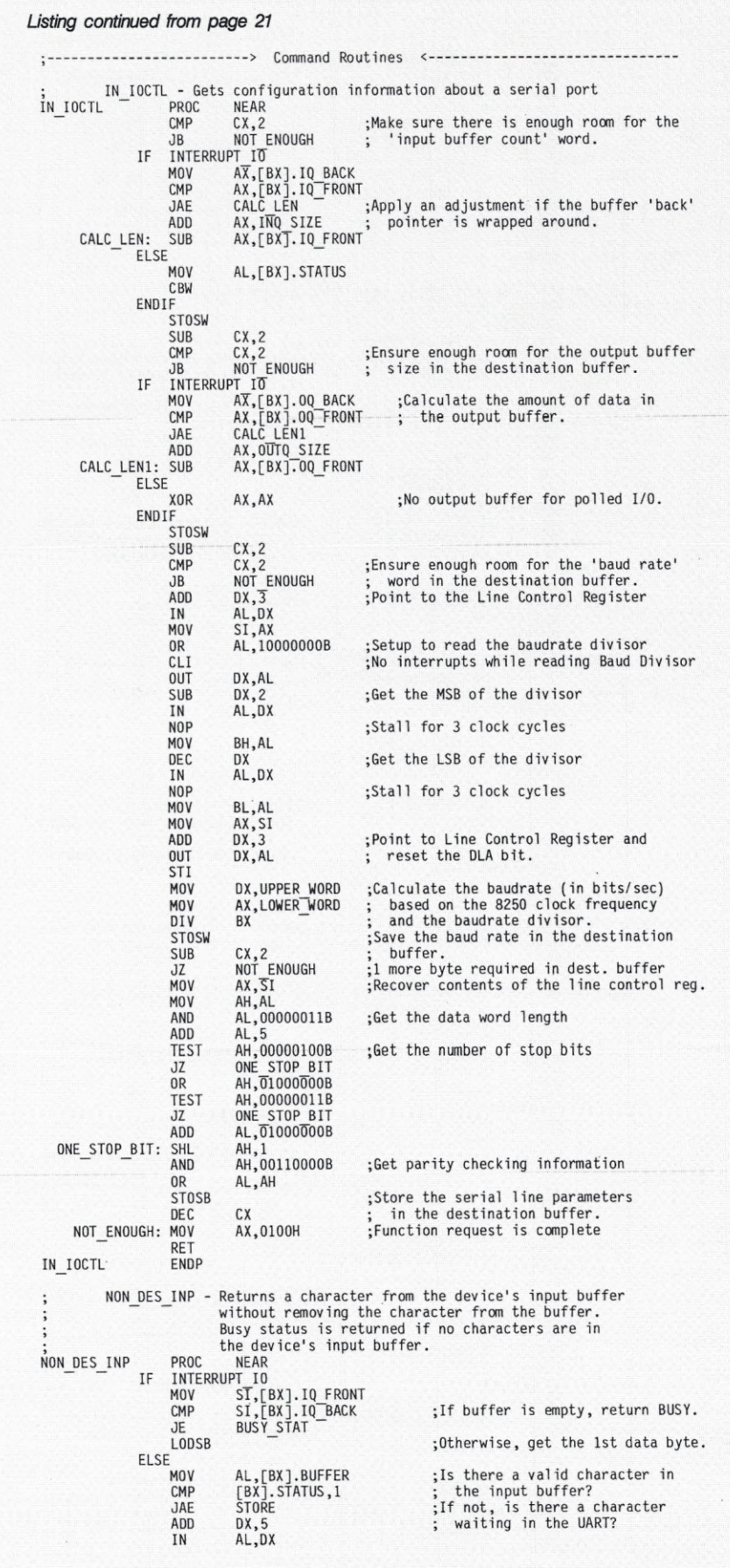

# **~ ED INTERFACE**

*(continued from page 7)* marketplace. I think, however, that the S-100 community needs to concern itself less with the issues of IBMcompatibility and concentrate more on those areas where S-lOO systems have no peer.

Phil Cochlin President Cochlin Computer Systems Inc. San Francisco, California

*I could not have said* it *better myself. Thanks. eJay*

# **Help for Z-System on SHe-lOO**

I run a Sierra Data Sciences SBC-lOO on Z-System (ZCPR3 and ZRDOS). I will gladly provide my BIOS modifications to anyone having this board who would like to try ZCPR3. Keep up the good work.

Michael R. Broschat 2610 E. Aloha Seattle, WA 98112 (206) 328-0561

*Thanks for the cooperative spirit. I've published your full address* in *case someone wants* to *take advantage of your offer. eJay*

# **We Listen**

I have just finished reading my first issue of your magazine (Vol. 1, No.3) and I would like to express my dissatisfaction about the way the magazine is put together. It resembles a BASIC program with its GOTO statements. What is so complicated about having an article on continuous pages?

The other thing I hate is to have advertising mixed with technical articles even though this seems to be a standard practice in the industry.

Finally, contrary to your claim about making the reply deck more convenient to request information from advertisers, I think that you are complicating our lives. Having to search through a deck of cards and filling in my address for each request is time consuming. The bingo card

works well, why not use it?

I welcome the 5-100 Journal since I have an 5-100 system myself, but please consider the reader. I hope that you will consider my comments for future issues of the 5-100 Journal.

#### Jean J. Labrosse San Diego, California

One *of the* main *reasons for break*ing *articles was for better usage of col*or *pages which fall* in *specific places* in *the magazine. However, after reading yours and other similar* com*ments,* we *gave* it a *few extra days of thought (and work!) and found that it was not impossible (although* it *is more complicated than you would anticipate)* to *have whole articles after all.* As *you can see,* in *this issue only this column and the program listings are broken. The whole listing wouldn't fit anywhere. But it's not* so *bad because, if you pull out the binding wires, you'll notice that the listing* is *together* in *double pages, perfect for photocopying and making* a *small booklet.*

We *need the ads* in *the articles to help the text catch* up *with corresponding figures and tables, among other reasons. Nevertheless, I think you will find them better distributed this time.*

*Our reply cards were very well received, hence* we *will continue to publish them.* We do not *have the resources to process* bingo *cards (which I think are* an *inferior system anyhow),* so *it* is *between filling out your address* or sending a *letter.*

*Thanks for* writing. *eJay*

#### **Support for Older Systems**

Enclosed is my two-year renewal. I find the 5-100 Journal a very interesting and valuable publication. Although I have sold articles to other magazines, and have had papers in professional publications of the IEEE, I am the most proud of my article, 'An Editor in BASIC,' that was published in your first issue. The generous terms you offered, and prompt payment, were a pleasant and welcome change from the treatment authors receive from many publications in the computer field. I recommend your magazine both to readers and to authors.

Now, ifI may, Iwould like to make

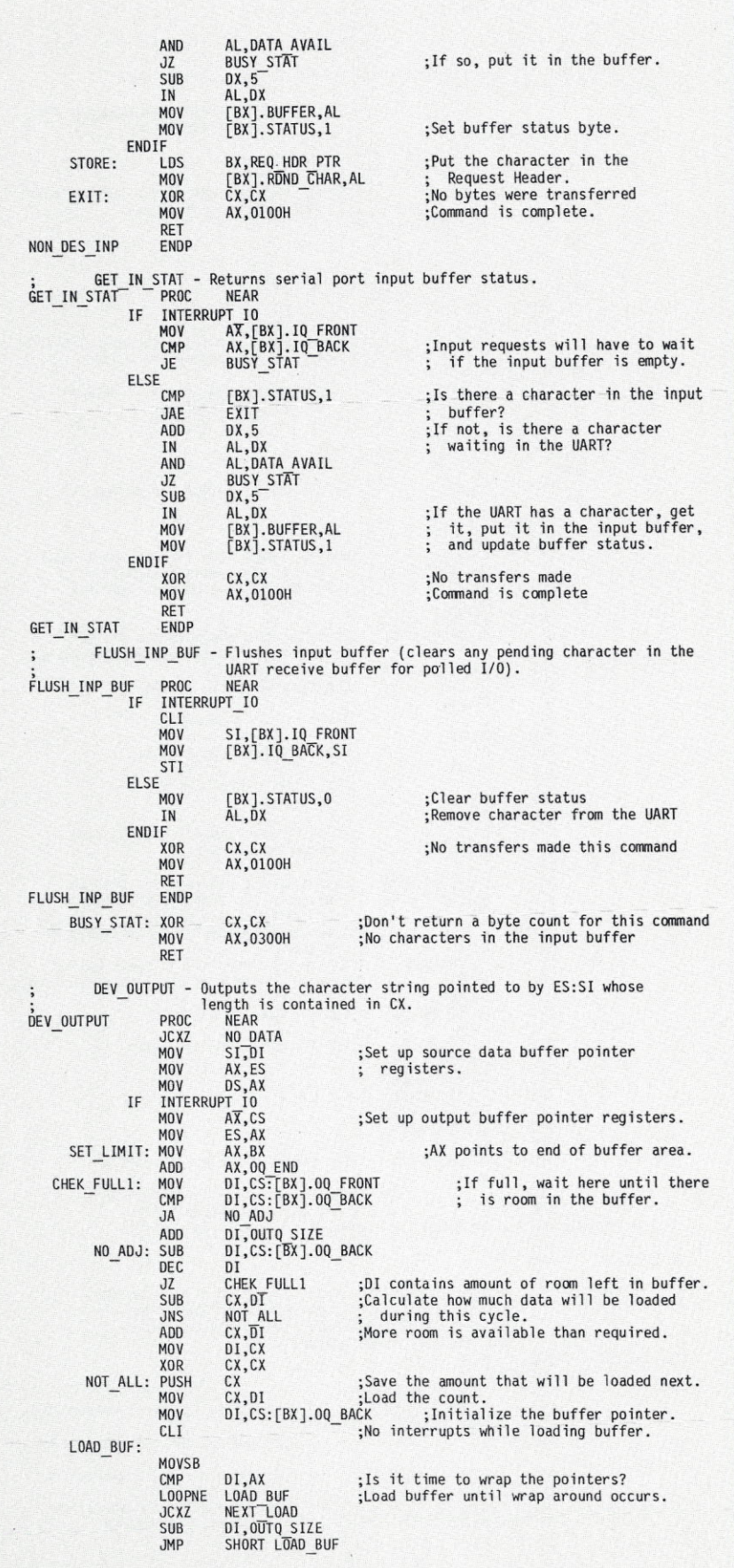

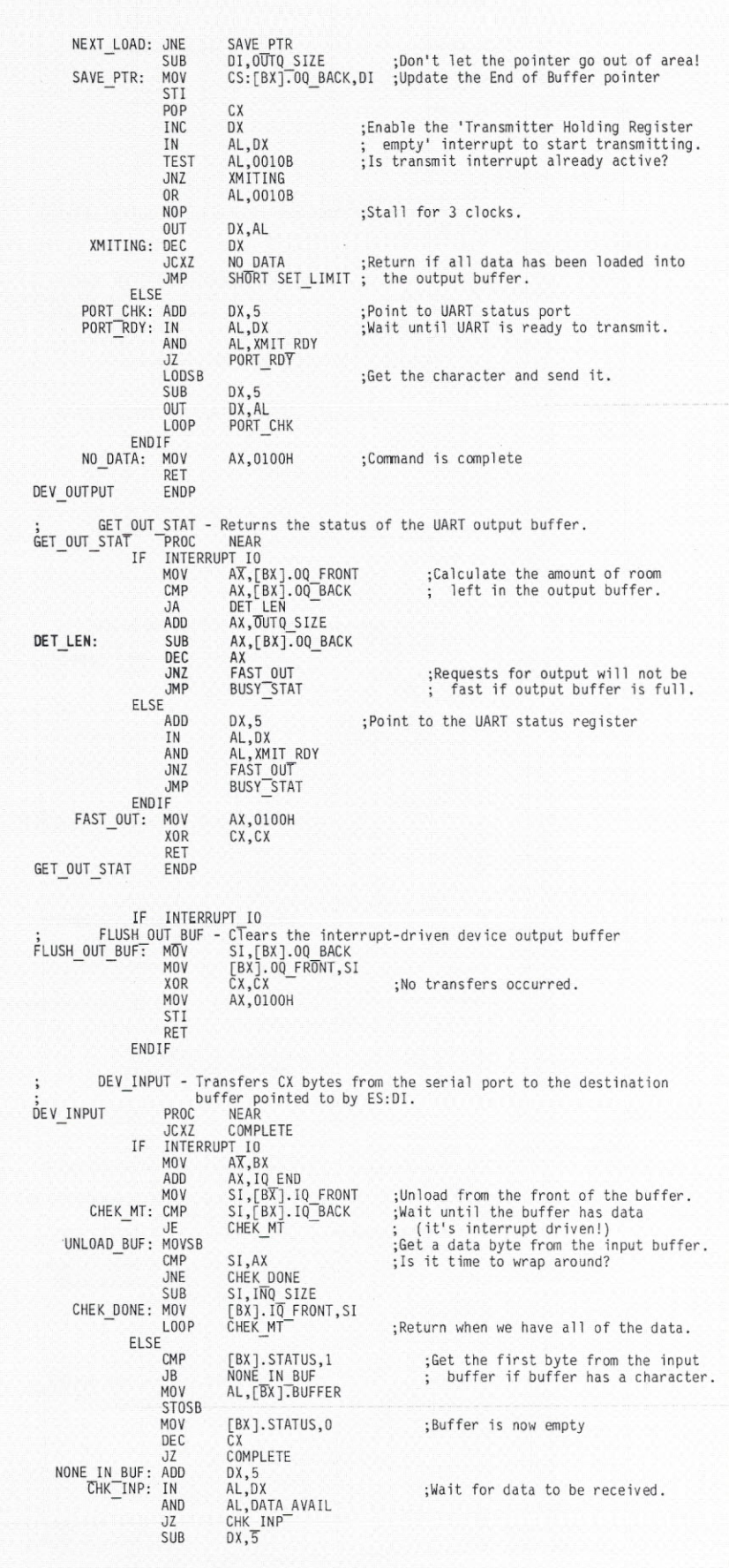

a couple of suggestions. First, how about paying more attention to those who are using an Altair or IMSAI. We have fallen in love with the things you can do with a front panel, and we don't want to give up those lights and switches. Yet, we would like to upgrade, but find little or no hardware or software which is compatible with front panel operation. I am sure many of your readers have found, or devised, solutions to at least some of the problems involved. If you can get some of them to write articles showing how they solved these problems, I, for one, would really appreciate them.

Second, I would like to see more articles on BASIC programs. I don't particularly care what the programs are for, as I seldom copy a program, but I do carefully read published programs looking for 'tricks of the trade: I refer to things like the trick I explained in my article for using BASIC's EDIT to edit strings stored in a string table. I use it in every program that stores strings in a single or multiple dimension string table. I found a trick in a simple game program in *Family Computing* which I now incorporate in most of the programs I write. Different people's minds work in different ways, and some novice may stumble onto a programming trick that I have never seen in thirty years of programming, and I am not too proud to learn from a novice.

I would also like to see some reviews of BASIC interpreters, those that are usable in S-100 hardware. I would like to find a ROM-based BASIC which has all the features of the MITS BASIC that I now use, but which has the required 'hooks' for installing a DOS. I am a real believer in BASIC, although I also program in assembly language and FORTRAN. Some of the newer BASICs are wonderful, but I don't know of any for S-100 machines. I mean those that allow GOfO and GOSUB to labels and do not require line numbers, permit the use of local and global variables, and support called procedures, both internal and external to the program.

Incidentally, some programmers denigrate BASIC because it is possible to write unstructured programs. That is not a fault of the language, but a fault of the person using it. I hate spaghetti programs too, but sometimes an unstructured GOfO can save a lot of lines of programming.

Again, keep up the good work. As long as you continue S-100 Journal, and I am able to read, I will be <sup>a</sup> subscriber.

> Viron E. Payne, Sr. Merritt Island, Florida

*When* we *started publication of S-100 Journal, I promised that* we *would support both old and new systems. I intend to keep that promise. However, many potential writers of articles about older systems probably think that their articles would* be *outdated and therefore rejected and* so do *not submit them. I want to assure everyone that* we *will consider and publish articles* on *older systems* as *well* as *new.* We *want S-100 Journal* to *provide complete information* on *all that* is *new* in *S-100 and even to foster the development of new S-100 products, but* we *also want to* be a *practical and useful magazine for every owner of any type of S-lOO system.*

*Although S-lOO Journal* is *mostly hardware-oriented, articles featuring BASIC programs are always welcome,* as *are articles featuring any other language running* on *S-100 micros.*

*Maybe these comments and your letter will encourage authors to submit* a *few articles* on *the subjects that you mention. Thanks for your* support.  $\bullet$  *Jay* our<br>Jay<br>**Bar** 

IN AL,OX STOSB<br>LOOP NONE\_IN\_BUF ENDIF<br>TE: MOV COMPLETE: MOY AX,OlOOH RET<br>ENDP DEV INPUT IF INTERRUPT 10 - 1 LIM INPUT - Reads 1 byte from the UART and returns it in buffer pointe - to by ES:DJ. PROC NEAR JCXZ NO DATA2 DEC<br>CMP CMP [BX].STATUS, 1<br>JB BUF MT JB BUF MT<br>MOV AL.TBX AL, [BX]. BUFFER STOSB MOV<br>MOV NO DATA2: RET<br>ADD BUF MT: ADD<br>HAR AVAIL: IN CHAR **AVAIL:** AND JZ SUB IN STOSB MOY DET ENDP OUT IOCTL - Outputs a serial port configuration string (up to 64K in 1 ength) to the UART. LEGAL COM DB "BFPDS" COM TBLE DW CHG BAUD DW FLUSH<br>DW CHG P **DW CHG PARITY** DW CHG<sup>-</sup>WORD LEN<br>DW CHG-STOP-BIT OW CHG\_STOP\_BIT PORT HDR SAVE PROC NEAR<br>JCXZ NO CO JCXZ NO COM MOV PORT HDR\_SAVE, BX<br>MOV SI, DT MOV SI, DT MOV AX, ES<br>MOV DS.AX MOV DS, AX MOV AX,CS<br>MOV ES,AX MOV ES, AX<br>MOV DI, OF PARSE\_COM: MOV DI, OFFSET LEGAL\_COM<br>PUSH CX PUSH<br>MOV  $CX, 5$ LODSB<br>REPNE SCASB<br>CX P<sub>O</sub>P JNE SUB SHL CALL LOOP NO COM: MOY RET<br>ENDP OUT IOCTL ; Baud rate setting routine.<br>CHG BAUD: CMP WORD PTR [SI],4 JB FAULT<br>CMP CX.3 CMP CX, 3<br>JB ERROI JB ERROR1 CMP WORD PTR [SI],56000 FAULT CLI ADD IN MDV OR OUT SUB MOV MOV MOY DIY M<sub>O</sub> OUT ADD MOY OUT **MOV** ADD L1M INPUT L1M INPUT ENDIF OUT 10CTL CHG BAUD: [BX].STATUS<br>AX,O1OOH  $DX, 5$ AL,OX AL,OATA AVAIL CHAR AVAIL  $DX.5$ AL,OX AX,OlOOH ERROR DI, OFFSET LEGAL\_COM + 1<br>DI, 1 DI,1<br>CS:COM TBLE[DI] PARSE COM  $AX,0100H$ ;Get the data and .store it. ; One character wi 11 be read. ;Get the character from the buff<br>: if a character is available. ;Buffer is now empty. ;Otherwise, wait for the data ; from the UART. ;Get the data and save it. ;Allowable *110* control commands. ;L ine up segment registers and pointers. ;Determine next type of command string to be processed. ;Return to system if unknown command ;Execute the command ;Get the next command ;Excess ively low baudrates wi 11 ; cause d iv ide errors. ;Ensure source buffer conta ins the entire command. ; Baudra tes are 1 imi ted to 56k baud ;No interrupts while accessing the Baud Divisor. ;Set up to access the baudra<br>; divisor register DX.3 AL,DX BL,AL<br>AL,8OH<br>DX,AL  $DX,3$ DI,OX OX, UPPER WORD AX,LOWER\_WORD<br>WORD PTR<sup>-</sup>[SI] OX,01 DX,AL  $DX,1$ AL,AH DX,AL AL,BL  $DX, 2$ ;Determine the baudrate divisor ; and load it into the Baudrate ; Divisor register (in the UART). ;Restore the UART Line Control ; Register to its previous value.

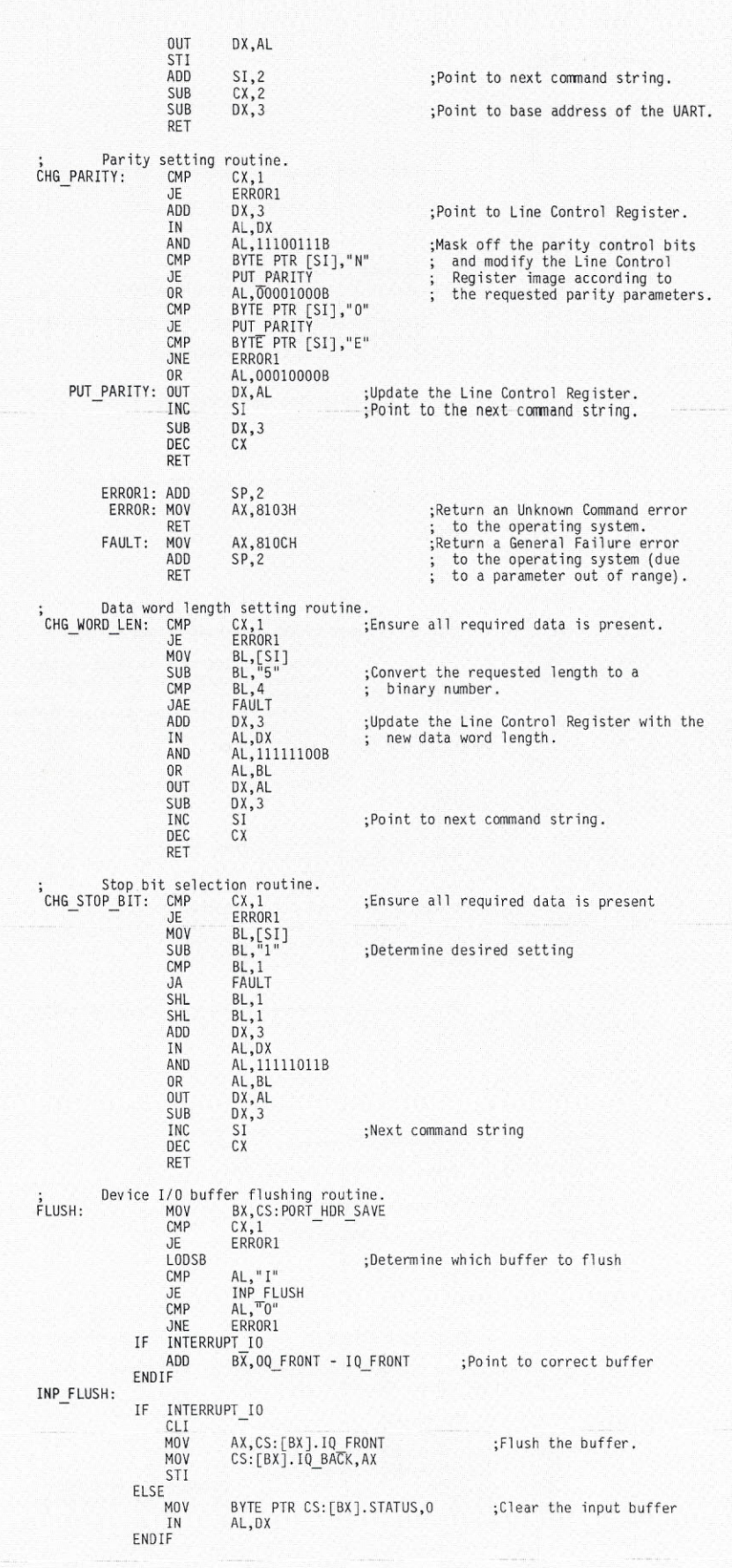

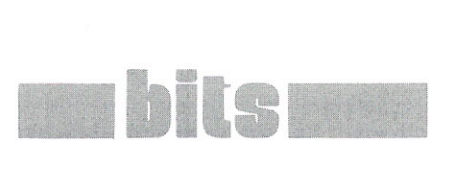

*The Bits department is for publishing non-commercial small advertisements. There is* **no** *charge for subscribers to place an ad. However, please limit your message to* **50** *words. If your* ad *has more words, there is* a *charge of \$l.00 for each word over 50.*

*You may take advantage of this service to sell* or *buy used S-100 hardware, trade personal programs, etc. Send ads and prepayment (if applicable) to S-100 Journal, BITS, PO Box* 1914, *Orem, UT 84057.*

# **FOR SALE**

56 Mb hard disk subsystem with Konan controller as used in Gifford S-100 System, \$2,000. SMD to S-100 Hard Disk Konan controller, any reasonable offer. John S. Moseid, 805-499-5780.

Teletek Systemaster SBC w/CPM, \$395. ParaGraphic video/graphics board: to  $512 \times 576$ , H19 emulation, w/software, \$295. Calif. Dig. 256K RAM, \$150. Sequential Circuits M206 Musicboard: 6-note polyphonic, 80 preset voices, 20 usercreated, serial interface, \$195. Above complete system in Integrand mainframe, w/Wordstar, Cnix, Macro-80, Aztec C, UO-Lisp, etc., \$995. Also, HSC Motorola 68000 board w/768K RAM, Z80 I/O interface, w/CPM68K, C, etc., \$795. Prof. Buckley, 603-868-5006.

CompuPro 20-slot S-100 enclosure/ motherboard, Paradynamics model 2200D dual 8" enclosure, 2 Mitsubishi model m-2894-63 8" drives, Advanced Digital 4MHz Z-80 SBC, US Robotics S-100 1200B modem, ADDS model VWPNT terminal, Comrex CR-1 Daisywheel printer, CP/M 2.2 and SCP/80 front end, Pascal MT+ and Aztec C compilers, 1008" disks, 28" flip'n'files. Running system, used less than 200 hrs. Package \$2000. W, 804-253-4006, H, 804-693-5897.

FALL 1986

Two NEW S-100 Mainframes by International Instrumentation Incorporated. 12-S10t motherboard. S-100 Switcher power supply. Separate internal power supply for two full height 5lj4 floppies. Room to mount floppies internally. Never used. Full documentation including schematics for power supply included. \$700 for both. Contact Ira Goodberg 213-650-6327.

Three Datagraphix keyboards with documentation, one with crude case \$50 each. PMMI MM-103 S-100 modem with documentation, \$50. Gerald Zuckier, 112 Canner St., New Haven, CT 06511, 203-624-0940.

Teletek FDC1 CPY with 2-serial/ 2-parallel ports; supports popular *5/1* and 8" formats. CompuPro RAM16 64K. 2 Tandon TM848-2 1.2 Mb floppy drives. 1 California Computer System model 2719-1/0 2-parallel/ 2-serial ports. 2 new unformatted Shugart Associate SA1002 5Mb 8" hard drives. 1 Hayes Smart 1200 Modem. Integrand Mainframe. Qume QVTY-102 green terminal with detached keyboard. COBOL/FOR-TRAN/TurboPascal/BASIC. Dystan *8/1* alignment disk. Wordstar/ Spellstar/Mailmerge/The Word/ Webster's Electronic Thesaurus. CP/M operating system with many utilities. Complete cable set, comprehensive documentation, reference material. No reasonable offer refused for the complete package. Call evenings 916-363-8144.

Morrow Decision I S-100 system with: Morrow CPZ80 4MHz CPU card, 65K RAM card, DJ/D2B *8/1* floppy controller card, HDC3A 8"/14" hard disk controller card, second cabinet w/one SS-DD 8" floppy drive and power supply for 10/lS/20Mb *8/1* hard drive (drive not incl), one Shugart 14" 26Mb hard disk drive, power supply, separate cabinet (3 enclosures total). Bootable CP/M 2.2 system included, many diskettes of Morrow BIOS configs, ZCPR3, remote utilites, and a complete InfoSoft Multi I/OS multiuser operating system in source and .REL form (never implemented) on 8-inch diskettes. System is all Morrow. Asking \$800 for everything. You pay shipping FOB Tampa, FL. Steve Sanders, 813-791-1938.

 $DEFC$   $C X$  $\ddot{\cdot}$ RET ;--------------------------> DATA <---------------------------------EVEN REQ HDR PTR DD ? ;Pointer to the command header is stored here. Structure of the Request Header passed to driver by the system: REQ HDR STR  $HDR$  LEN DB ;Corrmand to be executed (0 - 12)  $\overline{\mathbf{r}}$ COM CODE DB COM-STAT OW ? ;Status of command (returned by driver) DB 8 DUP (?) RoNo CHAR ;Character returned during a non-destructive read DB<br>DW  $7, ?$ XFER-AooR ;Transfer address<br>;Number of bytes to be transfer BYTE<sup>-</sup>COUNT  $DW$ REQ HDR ENDS Structure of the command list used by each serial device:<br>STRUC COMMANDS OW EXIT OW EXIT, EXIT, IN\_IOCTL<br>DEV INPUT<br>NON™DES INP, GET IN STAT COM5 OW OW EXIT, GET OUT STAT OW OW COM12 EXIT DW<br>DW OUT IOCTL<br>BASE PORT BASE OW COMMANDS IF INTERRUPT 10 Structure of data buffer packet used by the interrupt driven *I/O* system:<br>STRUC<br>FRONT DW ? ;Pointer to 1st byte in input buffer BUFFERS ;Pointer to 1st byte in input buffer 10 FRONT OW IO-BACK OW ?<br>INQ SIZE DUP (?) ;Pointer to next empty slot in buffer ; Input buffer IN-O DB DO-FRONT OW ? - ;Pointer to first byte in output buffer ;Pointer to next empty slot in buffer OQ BACK DW<br>OUT Q DB ? out Q<br>Fers ENDS OUTQ SIZE DUP (?)<sup>\*</sup> ;Output buffer BUFFERS<sup>-</sup> IN 0 + INO SIZE 10 END EOU  $OUT_Q + OUTQ$  SIZE OO=END EOU PRNB **BUFFERS** <PRNB.IN 0,PRNB.IN 0,,PRNB.OUT 0,PRNB.OUT 0<br><EPB.IN 0,EPB.IN 0,LPEND UP 5,PRNB.OUT 0<br><EPB.IN 0,EPB.IN 0,LPEN.OUT 0,EPB.OUT 0><br><SHORT TNIT,,,,,FLUSH OUT BUF,,BASE + 8><br><MODB.TN 0,MODB.IN 0,TMODB.OUT 0,MODB.OUT 0><br><SHORT INT PRN COM COMMANDS **BUFFERS** EPB-EP COM COMMANDS **BUFFERS** MOOS MOD COM COMMANDS BUFFERS AUX6 AUX COM COMMANDS ELSE Structure of data buffer pack used by polled 110 system (no output buffer is necessary): BUFFERS STRUC BUFFER DB ?<br>STATUS DB 0 STATUS DB<br>ENDS **BUFFERS** PRNB BUFFERS <><br><SHORT INIT,,LIM INPUT,,,,,> PRN COM COMMANDS BUFFERS EPB-<><br><SHORT INIT,,LIM INPUT,,,,,BASE + 8> EP COM COMMANDS MODB<sup></sup> BUFFERS <><br><SHORT INIT,,,,,,,BASE + 16> COMMANDS MOD COM AUXB BUFFERS  $\leftrightarrow$ AUX COM COMMANDS <INITIALIZE ••••••• BASE + 24> ENDIF BLEN EOU SIZE BUFFERS -------------------> Board Initialization <--------------All code and data below this point are used only during dev ice driver installation and are discarded after use. SHORT INIT: LOS BX.REO HoR PTR [BX].RlJNO CHAR.l ;1 unit [BX].XFER-ADoR.DFFSET SHORT INIT [BX].XFER-AooR + 2.CS - AX.DI00H - ;Corrmand is completed MOV MOV MOV **MOV** XOR CX, CX ;No data was transferred RET

The following code is executed only once during device initialization to initialize the 4 serial port board. Initialize the serial ports:<br>ZE: CLI  $INTIAL$   $IZF$ M<sub>O</sub>V MOV MOV<br>MOV INIT PORT: OUT SUB LOOSB OUT INC LOOSB **OUT** ADD LOOSB **OUT** ADD LOOP ;No interrupts during initialization OX, BASE + 3 SI, OFFSET INIT\_TABLE<br>CX.4 CX,4  $\frac{1}{2}$ ,4 ports will be initialized<br>AL.80H :Access the baudrate divisor register :Access the baudrate divisor register DX, AL  $DX,3$ OX,AL  $DX$ ;Load LSB of baudrate divisor DX, AL  $DX.2$ ;Load MSB of baud rate d iv i sor ;Load the line control register ;Point to next UART  $\n *N*$ DX,8<br>INIT PORT IF INTERRUPT 10 Initialize the sTave 8259 and re-initialize the system master 8259 so that the master will accept interrupts from the slave. LOOSB MOV OUT MOV M<sub>O</sub>V SLAVE INIT: LODSB - OUT LOOP MOV LOOSB **OUT** INC MOV MASTER INIT: LOOSB OUT DX, AL<br>LOOP MASTE MASTER INIT ; Set up the  $x$ OR XOR AX, AX<br>MOV ES, AX MOV ES,AX<br>MOV DI,(40H SHL 2) ;Slave is in vectors 40H - 47H<br>MOV CX,8 REP MOVSW MOV CX, 4<br>MOV AL, 0 MOV AL, 0101B MOV DX, BASE + 1<br>OUT DX, AL EN\_INT: OUT ADD DX,8<br>LOOP EN I EN INT ENOIF CALL STI RET DX, SLAVE 59 0  $DX.AL$ DX, SLAVE 59 1  $CX.4$ ;Initialize the slave 8259. DX,AL<br>SLAVE INIT DX, MASTER 59 0 OX,AL OX  $CX, 4$ ;Re-initial ize the master 8259. interrupt vectors in the Interrupt Table. ;Set up to access the Interrupt Vector Table. ;Enable all 8250 rcvr-generated interrupts SHORT INIT ;Set the address following the device driver ; code and data. Set the individual serial port parameters here. The first two bytes of each 3-byte sequence is the baud rate div isor. The third byte of each 3-byte sequence is the Line Control parameter specification byte. 8aud rates are entered in 10s of baud (10 ==> 100 baud). NIT TABLE OW CLOCK *I* 120 ;Printer is 1200 baud - DB 03 ;1 stop bit, no parity, 8 bit data OW CLOCK *I* <sup>960</sup> ;EPROM burner at <sup>9600</sup> baud DB 03<br>DW CLOCK / 30 DW CLOCK / 30 ;MODEM operates at 300 baud<br>DB 03 DB 03<br>DW CLOCK / 120 DW CLOCK / 120 ;AUX1 is a spare 1200 baud port<br>DB 03 03 IF INTERRUPT 10 ; 8259 Priority Interrupt Controller chip initialization table:<br>INT INIT TABLE: DB 19H,4OH,02H,0BH,0FOH ;Slave 8259 - cascade mode, lev :Slave 8259 - cascade mode, level<br>; triggered, cascade mode, 4 init ; words, slave #2, interrrupt vectors 40h - 47h, 8086 mode, buffered mode. DB 19H,10H,06H,0FH,0F9H ;Master 8259 - same as above except<br>paster mode with 2 slaves connecte;<br>to IR lines 1 & 2 (line 1 has the slave 8259 on the SCP CPU support card,<br>ine 2 has the slave 8259 on the HB-4 board), interru ; Interrupt vector initialization table:<br>VECT INIT TABLE: DW AUX1 INT RTN, DEV CODE VECT\_INIT\_TABLE: DW AUX1 INT RTN,OEV CODE<br>- DW MODEM INT RTN,DEV CODE<br>DW PRN INT RTN,DEV CODE<br>- DW PRN INT RTN,DEV CODE ENDIF OEV CODE ENDS END  $-$  *end* of HB-4 driver listings -

S-100 system Lomas Data Products boards, MS-DOS 2.1, 640K, 2 ea. serial& parallel ports, 2 ea. 1.2 Mbyte 8" drives, 1 DSDD *5If4"* drive, ADM-2 CRT, all manuals, cables, and some spare boards, 300-baud smartmodem, \$550. Dan Pritchard, 4721 Bali Ct, Albuquerque, NM 87111, 505-293-5297.

Cromemco 68000/280 multiuser system. Cromix/plus operating system, w/ C, Pascal, and BASIC. Runs CP/M applications. Contact Robert Coats, 919-541-9287.

Complete multiuser S-100, 7 slot, (2-80 CPU) integrated TurboDOS system, 45Mb Micropolis hard-disk drive, 2 8" floppies, 4 TV-912 terminals, considerable Micropro software. Asking \$6,800 (2nd 45Mb drive available). 404-587-0412.

New Fulcrum Omnidisk controller with CP/M, \$195. The following are offered as is: Hayes S-100 Micromodem, \$45; Vetor Graphic 48K RAMand 280 boards, \$20 each. Gary Van Cott, PO Box 1879, Grafton, VA 23692. 804-898-3680.

Dual Systems 83/80, 12 user system. 1-MbRAM, 80-Mb hard disk, 8" floppy, Unix System V, Informix and Unify DBMS, lex WP, two Liberty terminals (one with modem), national service contract, all in excellent condition. Make offer. Tony Hill, 1436 White St., Ann Arbor, MI 48104. 313-761-1736 or 313-665-9773

#### **HARDWARE WANTED**

I am interested in purchasing a Technical Design Labs dynamic RAM board with any amount of memory installed and a TDL DDDC disk controller board. Both must be in good working order. Call or write William Leonard, 14956 Ronda Drive, San Jose, CA 95124. 408-377 -8582, evenings. 24.

# **32 BITS ON THE S-100 BUS**

he S-100 bus has seen quite a number of single-board and other computers come and go. It has been expanded and upgraded to the point that it is now capable of supporting a microcomputer system of the highest performance.

In this article, I propose a new upgrade that will allow the S-100 bus to support the new 32-bit processors.

We now have a lot of S-100 cards designed to run in 8-bit and 16-bit systems. We want to be able to continue using these boards, not only for economic reasons, but also because

#### *Editor's Note:*

*With the articles* in *this issue* on *32-bit implementation,* we *hope to initiate* a *discussion* on *this subject.*

*If you have any good ideas* or *comments* on *using 32-bit* pro*cessors* on *the S-100 bus, you are encouraged to either submit articles* or *send* us a *letter with your comments* or *solutions.*

*You may want* to *use this first* ar*ticle* as a *starting point for the discussion. Send all materials to:* 32-Bit Forum, S-100 Journal PO Box 1914, Orem, UT 84057.

most data transfers between processors and peripherals are done 8 bits at a time. In other words, we would not always need an I/O board with 32 data bits. Of course, once a 32-bit bus is established and a 32-bit processor installed, I/O boards could be built with 32-bit data paths from the bus to on-board buffers. The data would then be accepted or sent by the peripheral, at its own rate, through these buffers.

A successful upgrade must therefore be compatible with existing circuit boards while taking advantage of the new performance derived from the 32-bit processors.

One of the greatest performance boosters to be obtained from the new processors is increased clock speed, typically 12-16 MHz or more. However, the S-100 bus was originally designed around a 2-MHz processor. If we implement all the signals the way they are currently used by many S-100 circuit boards, the bus will not be capable of running at 12-16 MHz.

IEEE approved standards for the timing of the bus signals in a very generalized form. One of the main considerations was the many different circuit boards already in use. These boards interpreted and used the bus

# **Dion Vaughn**

signals in several different ways. To allow some of the boards to run together properly, delays had to be built in and a 'status valid' signal added. This was particularly important for dynamic RAM boards.

Therefore, some compromises in performance may have to be made if the bus signals continue to be used in the same way. The timing of these signals is such that they simply cannot be driven at the system clock speeds offered by the new processors.

For the new upgrade to maintain compatibility with existing boards, it should provide a new method of using some of the S-100 bus signals without changing any of them. The new method must allow newtechnology circuit boards to run at much higher speeds.

#### **SOME ALTERNATIVES**

The most efficient way to implement 32 bits on the S-100 bus would probably be to redefine the bus. There are 91 signal lines available. The other  $\blacktriangleright$ 

*Dion Vaughn is a Computer* Design *Engineer and is president of Magnum Digital. Dion is experienced in the* design *of industrial controllers and S-100 boards.*

9 are power and ground. If 32 lines were used for the address bus, 32 for data, 4 lines for arbitration, and 8 for interrupts, there would still be 15 lines left for control and status signals.

Redefining the bus would offer the advantage of enough signal lines being available on a single backplane.

However, the disadvantages associated with this alternative are very obvious. We would need to have two S-100 mainframes around all the time  $-$  one for the 8/16-bit world with its multitude of existing cards, and one for the 32-bit world. Only the mainframe of the present S-100 system could be used with the new 32-bit circuit boards. No existing S-100 circuit boards could be used.

We could make the mainframe physically wider and install two motherboards in it. Two standard S-100 motherboards could be used, or one standard S-100 and one 44-pin bus, or an S-100 and a 50 pin bus, etc.

The advantages of this scheme would be that current circuit boards could still be used in the standard S-100 portion of the mainframe. The new 32-bit cards would be wider (in order to plug on both buses), allowing more room for components. There are some intriguing thoughts of multiple 16-bit processors running on two S-100 buses, in the same

mainframe, with one double-wide 32-bit processor card controlling the whole thing.

The disadvantages include the fact that we could not use current mainframes since the new mainframe would be much larger. And problems would arise when trying to adjust card guides, and other hardware inside the mainframe, for the varying widths of circuit boards.

The last, and possibly most feasible, idea for a 32-bit upgrade is to use the S-100 mainframe as it is and to implement the additional address and data lines as a secondary bus on top of the circuit cards. The secondary bus would only be connected to those cards capable of using it. Torun at the higher speeds, all future circuit boards could be designed to use the S-100 control and status signals in a slightly different manner.

With this implementation, we can still use all our old circuit boards, we don't have to change the physical size of the system, and we can run the new, higher-performance boards without any limitations. This is the scheme discussed in this article.

#### **32-BIT IMPLEMENTATION**

Let's look at the secondary bus first. We need eight more address lines, sixteen more data lines, and at least two control/status lines. The control/status lines will be implemented on the standard S-100 bus. (These two lines will be discussed later). This means that we need an absolute minimum of twenty-four lines on our secondary bus.

Having a ground line next to a signal line causes more capacitance for the signal line driver to overcome. However, having one signal line next to another signal line creates added capacitance plus the additional problem of induced signal noise. Thus, the best method is to use a ground line between each of the signal lines. This means that we now need fortyeight lines in our secondary bus.

Fifty-conductor ribbon cable, IDC connectors, card-edge connectors, etc. are standard and readily available from many suppliers. The next 'standard-size' ribbon cable and connectors would be sixty-conductor.The upgrade discussed here will use fortyeight lines on the secondary bus and only two of the seven currently unassigned (NDEF and RFU) lines on the standard S-100 bus. Since it is very desirable to keep the physical size of everything as small as possible, I propose fifty-conductor secondary bus. This leaves one extra signal line on the secondary bus and five extra lines on the standard S-100 bus available for customization or future expansion.

This secondary or TOP bus could be designated the T-50 bus. A system implementing the T-50 bus does not require that any actual changes be made to the mainframe itself. Simply adding the 32-bit cards and ribbon cable creates the upgrade. In an effort to be short yet descriptive, I settled on the designation 'S-100 +50' to refer to such an upgraded system.

# **THE T-50 BUS**

Let's decide that the connector will be placed on the left side of the card, 1.5 inches from the edge. This leaves plenty of room for the card-ejector latch, and the plastic housing of the ribbon cable connector.

| THE T-50 BUS              |            |  |  |
|---------------------------|------------|--|--|
| $1 - A24$                 | $26 - gnd$ |  |  |
| $2 - A25$                 | $27 - gnd$ |  |  |
| $- A26$<br>3              | $28 - gnd$ |  |  |
| $- A27$<br>4              | $29 - gnd$ |  |  |
| $- A28$<br>5              | $30 - gnd$ |  |  |
| $- A29$<br>6              | $31 -$ gnd |  |  |
| $- A30$<br>$\overline{7}$ | $32 - gnd$ |  |  |
| $8 - A31$                 | $33 - gnd$ |  |  |
| $-$ NDEF<br>9             | $34 - gnd$ |  |  |
| $10 - EDB$                | $35 -$ gnd |  |  |
| $11 - ED9$                | $36 - gnd$ |  |  |
| $12 - ED10$               | $37 - gnd$ |  |  |
| $13$ - ED11               | $38 - gnd$ |  |  |
| $-$ ED12<br>14            | $39 - gnd$ |  |  |
| $-$ ED13<br>15            | $40 -$ gnd |  |  |
| $16$ - ED14               | $41 - gnd$ |  |  |
| $17$ - ED15               | $42 - gnd$ |  |  |
| $18 - ODB$                | $43 - gnd$ |  |  |
| $19 - OD9$ 44 - gnd       |            |  |  |
| $20 - OD10$ 45 - gnd      |            |  |  |
| $21 - OD11$ 46 - gnd      |            |  |  |
| $22 - OD12$ 47 - gnd      |            |  |  |
| 23 - OD13 48 - gnd        |            |  |  |
| 24 - OD14 49 - gnd        |            |  |  |
| $25 - OD15 = 50 - gnd$    |            |  |  |

Table 1. *Pin assignments of the T-50 Bus, the S-100 extension bus discussed* in *this article.*

In laying out a circuit board, it seems logical to put the new address lines on the left. This allows the installation of address decoders and switches at a location other than in the middle of logic devices that will probably need the data lines. The extra NDEF signal line should be next, followed by the sixteen high-order data bits.

The T-50 data bus is set up like the primary (S-100) data bus. The loworder 8 bits of the high-order data word are accessed by even addresses, and the high-order 8 bits are accessed by odd addresses.

The pin numbering of the T-50 bus (Table 1) is also like that of the S-100 bus. Pin 1 is found at the front left position, pin 2 immediately to the right of pin 1, and so on until pin 25 at the front right position. Pin 50 is just behind pin 25 in the right-rear position, pin 49 immediately to the left of pin 50, and so on until pin 26 just behind pin 1 at the left-rear position.

#### **SIGNAL ASSIGNMENTS ON THE STANDARD S-100 BUS**

The S-100 bus is currently set up to automatically recognize the existance of 16-bit slaves. When a 16-bit master wants to access a slave, the master makes the sixteen-request line (sXTRQ\*) active. If the accessed slave is capable of responding with a 16-bit data path, it will drive the sixteenacknowledge line (SIXTN\*) active. The master then makes its 16-bit transfer. But, if the sixteenacknowledge line was not driven active by the slave, the master will default to two 8-bit transfers.

We will make only two assignments of signals on the standard bus. Pins 69 and 71, now designated as RFU (Reserved for Future Use) will be assigned the signals **sTTRQ'** and **THTWO'** respectively.

When a 32-bit master desires to make a data transfer, it will drive both sXTRQ\* and sTTRQ\* active. Since both lines are driven active, an accessed slave which is capable of 32-bit or 16-bit transfers will respond accordingly. If the slave does not respond at all, the master will default to an 8-bit transfer.

A 32-bit slave will respond to

sXTRQ\* and sTTRQ\* by driving THTWO<sup>\*</sup> active. If the slave is capable of 32-bit or 16-bit transfers (with buffers or 16-bit word latches), and is accessed with only sXTRQ\* active by a 16-bit master, it will respond by driving SIXTN<sup>\*</sup> active.

# **TEMPORARY MASTERS**

When a system has more than one processor, one of them is normally configured as a master and the others as temporary masters. Another method is to have all processors configured as temporary masters and a bus arbitrator controlling them. Either way, when a temporary master has the bus, it can legally access any unprotected memory or I/O ports that any other processor can.

Some of the new 32-bit processors have a linear address range of 4 gigabytes. Less powerful processors normally have an address range of 64K to 16 megabytes. Therefore, for any processor to access any memory or I/O port outside of its linear range, software/firmware must first cause the higher-capacity processor to latch the address such that the desired memory will be within a page or bank addressable by the lower-capacity processor.

## **PERFORMANCE AND SPEED**

Higher speed normally means higher performance, but higher performance is required to obtain higher speed. Therefore, to run at the highest possible speed, the highest quality components must be installed using the very best construction techniques.

The signals in the conductors and components of a computer are the very life of the machine. If these signals are dirty, the machine will perform very poorly. We must insure that the computer lives a clean life.

We have already decided to put a ground line between each signal line. This will help hold down induced signal noise.

Most communications between the processor and peripheral devices will be done 8 bits at a time. Typically, the modules that would need to be connected to a 32-bit processor's

extended address and data buses would be memory and coprocessors. Most of the circuit boards in a typical system will not need to be connected to the T-50 bus. Thus, the T-50 bus can be kept relatively short which will also help hold down the noise that might be generated on a longer bus.

Termination requirements will depend mostly on clock speed and physical length of the bus. Active termination could be provided on a busarbitrator card, the processor, or any other functional circuit board connected to the T-50 bus.

The next consideration is signal timing. As already mentioned, not all of the generalized S-100 signals can be driven to the high speeds that we are now considering. Several of the bus signals were specified with built-in delays so that older, already available circuit boards could be used. These delays also facilitated the use of the bus signals as strobes for clocking data onto and off various modules.

Currently, the bus signals pWR· and pDBIN are the generalized write and read strobes respectively. However, using more sophisticated components now available, circuit boards can be designed that implement their own strobes and respond to accesses very quickly. This would allow the processor to run at full speed with all cards that are capable of keeping up. Of course lowerperformance parts, or those designed to use the delayed signals, could still be used by generating any necessary wait states.

Figures 1 and 2 (on next page) show methods that I have used for generating on-board strobes.

Figure 1 is the simplest method and works very well. Assuming a general SELECT<sup>\*</sup> signal produced when the board is addressed, we simply use the trailing edge of this SELECT<sup>\*</sup> signal to clock in the data. This allows the components on the board to use the entire bus cycle to get themselves set up (satisfy hold time requirements). Our main consideration here is to be certain that the data to be latched in is still valid when the SELECT<sup>\*</sup> line  $g$ oes false  $-$  this is when the data will be clocked in.

Figure 2 shows a method which will allow a specific time, depending on clock periods, before data is clocked in. We simply use one or more

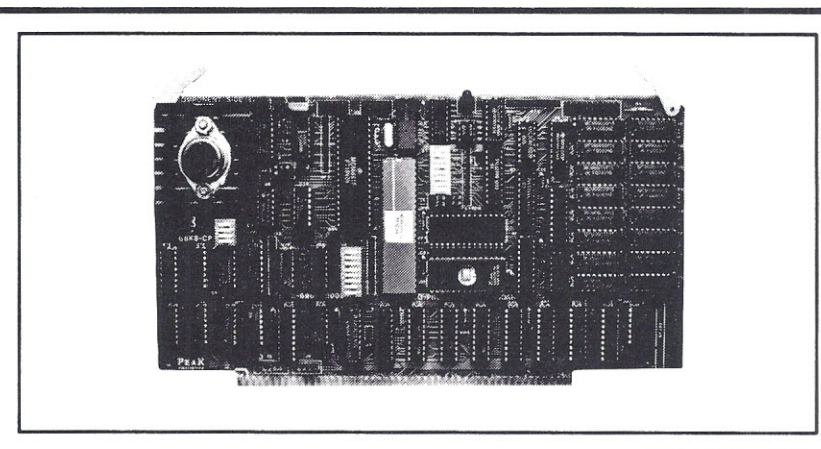

# **6SKS-CP**

Expand Your System with a 68000 CoProcessor

Peak Electronics' 68K8-CP is a high performance 68000 software development package designed to easily integrate into your existing 5-100 system. The package consists of the 68K8-CP coprocessor card, CP/M-68K, and a software toolkit that includes a UNIX V7 compatible floating point C compiler and a symbolic debugger.

Any system running CP/M®-2.2, CP/M-3.0 or CP/M-86 can be<br>running CP/M-68K within minutes without any change in existing<br>hardware or software. This card does not replace your current<br>processor. All of the original system's tem is currently active. Control is transferred between operating systems with a simple one line command.

#### Features:

- Does not replace your current CPU card or software
- Includes CP/M-68K with UNIX® V7 compatible floating point C compiler and a symbolic debugger
- All developed C and Assembly code is fully relocatable and ROMabie
- 8 or 10Mhz CPU with no wait state RAM
- 128K bytes of RAM expandable to 512K
- 2 serial and 1 parallel I/O ports
- IEEE-696-1983, 5-100 Compatible
- 30 day money back guarantee
- 1 year parts and labor warranty

Complete Package: \$995.00<br>VISA or Master Card Accepted (408)253-5108

VISA or Master Card Accepted

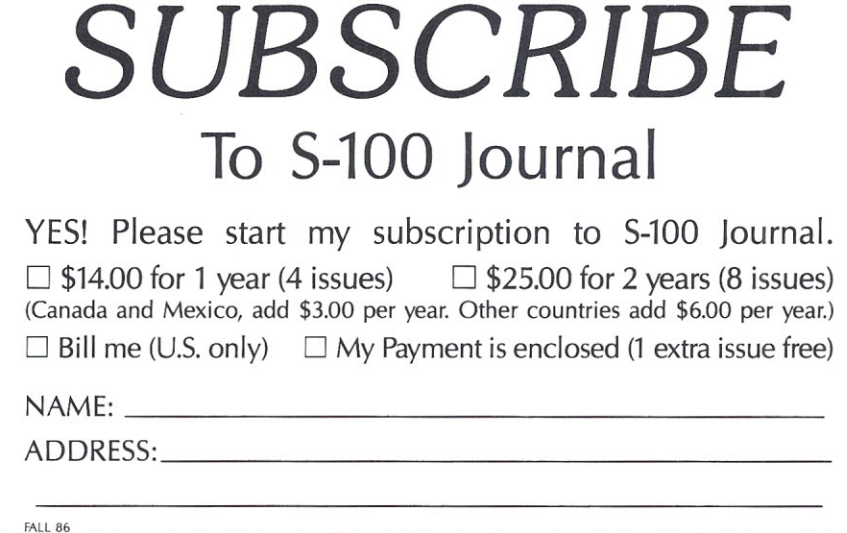

FALL 1986 65

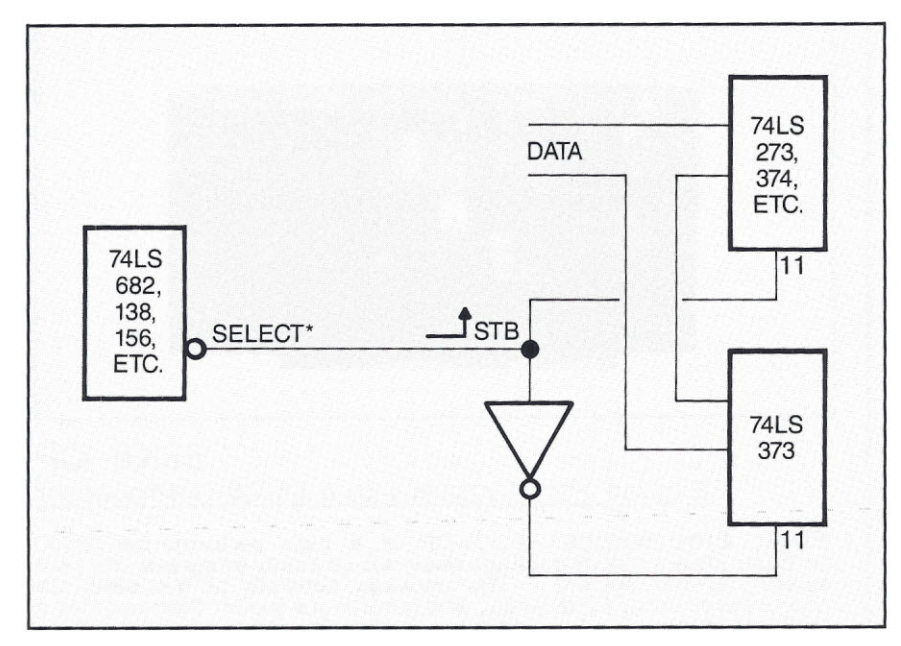

Figure 1. *Generating on-board strobes. This method stores the data present* early years of the S-100 bus. • *one setup time before STB (the end of the SELECT' pulse).*

flip-flops in series. They function when the SELECT<sup>\*</sup> line goes true and are toggled by the system clock. This circuit has the advantage that we can set it up so that we know for sure that the data will still be valid when the strobe goes active. However, more components and board real estate are required. We should use this or some equivalent circuit when there is any doubt about the validity of the data at clock time.

# **CONCLUSION**

It is certain that the S-100 bus will be upgraded to use the new 32-bit processors. Let us hope some standards are approved soon, so we do not run into the problems that we had in the

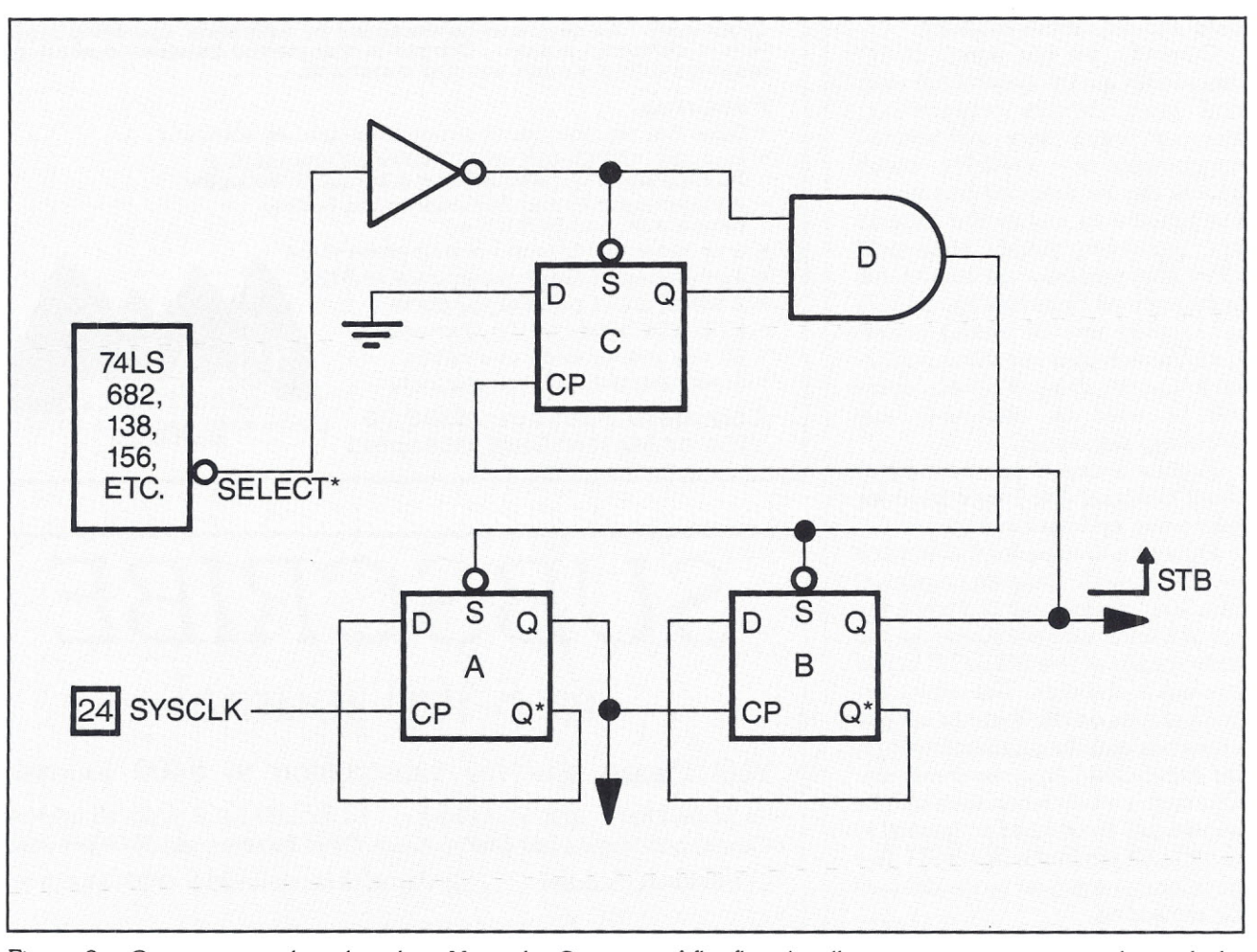

Figure 2. *Generating on-board strobes. Here, the* Q *output of flip-flop* A *will create* a *positive going edge with the* second positive edge of  $\Phi$ . The output at B will go high with the fourth clock pulse. C and D assure that only one *positive edge* is *generated in anyone bus cycle.*

# **WRITE FOR S-100 JOURNAL**

You may *have* the information that many other S-100 Journal readers are looking for. Why not communicate it through an article in S-100 Journal?

We buy articles in a *variety* of subjects related to S-100 computers and operating systems running on S-100 computers. If you would like more information on writing for us, please request our Author's Guidelines. You may also wish to call our editor, Jay Vilhena, at 801-373-0696 to discuss any possible articles that you *have* in mind.

Among the many topics that we will consider for coming issues are LANs and other Multiuser Applications, System Integrations, Software *Drivers* for S-100 Boards, Specialized Applications, Zenith 2-100, and Upgrading Old Altairs and IMSAIs.

# **FOR SALE USED S-100 EQUIPMENT**

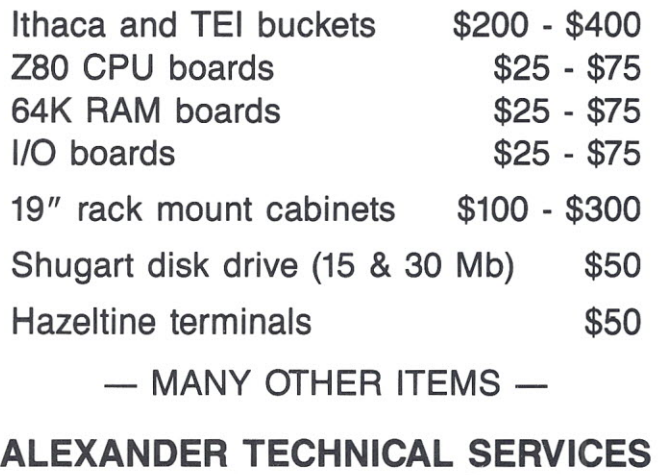

**2252 Northwest Pkwy, Suite F Marietta, GA 30067 404-980-1446**

# **ALPHA MICRO USERS SOCIETY You may know who we are, but do you know how we can help YOU???**

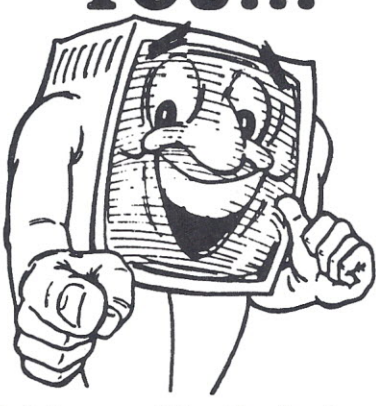

**AMUS has many services available specifically designed to help ALPHAMICROUSERS**

**Call or write for a free copy of our magazine and an outline of our services.**

**AMUS 735 Walnut Street Boulder, Colorado 80302 (303) 449-6917**

FALL 1986 67

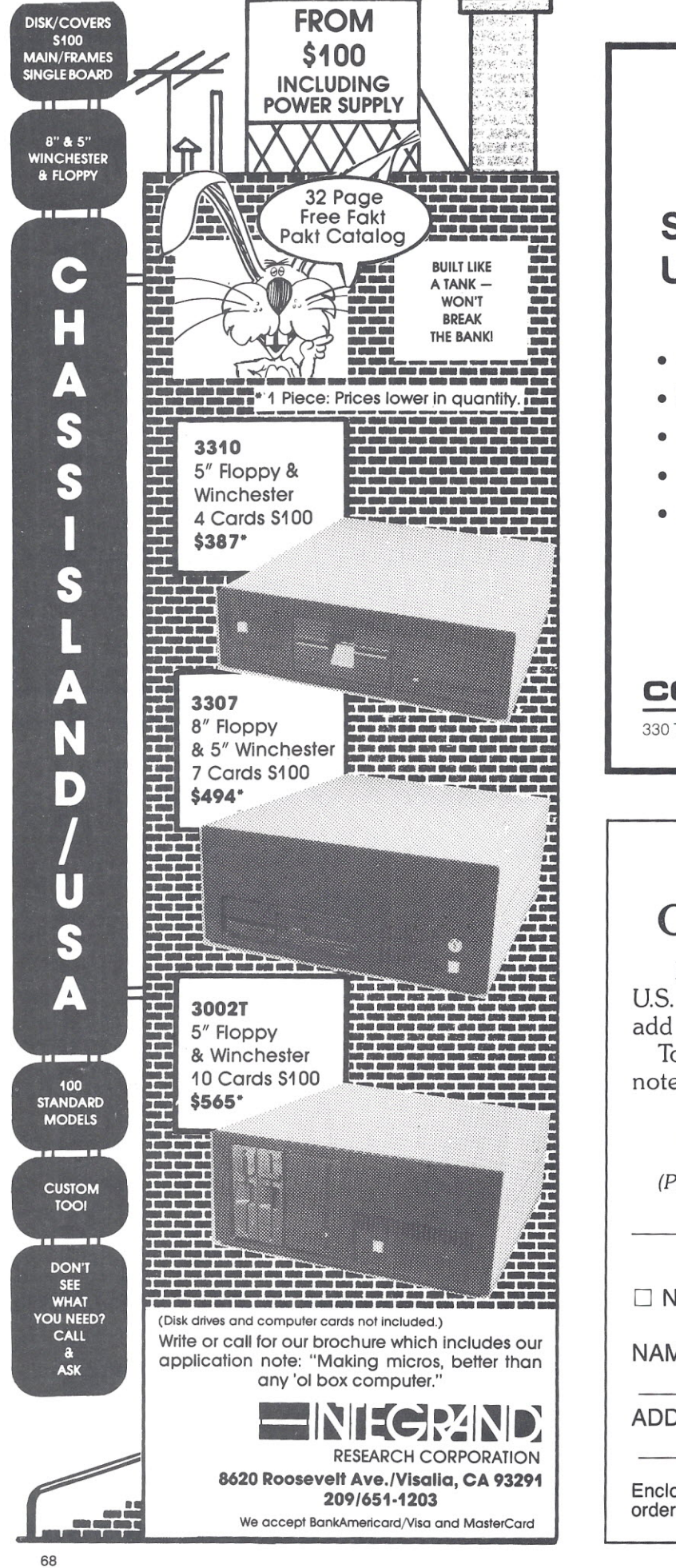

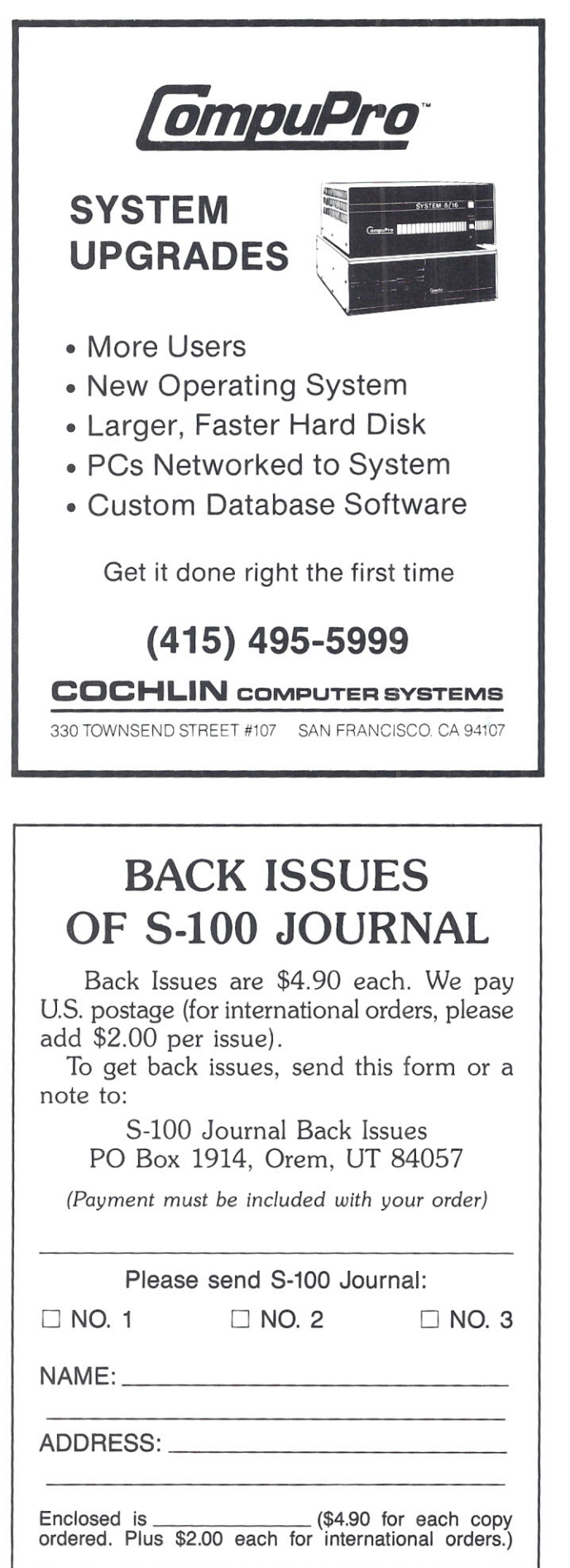

S·100 JOURNAL, VOL. 1 NO.4

# **Lech file**

# **CROMEMCO'S XXU A 32-BIT 68020/68881 S-100 CPU BOARD**

The Contract of the Contract of the Contract of the Contract of the Contract of the Contract of the Contract of the Contract of the Contract of the Contract of the Contract of the Contract of the Contract of the Contract o he new Cromemco XXU processor board provides a bold leap in microcomputer processing power by integrating a 16.7-MHz 68020 microprocessor, a 16.7-MHz 68881 math coprocessor, and a 16K associative cache on a single S-100 card. The XXU also contains a real-time, battery-backed-up clock/calendar, a 64K EPROM for system diagnostics and booting operations, and supports full 32-bit transfers on the S-100 bus.

## **HIGH-SPEED OPERATIONS**

A key to the high performance of the XXU is the tight coupling of the 68020, 68881, and 16K bytes of high-speed cache memory on a single S-100 card. The cache memory on the XXU utilizes state-of-the-art CMOS RAM chips with a remarkable 25-nanosecond access time. Programs are executed out of cache memory with zero wait states. The 68020 is able to execute out of cache memory approximately 90% of the time. This unloads the S-100 bus and frees it for other operations (say DMA disk transfers) which can then occur

in parallel with the CPU operation. When the cache is refilled from the bus, it is done with full 32-bit transfers from newer 32-bit cards (such as the Cromemco 2048KZ, a 2-megabyte memory card) or with 16-bit or 8-bit transfers from older cards.

The 68881 math coprocessor is able to execute either single-precision or double-precision floating point operations in parallel with the operation of the 68020. Not only can the 68881 do the basic arithmetic operations but a full set of transcendental and trigonometric functions as well. The 68881 is itself an 80-bit-wide processor, and it operates at a full 16.7 MHz clock rate (most 68881 coprocessors on the market today use the slower, 12.5-MHz part). If even higher speed versions of the 68881 are offered in the future, they too can be accommodated by the XXU. Provision is made for an optional crystal oscillator - just above the 68881 chip on the board  $-$  to provide a separate clock source for higher-speed devices.

For even further speed enhancement, the XXU implements a feature called *quick-write* to speed write operations to the S-100 bus. When the MC68020 performs a write cycle, the status, address, and data to be writ-

#### **Ed Lupin** Cromemco

ten to main memory are saved in registers external to the processor, and the MC68020 write cycle is terminated. The XXU state machine completes the write cycle to the S-100 bus. while the MC68020 continues execution from its internal cache or from the on-board external cache. By paralleling bus operations with cache, ten or more instructions can be executed in the time that would have been wasted had the MC68020 waited for the S-100 write cycle to be completed.

# **32 BITS ON THE S-100 BUS**

To take complete advantage of the 68020 processor, the XXU supports full 32-bit transfers on the S-100 bus. The implementation was done in such a way that the XXU is completely compatible with existing byte-wide and word-wide slave devices meeting the IEEE-696 standard, and still it can take full advantage of newer 32-bit wide products. The protocol for  $\blacktriangleright$ 

*Ed Lupin is a Senior Computer Engineer with Cromemco and is the designer of the XXU card.* He *has been designing S-l00 products for Cromemco for the past 7 years. Ed is a Higher Honors graduate of the University of Illinois.*

handling 32-bit transfers was modeled after the IEEE-696 convention for distinguishing 16-bit (word) transfers from 8-bit (byte) transfers. To achieve 16-bit transfers, the CPU makes a request on the sXTRQ\* line of the bus. If the slave device (e.g., a memory board) responds with a SIXTN\* signal on the bus, then a word-wide transfer is made. Otherwise two separate bytewide transfers are made on two separate bus cycles.

In a similar way, the XXU can request a 32-bit-wide transfer on the sMURQ\* line (for MUltiple ReQuest), defined as pin 69 of the S-100 bus. If the slave device is capable of 32-bit transfer, it responds with a MUAK\* signal on pin 66 of the bus. The 32-bit transfer is then accomplished as two, rapid, successive 16-bit transfers in a single bus cycle. Using this technique, 32-bit data is transferred at an impressive rate of 8.33 megabytes per second on the S-100 bus. If the slave does not respond with MUAK \*, then SIXTN<sup>\*</sup> is checked and either 16-bit

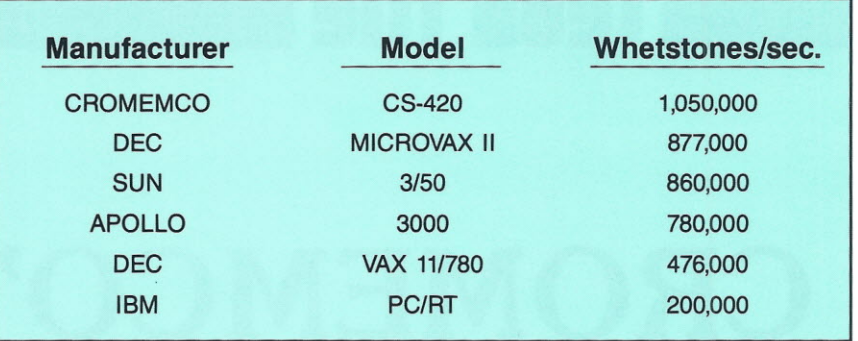

Table 1. *Whetstone benchmark results. The Cromemco XXU 32-bit card was* run on a *System 420 with version 1.0 of Cromemco's 68020 Fortran compiler. Other data were obtained from Datamation and Unix World magazines.*

or 8-bit transfers are performed. This assures compatibility  $-$  although at lower transfer speeds  $-$  with IEEE-696 boards not capable of 32-bit transfers. *(Editor's note: Pins* 66 *and 69 are defined* in *the IEEE-696 standard* as *'uNDEFined' and 'Reserved for Future Use' respectively. The signals sMURQ\* and MUAK',* im*plemented by Cromemco, are not presently part of the standard).*

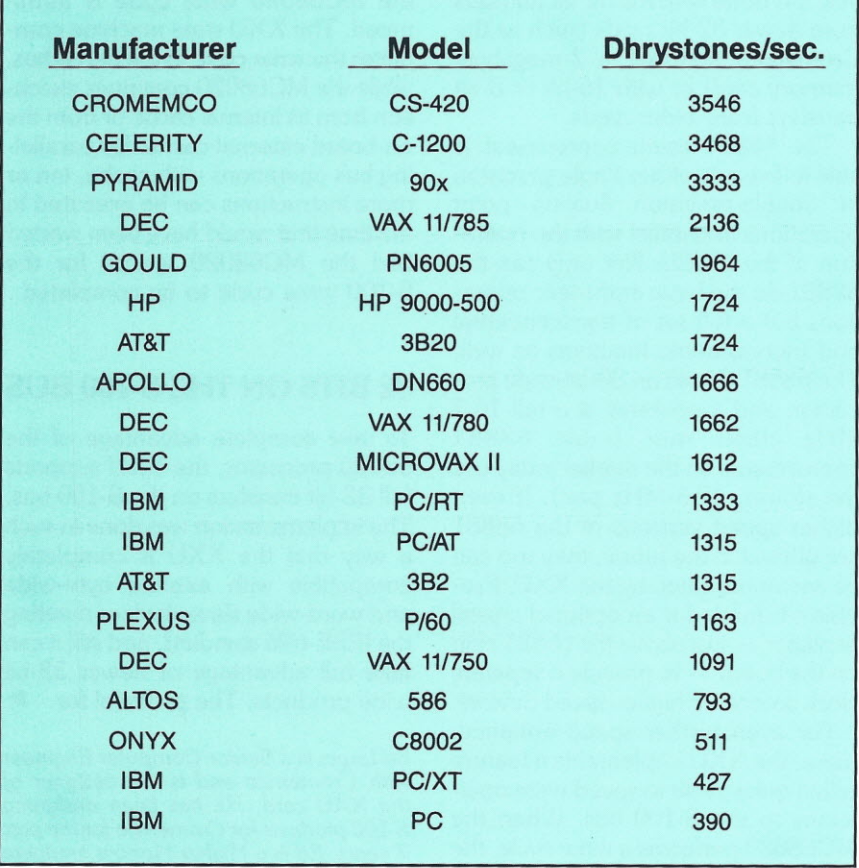

Table 2. *Dhrystone benchmark results. The Cromemco XXU* 32-bit *card was* run on a *System 420 with* version *1.0 of Cromemco's 68020* C *compiler. Other data were obtained from the UNIX USENET study.*

# **MANY FEATURES**

The XXU also has many features designed specifically for operator convenience. A real-time clock/calendar is included on the XXU (using an Intersil ICM 7170 chip) so that the system always has access to time and date. This information is automatically obtained by the operating system; time and date need not be entered by the operator. The clock circuit is powered by a lithium-cell battery with a sevenyear life, so accurate time and date information is maintained even when power is removed form the system.

The XXU has an on-board 64K EPROM containing a program we call XDOS. XDOS is used to boot the system and run a complete set of system diagnostics. By including the XDOS EPROM on the XXU card itself, the XXU is the only system card that needs to be functional in order to perform system diagnostics.

There is also a self-check capability, under the control of XDOS. On power-up, the XXU performs a complete self check and indicates any problem by means of a red, fault-detect LED on the XXU card.

Memory management, required in UNIX systems, is also supported as an option by the XXU. The Cromemco memory management card, the XMU, couples to the XXU by means of a 34-conductor ribbon cable, interconnecting the top connector of the XXU with that of the XMU.

# **EXTENSIVE SOFTWARE**

Two operating systems are supported on the XXU, Cromix Plus and UNIX System V. Both have been written
#### CROMEMCO XXU

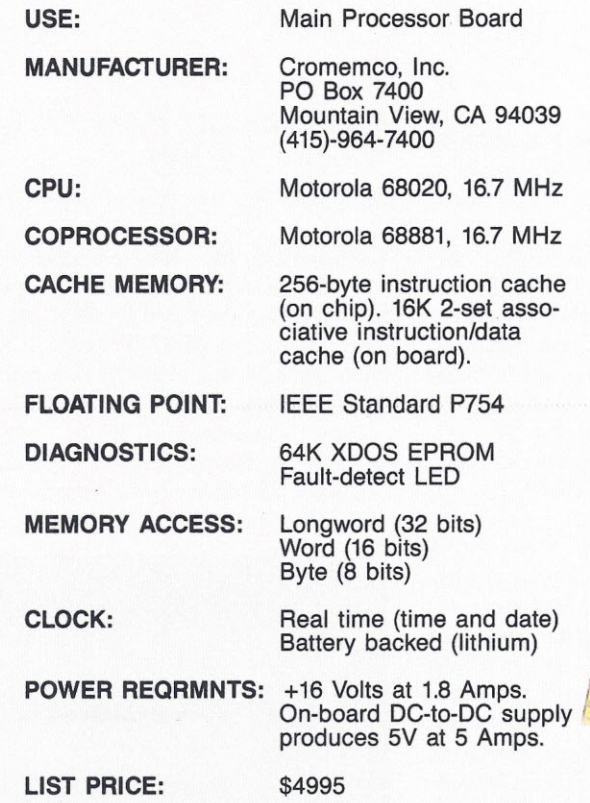

specifically for the 68020 processor, and optimized to take full advantage of the 68020. A complete set of programming languages is also available -including Basic, C, Pascal, and Fortran - which produce optimized 68020 code and take full advantage of the 68881 coprocessor for math operations.

Both the Informix and Unify data base packages are available from Cromemco as are the popular Ultracalc spreadsheet and the Quadratron office automation packages. In addition, the International Association of Cromemco Users (P.o. Box 17658, Irvine, CA 92713) has published a 200-page catalog of software available for Cromemco systems.

#### BENCHMARKS TELL THE STORY

To test the effectiveness of the XXU card, two industry-accepted benchmarks were run. The benchmarks were executed on a Cromemco System 420, Cromemco's newest

super-micro which is based on the XXU card.

The first benchmark was the Whetstone test, designed to measure the computational power of a computer system. This benchmark was developed in England by H. J. Curnow and B. A. Wichmann and consists primarily of floating-point math and trigonometric functions. The results, shown in Table 1, indicate that the XXU-based system outperforms expensive minicomputers and offers five times the performance of even the most capable personal computer.

The second benchmark was the Dhrystone test (Table 2). This test, developed by R. P. Wicker, is designed to complement the Whetstone test by measuring the speed of data manipulation rather than numeric calculation. Again, the XXU-based System 420 is substantially faster than much more expensive minicomputer systems.

#### S-100 BUS: A NEW ERA

It was just 10 years ago that Harry Garland and Roger Melen, founders of Cromemco, coined the term *5-100 bus* and introduced the first S-100 Z-80 processor card (the ZPU) . Measured by Whetstone performance, the ZPU clocked in at 7000 whetstones per second. Based on this measure, the XXU has 150 times the performance of the ZPU! With the XXU card, S-100 systems can clearly outperform even some of the most capable minicomputers, and do so at a price/performance ratio unequalled by any other technology in -71the industry.

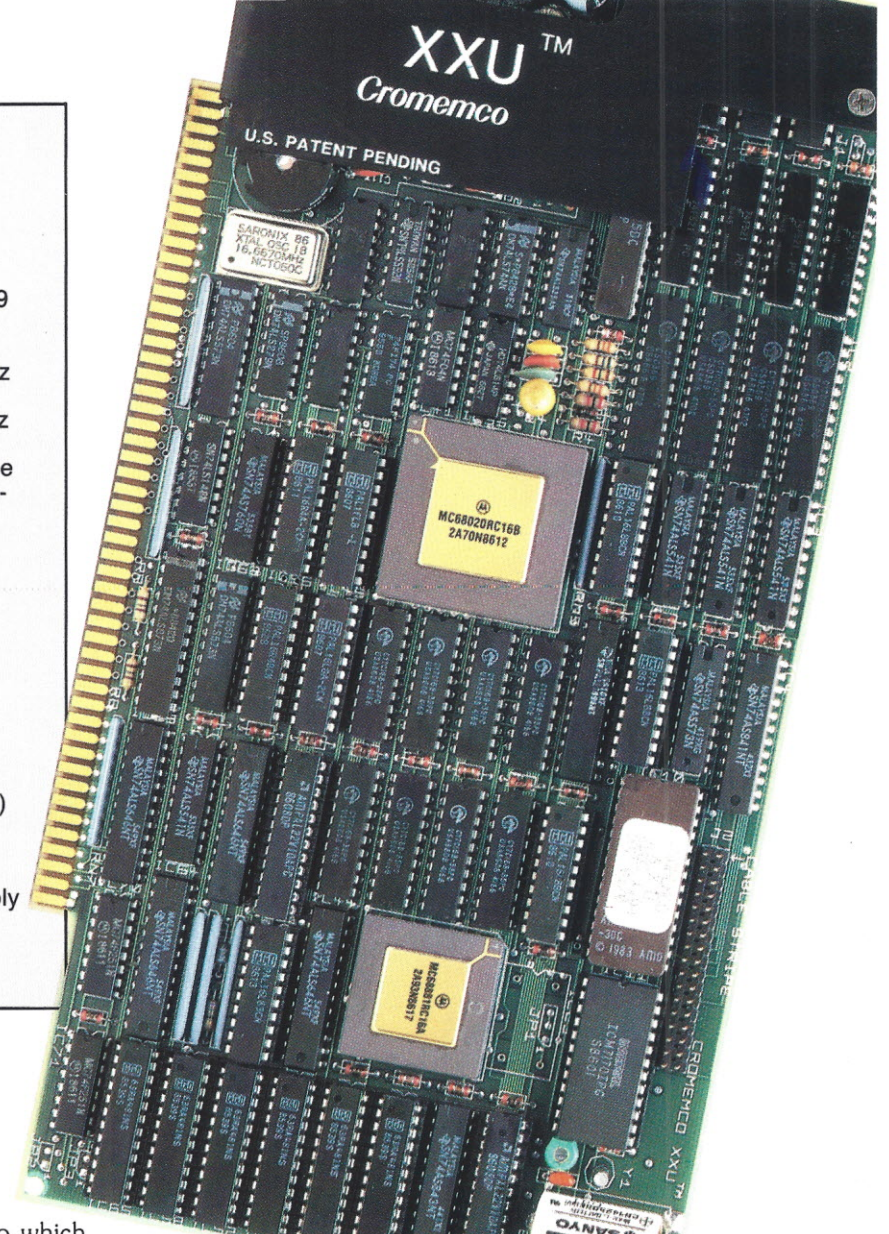

## *IBS INTRODUCES 10-MHz 80186 SLAVE BOARD*

Independent Business Systems has announced the Slavenet 186/512. This 16-bit S-100 slave board features an 80186 CPU running at 8 or 10 MHz, 2 serial ports, and up to 1 megabyte of dynamic RAM. The board is capable of true 16-bit data

transfers at 2 megabytes per second. The price ranges from \$995 for a 8-MHz 256K board to \$1512 for a lO-MHz 1-Meg board.

**•••• a•••••• pra••••11**

IBS has also introduced two new S-100 motherboards available in either 12- or 20-slot configurations. Both motherboards include a batterybacked clock/calendar, are actively terminated, and are designed to reduce RF interference on the bus.

> List price is \$250 and \$300 respectively.

IBS products carry a 3-year warranty. For more information contact or send an Editorial Feature Reply Card to Independent Business Systems, Inc., 5915 Graham Ct., Livermore, CA 94550. \*

# *TRIPLE Z80H SLAVE BOARD FROM ADVANCED DIGITAL*

Advanced Digital Corporation has introduced the Multi-Slave, a 3-user, 3-processor board compatible with TurboDOS. The Multi-Slave features 128K of RAM and 2 serial ports for each of the three users. The Z80H processors run at 8 MHz. The retail price for this IEEE-696 card is \$695.

Also from Advanced Digital comes

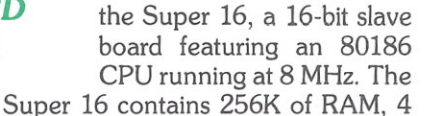

serial ports, and runs under TurboDOS.

For more information on these products, contact or send an Editorial Feature Reply Card to Advanced Digital Corporation, 5432 Production Drive, Huntington Beach, CA 92649. \*

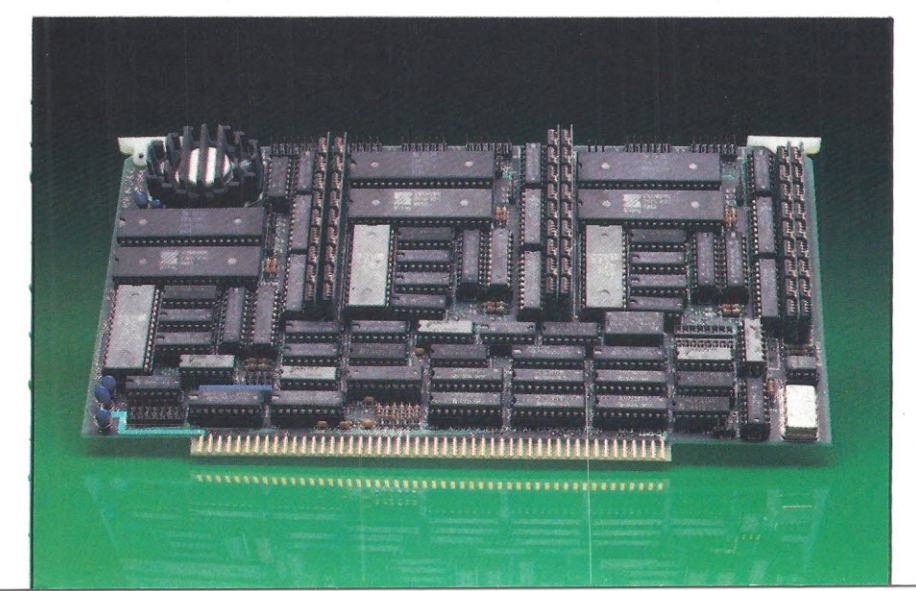

#### *CROMEMCO PRODUCES 32-BIT 68020 S-100 SUPERMICRO*

Cromemco, Inc. has packaged its new 32-bit XXU card into a supersystem called the CS-420. Running at 16.7 MHz, the 68020/68881 XXU card confers the CS-420 a level of performance that, the company claims, surpasses that of many popular minicomputers. The CS-420 includes 32-bit memory boards and can accomodate up to 16 megabytes

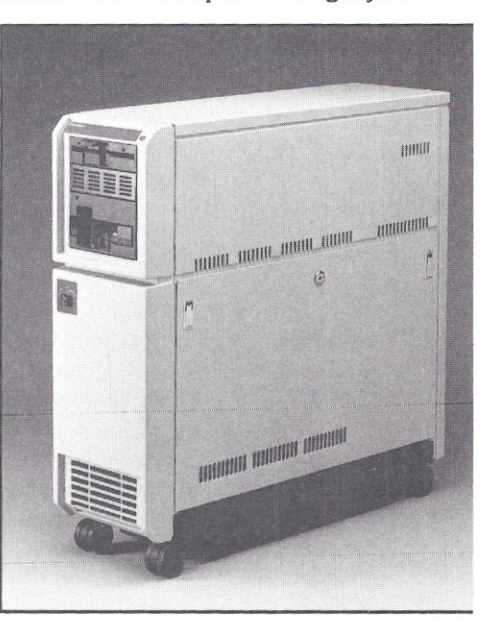

of RAM. It can serve up to 64 users under the UNIX V.2 operating system.

A unique option for the CS420 is the Cromemco S-series line of graphics products. With this option, the CS-420 can capture, store, create, and display high-resolution television images.

The CS-420 includes 51/4 floppy drive, 32-Megabyte cartridge tape drive, and up to 280 megabytes of hard disk storage. Prices start at under \$28,000. For additional information contact or send an EF Reply Card to Cromemco, Inc., PO Box 7400, Mountain View, CA 94039. \*

S-100 JOURNAL, VOL. 1 NO.4

## *S-100/TuRBODOS* **PACKAGE FROM ICM EMULATES IBM-PC**

From InterContinental Microsystems is available the MS-1000, a special package for the S-100 bus that will allowrunning PC-DOS and MS-DOS monochrome software under TurboDOS. The package consists of the MS-I000 software, an S-100 board, an IBM-compatible terminal, PC-DOS 3.1, and TurboDOS/PC software.

The S-100 board included is the new CPS-16F, a network processor board featuring a lO-MHz NEC V30 microprocessor. The V30 CPU runs both 8086 and 8080 programs for

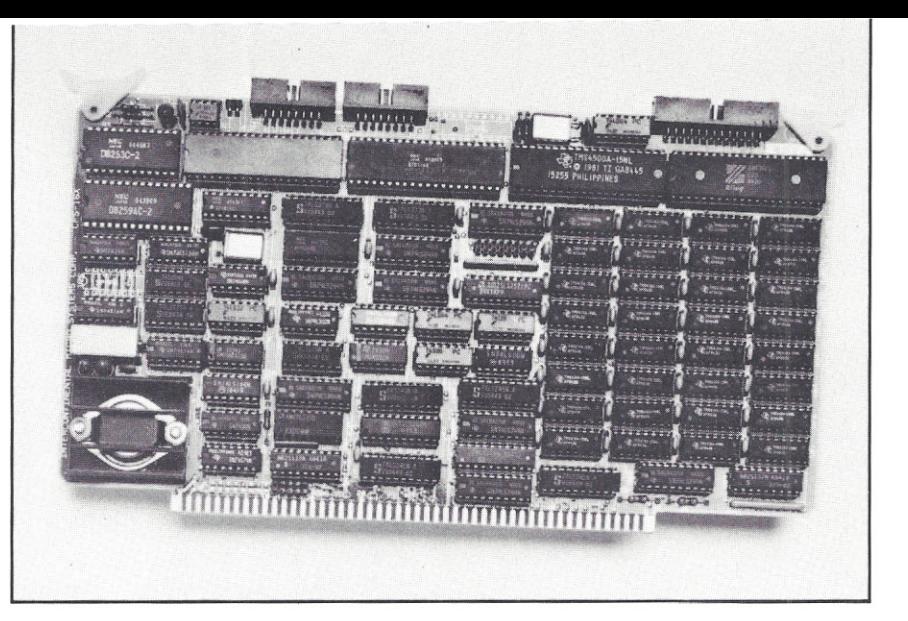

8-bit or 16-bit applications. This board also features one megabyte of RAM, two serial ports, two parallel ports, and a real-time clock.

The full package lists for under

\$2000. To obtain complete information write or send an Editorial Feature Reply Card to InterContinental Micro, 4015 Leaverton Court, Anaheim, CA 92807. \*

#### *80286-BASED MULTIUSER COMPUPRO SYSTEM AVAILABLE*

Viasyn Corporation has begun volume shipments of the company's new top-of-the-line system, the CompuPro 286/80. The system is built around the Intel 80286 CPU and runs under CompuPro's Concurrent DOS 816. The 286/80 includes an 80-Megabyte hard disk with a dedicated MDrive/H RAMdisk board functioning as a cache buffer.

The CompuPro 286/80 comes with a 16-slot motherboard and has a rear panel with room for up to 18 serial connectors.

Other features included are 9 serial ports, built-in tape backup unit,  $5\frac{1}{4}$ floppy drive, and 768K of system memory. Options include slave processors, LAN interface boards, graphics, and additional mass storage. The 286/80 can also be used as a file server to other computers.

For more information, contact or send an EF Reply Card to CompuPro, 26538 Danti Court, Hayward, CA \* 94545-3999.

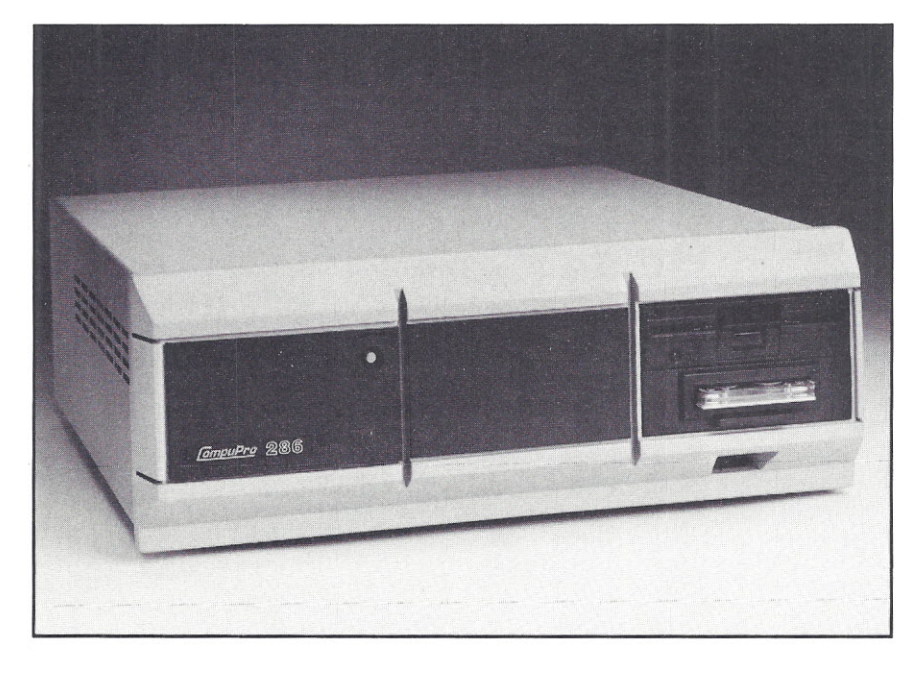

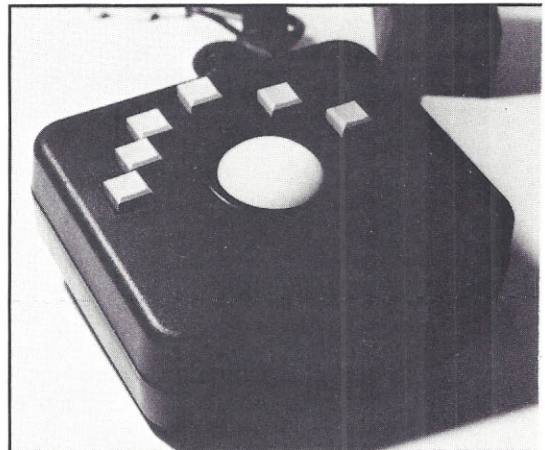

# *UNIQUE CURSOR POINTING DEVICE FROM FULCRUM*

Fulcrum Computer Products has released a trackball pointing device, the Trackball Plus. This hand-driven accessory emulates most popular mice and digitizer formats, such as Summagraphics Bit Pad One, Houston Intruments Hipad, Tektronix Plot-lO, Mouse Systems, and others. But; according to Fulcrum, the Trackball Plus offers many advantages over mice; for example, it only requires 4.62" by 5.37" of desk  $\blacktriangleright$ 

space and can be moved simply by fingertip motion.

Six user switches allow easy selection of screen menu options and cursor positioning, including alternate cursor. Trackball Plus interfaces to your S-100 computer through a regular RS232 serial interface. Retail price is \$95. Contact or send EF Reply Card to Fulcrum Computer Products, 451 Allan Ct., Healdsburg, CA 95448.

#### *MULTIPLE BAUD-RATE MODEM AVAILABLE FROM FASTCOMM*

Fastcomm Data Corp. introduced a modem capable of transmitting at 300, 1200, 2400, and 9600 baud. It is available in several designs.

The FASTCOMM modem features auto-dial and auto-answer, supports a superset of Hayes-compatible commands, and allows monitoring of transmissions through external LEOs and a speaker. Price is around \$1000.

For more information contact or send EF Reply Card to Fastcomm Data Corp., 12347-E Sunrise Valley Drive, Reston, VA 22091.  $\star$ 

#### *SOFTWARE*

From MultiComputer Technology Corporation is now available version 1.42 of The Menu System. This software encases all of TurboDOS commands in screen-oriented menus. A hierarchy of menus can be userdefined. Cost is \$59.95. MultiComputer Technology Corporation, 126 Northpoint, Suite 152, Houston, TX 77060. \*

5-100 Microsystems has developed a set of programs, the CTU package, that allow using the Alloy cartridge tape subsystem on CompuPro 68K systems running UniSoft's  $UniPlus + *version of Unix*$ system V. The software offers tape positioning and read/write functions. No reconfiguration of the operating system is required. Price is \$395. Source code is also available for \$995. From S-100 Microsystems, 1337 Heidi Drive, Plano, TX 75023. \*

For Alph Micro users, the Simplifile data base system is now available from Clark Associates, Inc. Simplifile allows data fields to be added, deleted, or expanded and file creation and modification. It is disk-based to save memory and features userdefinable report generator and password security. The package lists for \$495. Clark Associates, Inc., 1610 E. Algonquin Road, Schaumburg, IL<br>★

Cleydale Engineering offers a set of utilities for the Microsoft FORTRAN-80 compiler running under CP/M-80. The package includes an optimized scientific subroutine library. FORLIB.REL math additions, peripheral device drivers, and FORTRAN programming tools. Functions available are regression analysis, matrix operations, equations, fast Fourier transforms, integration, graphics, celestial mechanics, program source line renumbering, file scrolling, and many others. A total of 60 files. Cost is \$49.95. From Cleydale Engineering, Rt. 1 Box 217-B, Blacksburg,<br>₩ 24060. VA 24060.

#### *BOOKS AND CATALOGS*

A catalog of software for North Star and 8-inch CP/M computers is available free upon request from Dynacomp, Inc., 1064 Gravel Road, Webster, NY 14580. This catalog lists hundreds of software packages, most reasonably priced, and even includes lots of public domain titles.  $\star$ 

For those planning to interface their S-100's to the IEEE-488 bus, a free catalog of interface boards and accessories is available from National Instruments, 12109 Technology Boulevard, Austin, TX \* 78727 -6204.

Users and future users of the Z Operating System can now obtain the Z-System User's Guide, by R. Jacobson and B. Morgen. The book includes tutorials and examples on using Menus, Pathes, Named Directories, Aliases, Shells, etc. 90-pages, \$14.95 plus shipping. From Echelon, Inc., 885 N. San Antonio<br>Road, Los Altos, CA 94022. ★ Road, Los Altos, CA 94022.

#### *NEWS*

MACROTECH International has acquired all rights and all the S-100 inventory of the defunct Octagon and S/D Systems companies (later called Syntech Data Systems). Now all owners and users of the Versafloppys and Expandorams are no longer left in the cold since MACROTECH is offering tech support on the products. For support or information on this line of products, contact MACROTECH International Corp., 21018 Osborne Street, Unit #5, Canoga Park, CA<br>91304. (818) 700-1501. <mark>★</mark>

Looks like Alpha Microsystems will now become part of Televideo. Alpha has been losing money lately and apparently is no longer capable of operating on its own. Notice that Alpha Microsystems, a company that grew by selling S-100 systems, has been slowly moving away from the S-100 line and never really adhered completely to the IEEE-696 standard. \* Fair warning!

If your desire is to know all about Optical Disks and CD-ROMs, you may want to attend the Optical Information Systems '86. This conference takes place December 9-11 in Arlington, Virginia. Prices vary from about \$100 to about \$500 depending on how many days and sessions you attend. The conference features 13 sessions, special workshops, and over 60 exhibitors of optical media products. Contact Conference Management Corporation, 17 Washington Street, PO Box 4990, Norwalk, CT - 06856. (203) 852-0500.

*The* News and New Products *section* is *compiled from press releases and other information supplied mostly by product manufacturers. Information about 5-100 products has first-priority when considered for publication. High-quality photographs are welcome. Press releases should be dated and should include prices. Send to New Products, 5-100 Journal,* 1275 N. *University Ave., Unit 7, Provo, UT 84604*

S-100 JOURNAL, VOL. 1 NO.4

# **s-100 software**

## **\$20 PER ISSUE BUYS THIS SPACE**

List your software product here in the S-100 Software directory. All listings must be of software that runs on an S-100 system. Ads of software that runs only under MS/PC-DOSwill not be accepted. Messages must have approx. 30 words or less. We do all typesetting free.

# **CO-SY, COMPUTER UND SYSTEME**

Krischerstr. 70, d-4019 Monheim, West-Germany (2173) 52071 or 72

We are looking for cooperation with Software manufacturers-authors to adapt and translate Software into German. We specialize in UNIX and C language, MS-DOS and C, and C-8asic.

#### **SCS**

166 Wright Street, Staten Island, NY 10304 (718) 442-0665

**DISMAL:** table-driven disassembler you can configure for almost any processor and mnemonics. Preconfigured for Z80, all documentation and source included for total user customization. Specify disc format. \$50 prepaid.

# **Affordable Engineering Software**

CALL OR WRITE FOR FREE CATALOG Circuit Analysis • Root Locus • Thermal Analysis • Plotter Drivers • Graphics • Signal Processing • Filter Design • Report Proofreader • Transfer Function Analysis.

#### **BV Engineering**

2200 Business Way,Suite 207, Riverside, CA 92501 (714) 781-0252

#### **HOWARD PETERS** Box 2127, Rockford, IL 61131

**JOB** - the best CP/M tasking utility. Replaces old submit/xsub. JOB runs virtually ALL programs - xsub won't! Many other capabilities - keyboard entry, nesting, wildcard, list driven, IF, GOTO, more. Customize it - Turbo/ASM SOURCE CODE and utilities included! Information SASE. Program \$15.00, 8 inch SSSD. Inquire about 5 inch formats.

# **DataCOM Super** Systems™

(813) 791-1454 modem *300/1200/2400* bps

Remote multi-user 140mb TurboDOS system with files for TurboDOS, CP/M, MP/M, and PC/MS-DOS users. Courier 2400 modems and 2 phone lines. \$35.00 annual fee. Call & download application today.

### **NIRVONICS, INC.**

PO Box 5062, Plainfield, NJ 07061 (201) 561-215

Software for CP/M and MS-DOS. Products include: UNIX-style utilities, database program, form completion tool and an arcade-style action game requiring no graphics hardware.

*Orders for custom software taken.*

# **MultiComputer Technology Corporation**

*The Multiuser Software Company* 126 Northpoint, Suite 152, Houston, TX 77060 (713) 847-0333

Software for TurboDOS systems. Business Financial Management. Dental Office Management. The Menu System.

*See our ads in pages* 15 *and 22.*

#### **\$140 BUYS THIS SPACE FOR TWO YEARS**

That's only \$17.50 per issue. All listings must be of software running on S-100 systems and must **not** run only under MS/PC-DOS. Messages must be 30 words or less. We do all typesetting free. To qualify for 2-year rate, please send \$140 with the text for your first listing.

ALL MULTIPLE-RUN ADS APPEARING IN THE S-100 SOFTWARE OR S-100 DIRECTORY CAN BE CHANGED FROM ISSUE TO ISSUE. Simply make certain that we have your text for the next issue no later than 2 months after the last one is out.

Due to the very low price of these ads, payment must be made in advance and no free sample issue will be sent. Send your listings to S-100 Journal, S-100 Software, PO Box 1914, Orem, UT 84057.

**IS-100 directory** 

#### **\$20 PER ISSUE BUYS THIS SPACE**

List your business or product in the S-100 Directory. All listings must be S-100 related. Messages must have 30 words or less. We do all typesetting free. Send listing w/ \$20 to S-100 Journal, S-100 Directory, Box 1914, Orem, UT 84057.

#### **COCHLIN COMPUTER SYSTEMS INC.** 330 Townsend St. #107, San Francisco, CA 94107

(415) 495-5999

Authorized CompuPro System Center. On-site service and maintenance, custom software design, multiuser system integration, local area networking, user training and more.

#### **MENTZER COMPUTER SYSTEMS** 1441 Rollins Rd., Burlingame, CA 94010

(415) 340-9363 CompuPro Full Service System Center. Custom S-100 systems for Accounting, Medical, and Legal applications. Repair and

maintenance of all brands of S-100 systems.

# **MICRO POWER UNLIMITED**

1716 Erring Rd. #102, Simi Valley, CA 93065 (805) 584-6789

Authorized CompuPro System Center. We provide on-site service and maintenance, custom software design, multiuser system integration, user training and more.

#### **JURIS SCRIVENER, INC.**

2019 B Hollywood Blvd., Hollywood, FL 33020 (305) 920-7772

System Integrator and Vendor. S-100 Granturbo Computers running TurboDOS 8 and 16 bit, will also run CP/M and MS-DOS. Systems for 4 users and up. FMS 80 Data Base Management Software for S-100 computers. Primage printers.

#### **SMALL BUSINESS SYSTEMS, INC.** PO Box 635, 9537 Jackson Ave Brookfield, IL 60513 (312) 485-8338 CompuPro multi-user systems, networking, peripherals, software. Fast, reliable, and versatile systems for any business computer needs.

# **RENARD SYSTEMS INC.** 4248 Ridge Lea Road, Amherst, NY 14226

(716) 833-4758 Service offices in NYCand Rochester. Full Service CompuPro System Center specializing in word processing automation, AutoCad on S-1OO,laser printers, very large hard disk drives, and tape backup. Service contracts to entire North East (out of NYC). National distributors for a variety of system enhancing software products, including PrintMan, Phantom Printer, Smart-Op and Speed-Op by Data Base Administrators.

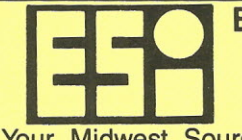

**ELECTRONIC SYSTEMS, INC.** 7645 Production Drive Cincinnati, OH 45237 (513) 761-5610

Your Midwest Source For CompuPro Multi-User Computers! On-Site Maintenance, Custom Software Systems, Peripherals. In Business Since 1958!

**LPI - Micro Drive Service**

10020 Fontana, Overland Park, KS 66207 (913) 648-1373

Unique service for the unique Micropolis disk drives found in Vector Graphic System B, Exidy Sorcerer, and other S-100 systems. Factory qualified, fast turnaround, reasonable prices.

#### **MEGATECH**

PO Box 4213, Yalesville Station, CT 06492 (203) 634-4593

We buy, sell, and trade S-100 boards. An enormous selection of backplanes, S-100 cards, and whole systems is available. Call or write for free catalog. Complete repairs also available.

**PMMI S-100 MODEMS Professionally Serviced** Guaranteed 90 days private use. 300/600 Baud. Paid Orders from stock. No CC. Order PMMI/103MS, Send \$54.45 incl P&H to **Sparks Micro, Box 880, Sparks, MD 21152** *S-100 Specialists Since 1978.*

#### **\$140 BUYS THIS SPACE FOR TWO YEARS**

That's only \$17.50 per issue. All listings must be S-100 related. Messages must be 30 words or less. Message can be changed for each new issue (notify us no later than 2 months after previous issue). We do all typesetting free. Send first listing with \$140 to S-100 Journal, S-100 Directory, PO Box 1914, Orem, UT 84057.

# **EARTH LAUNCHES NEW STA**

EARTH COMPUTERS launches some of the 'Hottest' new stars in the S-100 Universe. EARTH's new stars are fully compatible with the Multiuser TurboDOS operating system, and will operate in most S-100 systems, including pre-IEEE 696 systems.

*Vinnanäännannanäännanään*<br>T<sup>errit</sup>iin

# **TURBOMA8TER 8**

This outstanding new 8-Bit Single Board Computer offers features that are out of this world:

- On-board ST-506 Winchester Controlle
- TurboDOS, CP/M, MP/M compatible
- 51⁄4" and 8" Floppy Controlle
- Up to 256K of memory
- 8-MHz, Z-80H CPU
- 2 serial ports, 1 Parallel port

# **TURB08LAVE I**

The perfect companion to the TURBOMASTER 8 or other 8/16-Bit Master processor. This high-speed slave utilizes an 8-MHz Z-80H CPU and offers extensive on-board diagnostics... an industry exclusive.

- No paddle boards
- 128K of RAM
- 2 RS-232 ports, 50-38.4 KBaud
- FIFO communications
- Data transfers to 1 MByte

# **EARTHNET 8·100 and EARTHNET PC**

The low cost, ARCNET-compatible way to tie S-100 systems and PCs.

- Token-passing architecture
- 2.5 Megabit data rate
- 255 nodes per network
- 2000 feet between nodes
- Simple coax wiring
- Optional on-board active hub

BE SURE TO AS<br>CAN WIN A-F<br>EARTH COMPUTERS EARTH COMPUTERS **ARTH COMPUTERS**<br> *ARTH COMPUTERS*<br> *A Building Blocks For The Super Micro*"

P.O. Box 8067, Fountain Valley, CA 92728 TELEX: 910 997 6120 EARTH FV · PHONE: (714)964-5784

*~' "it* To put these stars to work for you, call or write EARTH COMPUTERS BE SURE TO ASK HOW YOU CAN: WIN A FREE Z-80 COPROCESSOR BOARD.

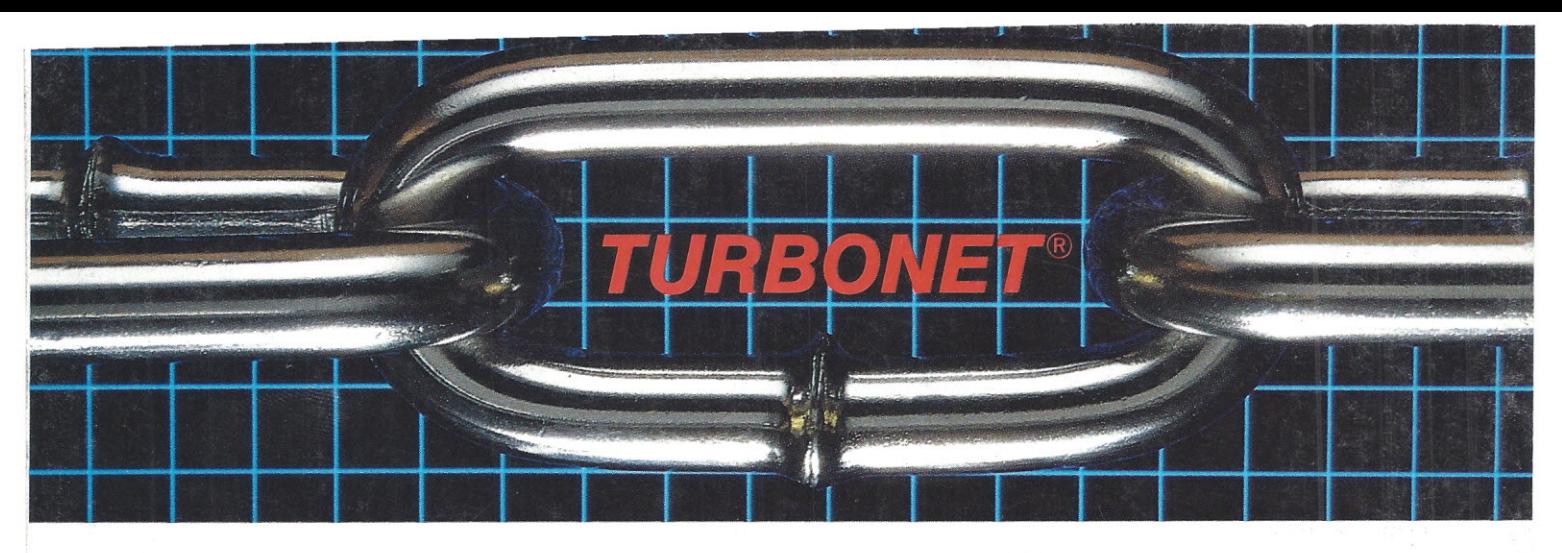

# **One Strong Link Can Strengthen Your Whole System**

TurboNET<sup>®</sup> is Teletek's new local area network that permits reliable high speed data transfers among computers of differing bus architectures. TurboNET is designed to be used in networks consisting of multiple S-100 based and PC based systems. It will allow up to  $4000$  users, including up to 255 IBM PCs or compatibles, to share a single network and all attached peripherals. The network can be organized in any number of different ways mixing Teletek's 8 and 16-bit multiuser systems and PCs in any combination.

Teletek's Networking Family consists of:

#### TurboNET PC: IBM-PC Network Interface Board

Teletek's TurboNET PC board offers IBM-PC Compatibility, CSMA industry standard protocols, 2 megabits/see network speed, on-board CPU and communications management firmware, and media independence.

#### TurboNET 5-100: 5-100 Network Interface Board

Teletek's TurboNET S-100 board offers IEEE 696 Compatibility, CSMA industry standard protocols, 2 megabits/see network speed, on-board CPU and communications management firmware, and media independence.

The benefits are obvious: The cost savings of shared peripherals, almost unlimited system expansion capability, and the use of existing PC workstations with the ability to run the myriad of application software written for MS-DOS and PC-DOS. This coupled with Teletek's 8 and 16-bit multiuser systems running application software written for CP/M and MP/M allows the system the ability to access almost any software library.

For more information on Teletek's TurboNET S-100 and TurboNET PC boards or on any of our full line of S-100 products, please call our Sales Department at 916-920-4600.

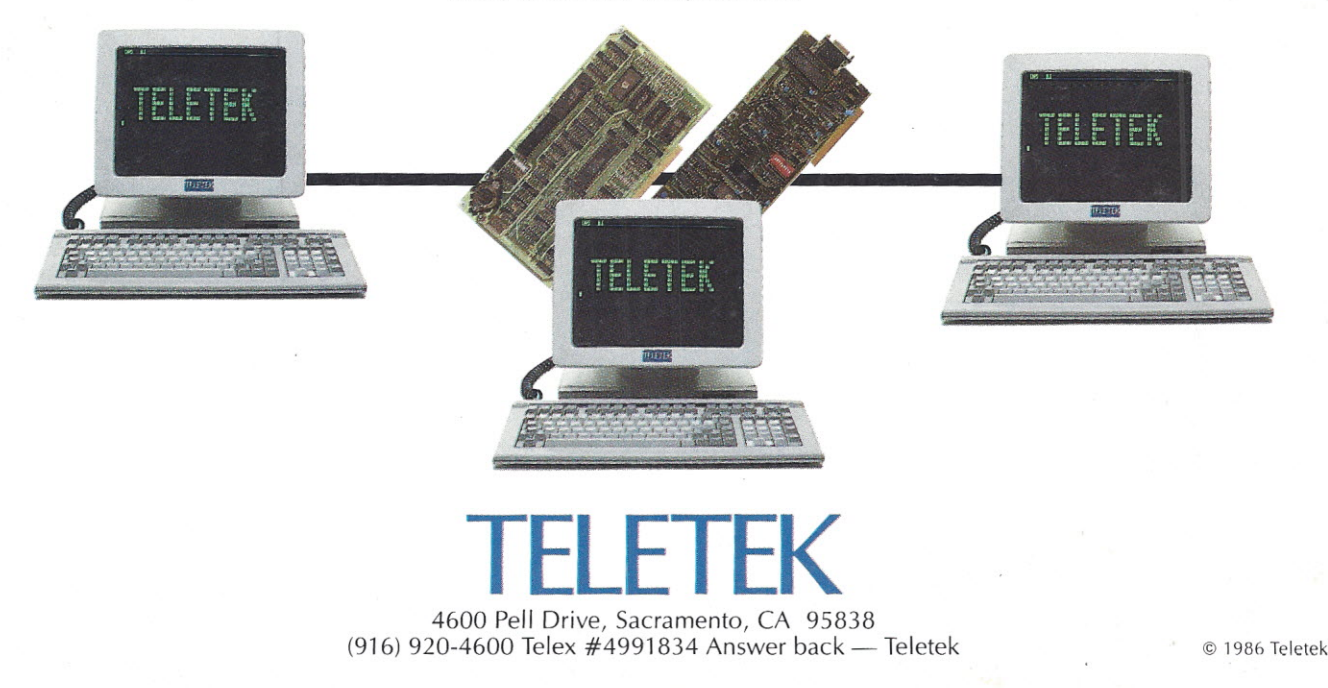